Pour une botanomancie rigoureuse: lire l'importance dans les feuilles des forêts (aléatoires) et en extraire des préceptes élémentaires.

Erwan Scornet (Ecole Polytechnique)

StatLearn - 5th April 2023

<span id="page-1-0"></span>Why do we need interpretability?

### Why do we need interpretability?

Machine learning is used for decision support.

Predicting is not enough

Understanding predictions is vital

- for Machine learning to be accepted (sensible applications in health, justice, defense)
- To improve algorithms (e.g., detect unfairness and try to correct it)

Keywords: trust, transparency, accountability, fairness, ethics.

NIPS2017 debate: Interpretability is necessary for Machine learning

<https://www.youtube.com/watch?v=93Xv8vJ2acI>

#### Interpretable Models

- No agreement about a rigorous definition of interpretability (Lipton, [2016;](#page-266-0) Doshi-Velez and Kim, [2017;](#page-265-0) Murdoch et al., [2019\)](#page-266-1)
- Minimum requirements for interpretability
	- **1** Simplicity (Murdoch et al., [2019\)](#page-266-1)
	- 2 Stability (Yu, [2013\)](#page-267-0)
	- **3** Predictivity (Breiman, [2001b\)](#page-264-0)

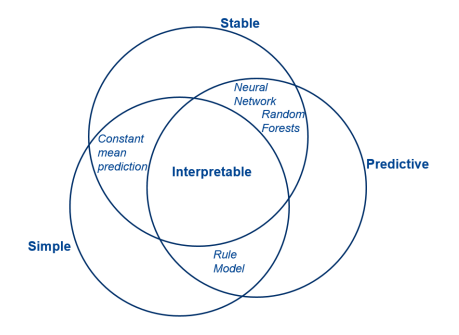

## Existing Approaches

Black-box models

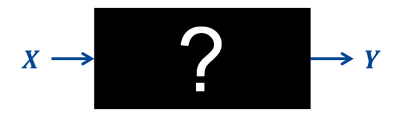

E.g. Neural networks, Random forests

Combined with post-processing

E.g. variable importance sensitivity analysis local linearization

#### Hard to operationalize

## Existing Approaches

**Black-box models** 

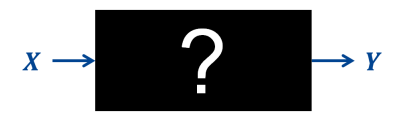

- E.g. Neural networks, Random forests
- Combined with post-processing
- E.g. variable importance sensitivity analysis local linearization

#### • Interpretable models

E.g. decision trees, decision rules

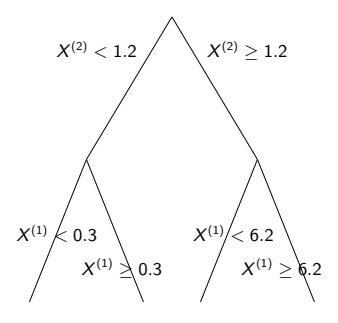

#### Hard to operationalize The Unstable

# <span id="page-6-0"></span>**Outline**

#### **[Interpretability](#page-1-0)**

#### **[Random Forests](#page-6-0)**

- **[Decision Trees](#page-7-0)**
- [Random forests](#page-84-0)
- [Out-of-bag error](#page-144-0)
- [Variable importance](#page-162-0)

#### [Post-hoc methods: Sobol indices](#page-181-0)

- [MDA definition](#page-184-0)
- [MDA convergence](#page-201-0)
- [Sobol-MDA](#page-217-0)

## <sup>4</sup> [A first interpretable approach: SIRUS](#page-232-0) [Algorithm](#page-234-0)

**• [Stability property](#page-241-0)** 

#### **[Conclusion](#page-251-0)**

<span id="page-7-0"></span>Decision tree: a tool to help you taking a decision via asking a sequence of questions.

Decision tree: a tool to help you taking a decision via asking a sequence of questions. A first example - Should you (re)watch the videos on decision trees?

Decision tree: a tool to help you taking a decision via asking a sequence of questions. A first example - Should you (re)watch the videos on decision trees?

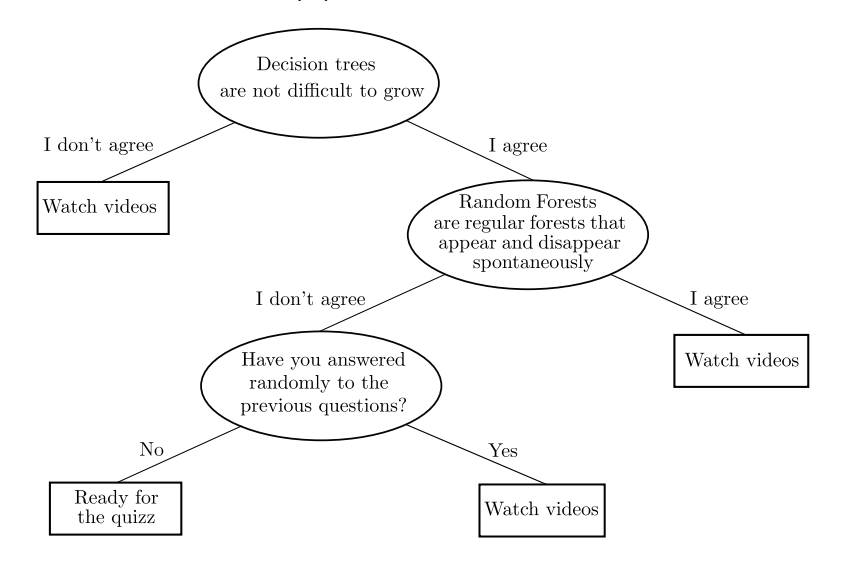

#### A first example - Should you (re)watch the videos on decision trees?

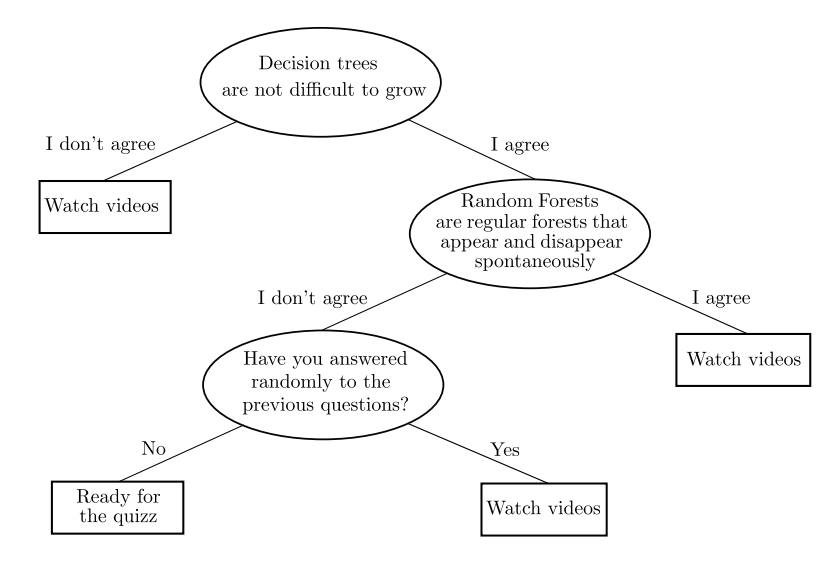

 $\rightarrow$  Such a tree comes from common sense or from domain experts.

Can we collect data to automatically create a decision tree, without domain experts?

Can we collect data to automatically create a decision tree, without domain experts?

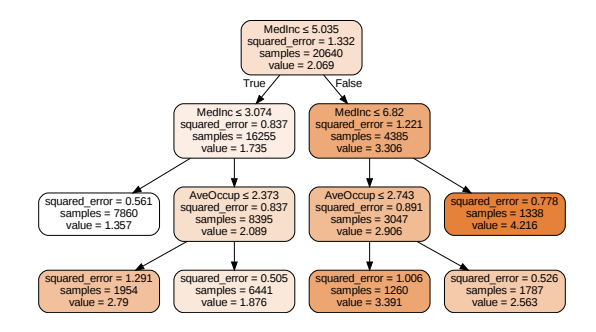

Figure: Output of a decision tree trained on a real-estate data set

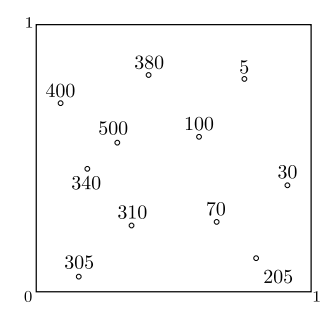

 $\boldsymbol{k}=\boldsymbol{0}$ 

∩

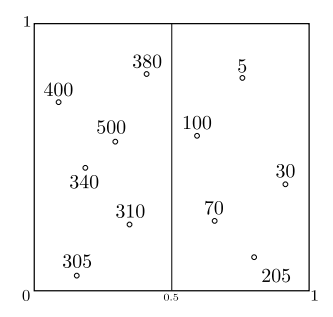

 $\boldsymbol{k}=\boldsymbol{0}$ 

 $\bar{k}=1$ 

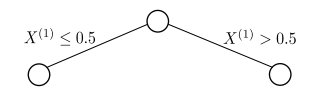

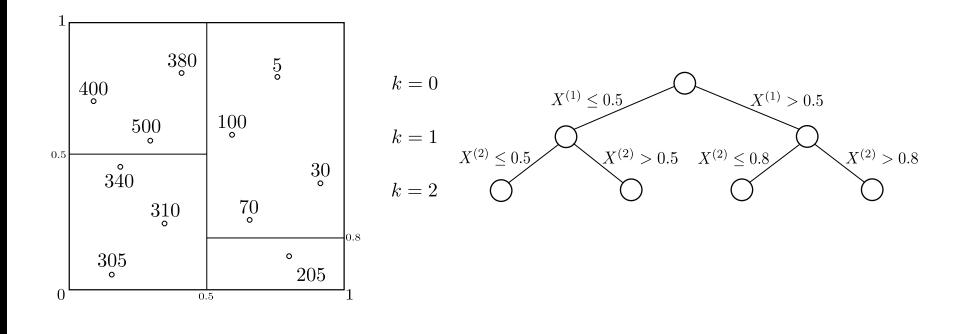

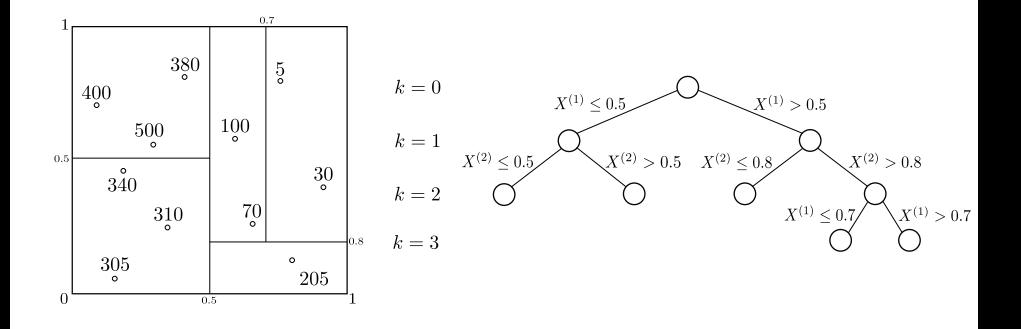

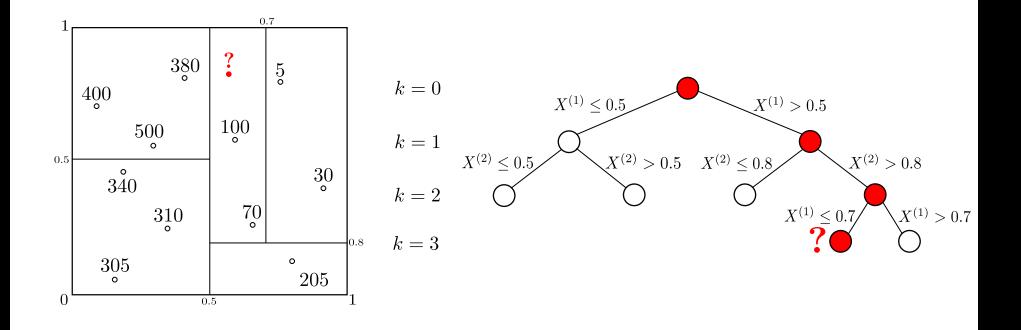

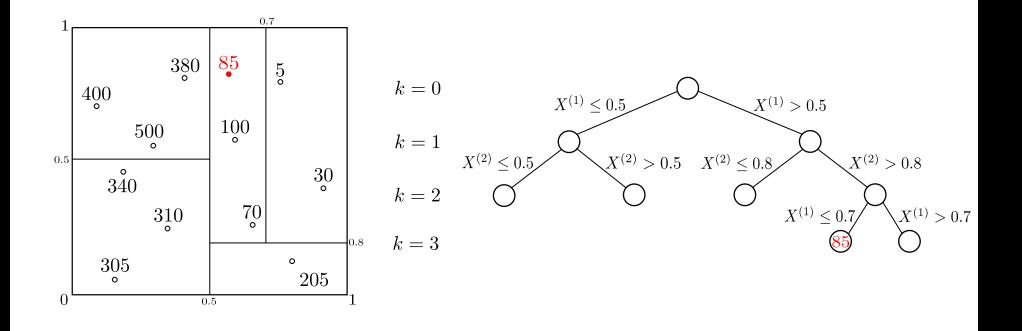

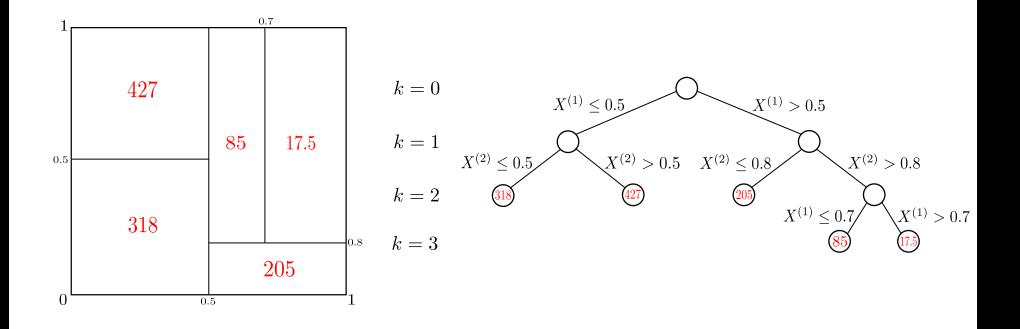

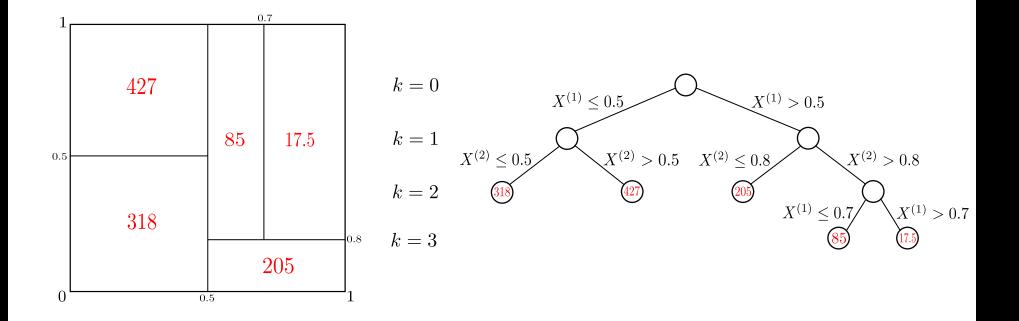

#### Decision tree building

- Requires a splitting rule
- Requires a stopping rule
- Requires a prediction rule

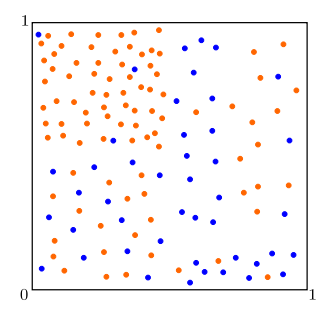

 $k = 0$ 

 $\bigcap$ 

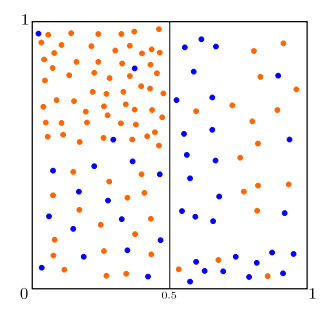

 $k = 0$ 

 $\bar{k}=1$ 

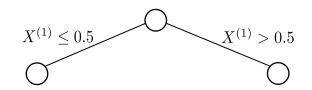

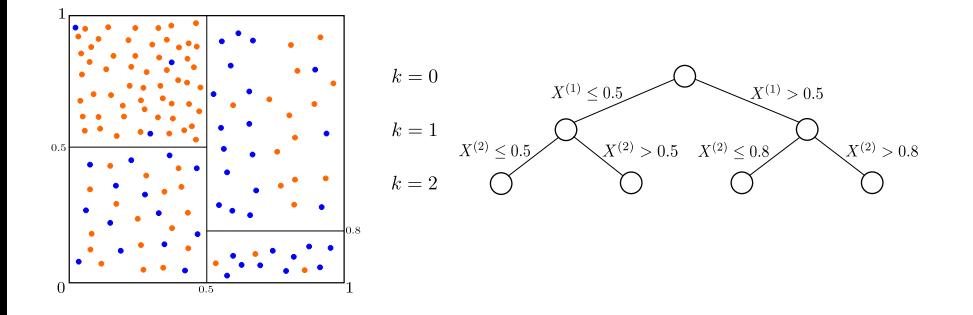

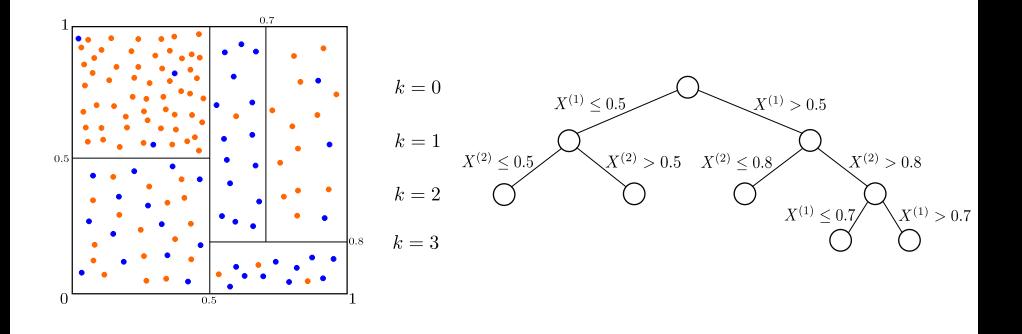

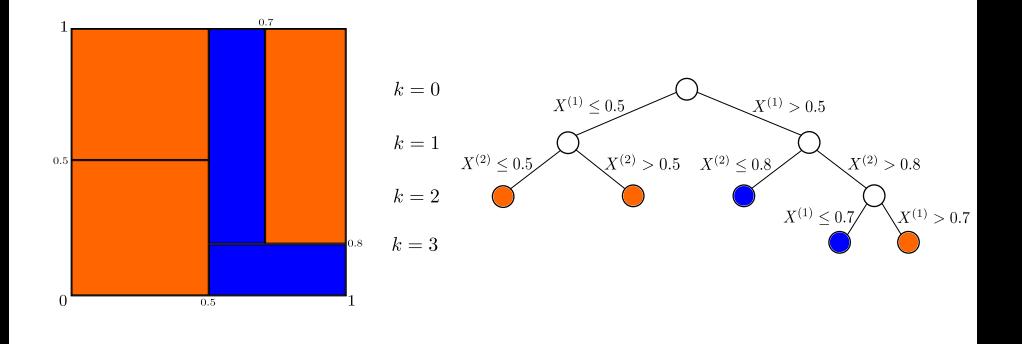

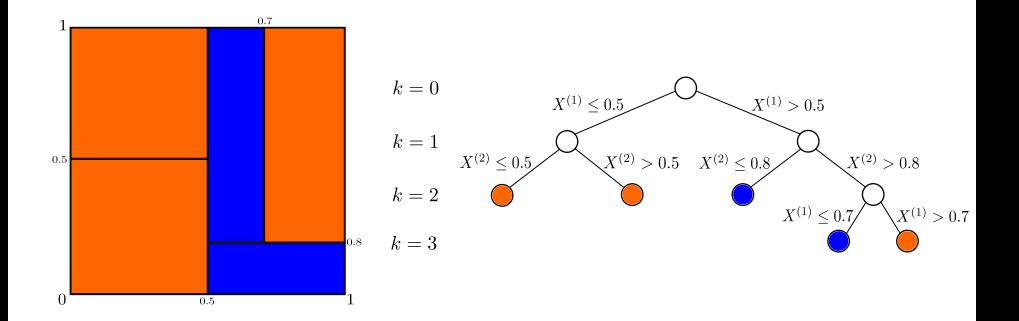

#### Decision tree building

- Requires a splitting rule
- Requires a stopping rule
- Requires a prediction rule

#### Splitting criterion

Finding the best split in a cell A requires to define an impurity criterion Imp. Based on this criterion, one can define the impurity reduction associated to a split  $(i, s)$  as

$$
\Delta Imp(j, s; A) = Imp(A) - p_L Imp(A_L) - p_R Imp(A_R),
$$

where  $p_L$  (resp.  $p_R$ ) is the fraction of observations in A that fall into  $A_L$  (resp.  $A_R$ ). The best split  $(j^*, s^*)$  is then chosen as

$$
(j^*,s^*)\in\operatornamewithlimits{argmax}_{j,s}\Delta\textit{Imp}(j,s;A).
$$

An instance of impurity measure: the empirical variance (regression)

$$
Imp_{V}(A) = \mathbb{V}_{n}[Y|X \in A]
$$
  
= 
$$
\frac{1}{N_{n}(A)} \sum_{i, X_{i} \in A} (Y_{i} - \overline{Y}_{A})^{2},
$$

where  $N_n(A)$  is the number of observations in the cell A and  $\bar{Y}_A$  the mean of the  $Y_i$ s over all observations in A.

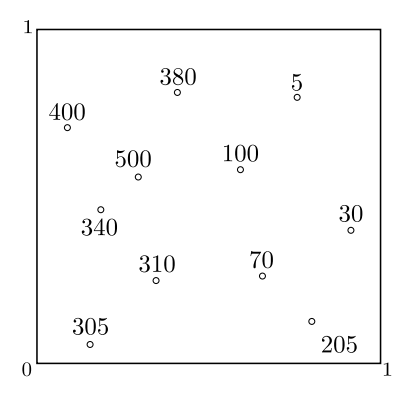

- Consider splits at the middle of two consecutive observations
- For each split, compute the decrease in impurity between the parent node and the two resulting nodes.

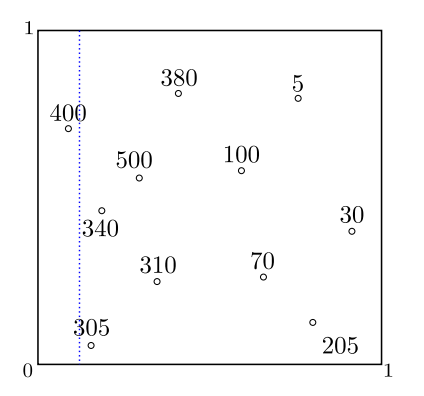

Consider splits at the middle of two consecutive observations

For each split, compute the decrease in impurity between the parent node and the two resulting nodes.

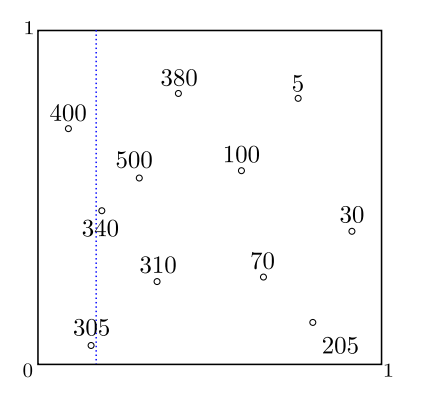

Consider splits at the middle of two consecutive observations

For each split, compute the decrease in impurity between the parent node and the two resulting nodes.

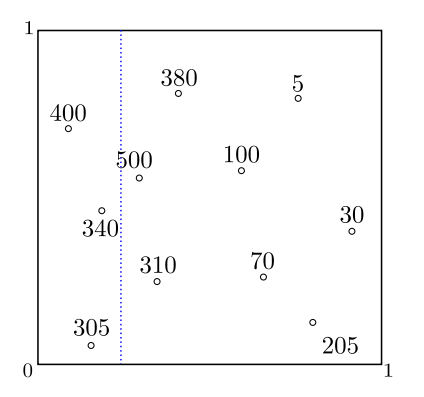

Consider splits at the middle of two consecutive observations

For each split, compute the decrease in impurity between the parent node and the two resulting nodes.

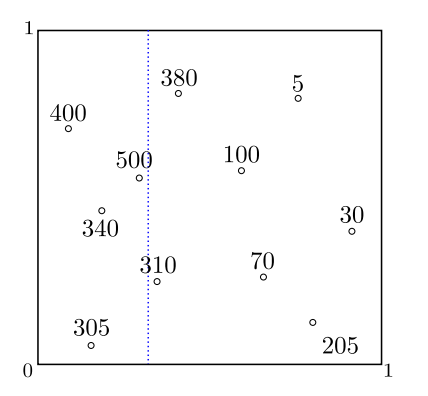

Consider splits at the middle of two consecutive observations

For each split, compute the decrease in impurity between the parent node and the two resulting nodes.

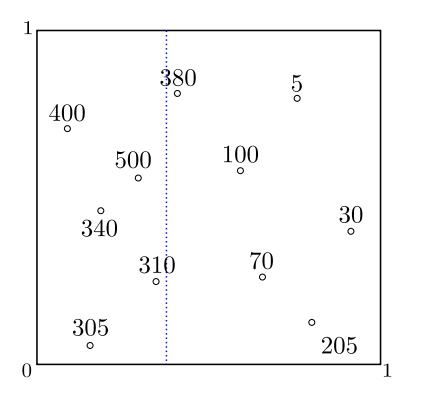

Consider splits at the middle of two consecutive observations

For each split, compute the decrease in impurity between the parent node and the two resulting nodes.

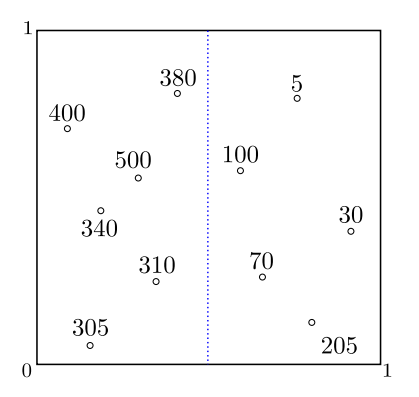

- Consider splits at the middle of two consecutive observations
- For each split, compute the decrease in impurity between the parent node and the two resulting nodes.

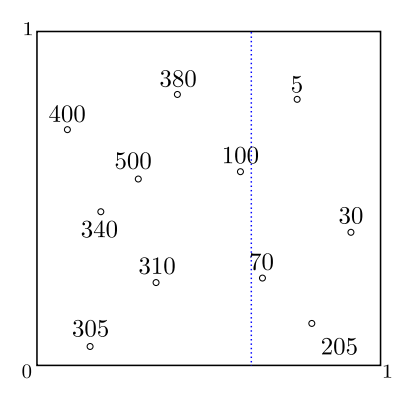

Consider splits at the middle of two consecutive observations

For each split, compute the decrease in impurity between the parent node and the two resulting nodes.
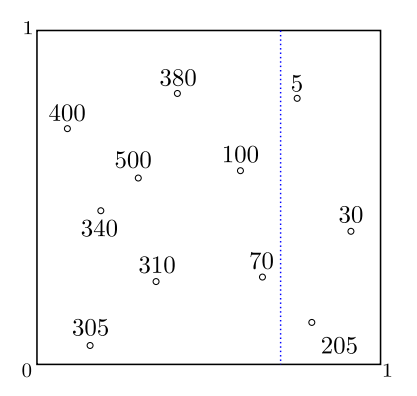

Consider splits at the middle of two consecutive observations

For each split, compute the decrease in impurity between the parent node and the two resulting nodes.

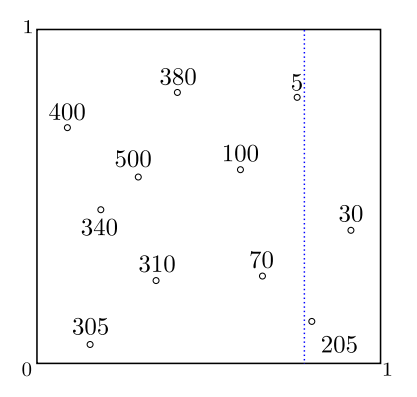

Consider splits at the middle of two consecutive observations

For each split, compute the decrease in impurity between the parent node and the two resulting nodes.

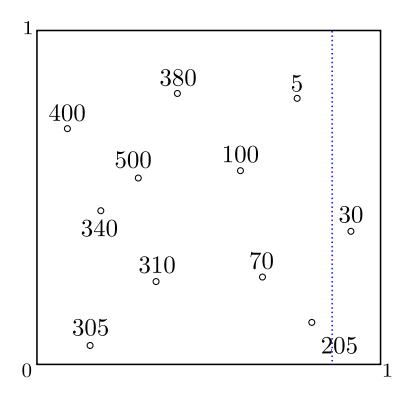

Consider splits at the middle of two consecutive observations

For each split, compute the decrease in impurity between the parent node and the two resulting nodes.

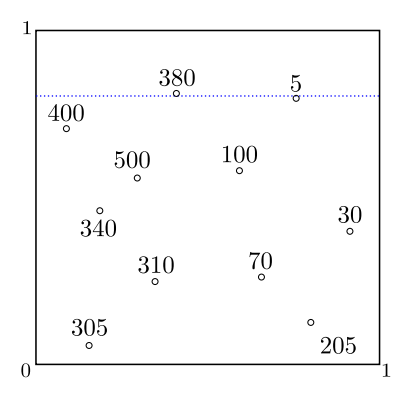

- Consider splits at the middle of two consecutive observations
- For each split, compute the decrease in impurity between the parent node and the two resulting nodes.

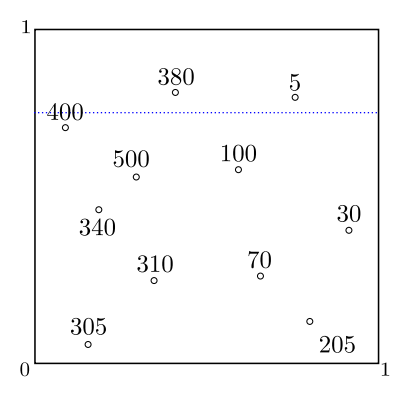

- Consider splits at the middle of two consecutive observations
- For each split, compute the decrease in impurity between the parent node and the two resulting nodes.

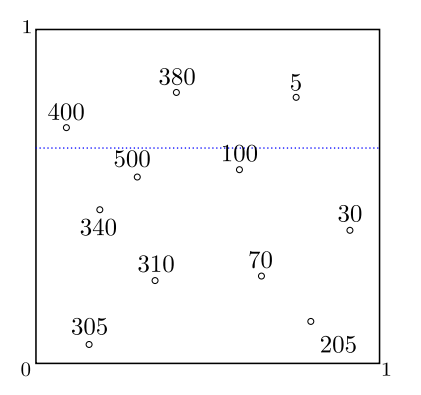

- Consider splits at the middle of two consecutive observations
- For each split, compute the decrease in impurity between the parent node and the two resulting nodes.

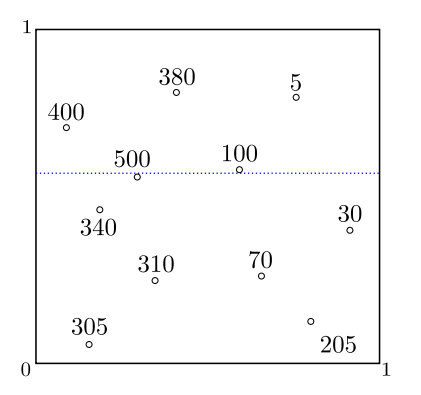

- Consider splits at the middle of two consecutive observations
- For each split, compute the decrease in impurity between the parent node and the two resulting nodes.

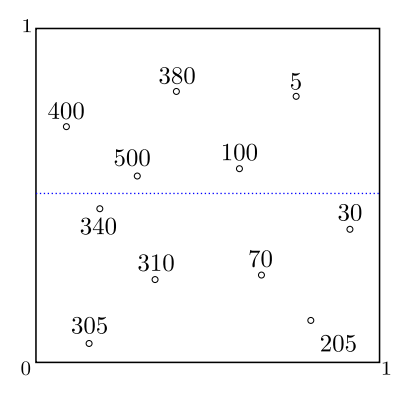

- Consider splits at the middle of two consecutive observations
- For each split, compute the decrease in impurity between the parent node and the two resulting nodes.

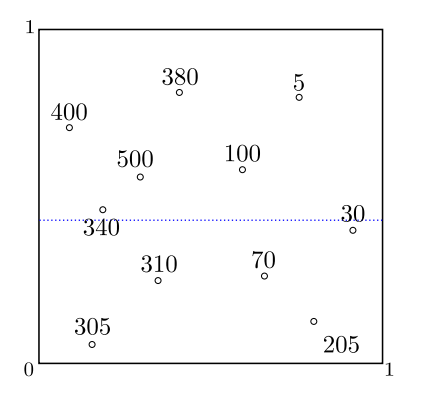

- Consider splits at the middle of two consecutive observations
- For each split, compute the decrease in impurity between the parent node and the two resulting nodes.

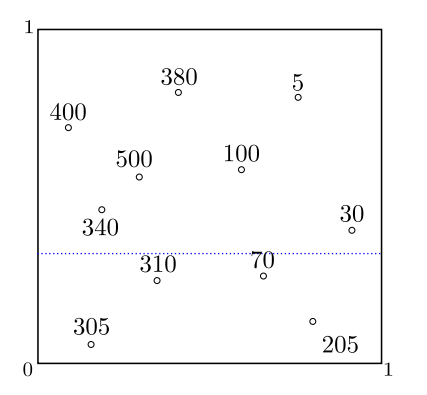

Consider splits at the middle of two consecutive observations

For each split, compute the decrease in impurity between the parent node and the two resulting nodes.

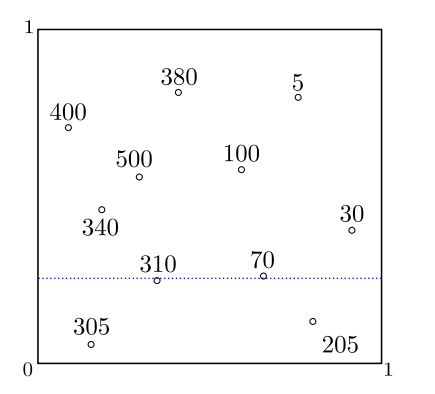

- Consider splits at the middle of two consecutive observations
- For each split, compute the decrease in impurity between the parent node and the two resulting nodes.

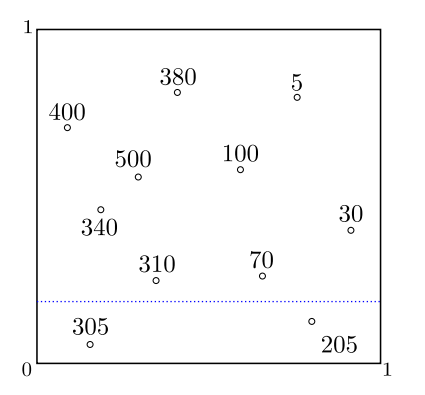

- Consider splits at the middle of two consecutive observations
- For each split, compute the decrease in impurity between the parent node and the two resulting nodes.

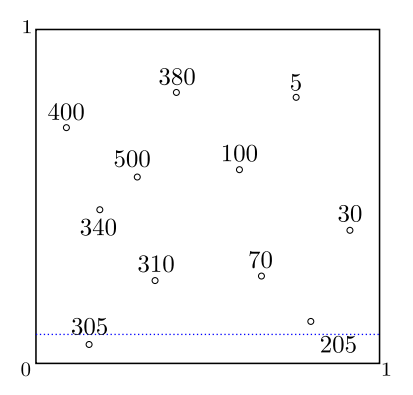

Consider splits at the middle of two consecutive observations

For each split, compute the decrease in impurity between the parent node and the two resulting nodes.

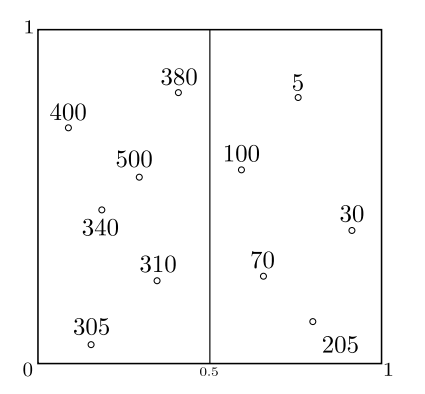

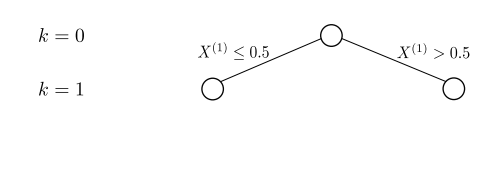

- Consider splits at the middle of two consecutive observations
- For each split, compute the decrease in impurity between the parent node and the two resulting nodes.
- Select the split maximizing the decrease in impurity

# Splitting criteria

For regression:

Variance

$$
Imp_V(A) = V_n[Y|X \in A].
$$

**• Mean absolute deviation around the median** 

$$
Imp_{L_1}(A) = \mathbb{E}_n[|Y - Med(Y|X \in A)| | X \in A].
$$

For classification, letting  $p_{k,n}(A)$  the proportion of observations in A such that  $Y = k$ :

**•** Misclassification error rate

$$
Imp_{err}(A) = 1 - \max_{1 \leq k \leq K} p_{k,n}(A)
$$

Gini

$$
Imp_G(A) = \sum_{k=1}^K p_{k,n}(A)(1-p_{k,n}(A)).
$$

**•** Entropy

$$
Imp_H(A) = - \sum_{k=1}^K p_{k,n}(A) \log_2(p_{k,n}(A)).
$$

General rule. Choose the splitting criterion corresponding to the risk you want to minimize (Variance for MSE, Entropy for cross-entropy)

We can choose between

**•** Misclassification rate

$$
Imp_{err}(A) = 1 - \max_{1 \leq k \leq K} p_{k,n}(A)
$$

**o** Gini

$$
Imp_G(A) = \sum_{k=1}^K p_{k,n}(A)(1-p_{k,n}(A)).
$$

**•** Entropy

$$
Imp_H(A) = -\sum_{k=1}^K p_{k,n}(A) \log_2(p_{k,n}(A)).
$$

In a binary classification setting, the criterion can be rewritten as

**•** Misclassification rate

$$
\mathit{Imp_{err}}(A) = 1 - \max_{k \in \{0,1\}} p_{k,n}(A)
$$

Gini

$$
Imp_G(A) = 2p_{0,n}(A)(1-p_{0,n}(A))
$$

**•** Entropy

$$
Imp_H(A) = -p_{0,n}(A) \log_2(p_{0,n}(A)) - (1 - p_{0,n}(A)) \log_2(1 - p_{0,n}(A))
$$

Let us take an example:

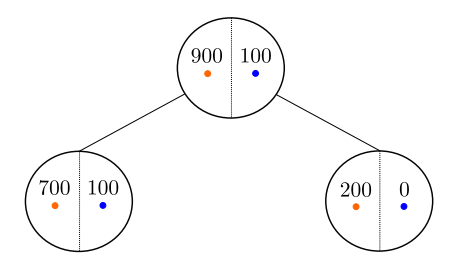

For such a split of the parent cell A, we have

$$
Imp_{err}(A) = Imp_{err}(A_L) = Imp_{err}(A_R) = 0.1,
$$

which leads us to believe that the split is uninformative since  $\Delta Imp_{err} = 0$ .

Let us take an example:

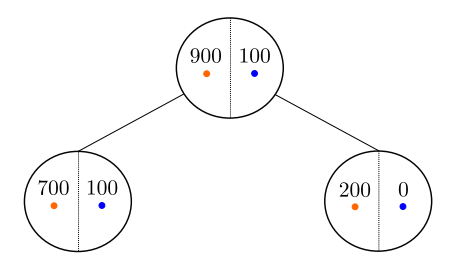

For such a split of the parent cell A, we have

$$
Imp_{err}(A) = Imp_{err}(A_L) = Imp_{err}(A_R) = 0.1,
$$

which leads us to believe that the split is uninformative since  $\Delta Imp_{err} = 0$ .

But the right node is pure! The decrease in impurity for the two other criterion is

$$
\Delta Imp_H(A) = 0.01
$$
 and  $\Delta Imp_G(A) = 0.005$ .

Let us take an example:

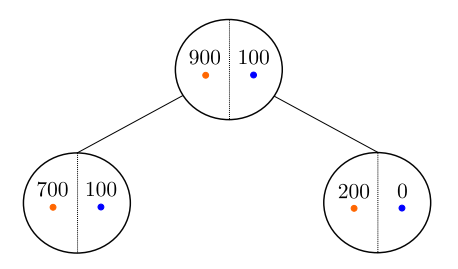

For such a split of the parent cell A, we have

$$
Imp_{err}(A) = Imp_{err}(A_L) = Imp_{err}(A_R) = 0.1,
$$

which leads us to believe that the split is uninformative since  $\Delta Imp_{err} = 0$ .

This phenomenon results from the fact that the misclassification rate in the binary setting is not strictly concave, contrary to the Entrope/Gini criterion. More explanation here $^1$ 

#### Misclassification criterion is not precise enough to be used for building trees.

<sup>1</sup> <https://tushaargvs.github.io/assets/teaching/dt-notes-2020.pdf>

There exist three main types of features:

- Continuous (blood pressure)
- Ordinal (Glasgow score)
- Nominal (Medical treatments)

There exist three main types of features:

- Continuous (blood pressure)
- Ordinal (Glasgow score)
- Nominal (Medical treatments)

Continuous features. The tree above was built on continuous features: splits are of the form  $X^{(j)} \leq s$ .

There exist three main types of features:

- Continuous (blood pressure)
- Ordinal (Glasgow score)
- Nominal (Medical treatments)

Continuous features. The tree above was built on continuous features: splits are of the form  $X^{(j)} \leq s$ .

Ordinal features. Construction can be directly extended to ordinal features: splits are exactly of the same form  $X^{(j)} \leq s.$ 

There exist three main types of features:

- Continuous (blood pressure)
- **Ordinal (Glasgow score)**
- Nominal (Medical treatments)

Continuous features. The tree above was built on continuous features: splits are of the form  $X^{(j)} \leq s$ .

Ordinal features. Construction can be directly extended to ordinal features: splits are exactly of the same form  $X^{(j)} \leq s.$ 

Nominal features. For nominal feature, it makes no sense to consider such splits: there is no natural order on treatments. We can use one-hot encoding instead.

There exist three main types of features:

- Continuous (blood pressure)
- **Ordinal (Glasgow score)**
- Nominal (Medical treatments)

Continuous features. The tree above was built on continuous features: splits are of the form  $X^{(j)} \leq s$ .

Ordinal features. Construction can be directly extended to ordinal features: splits are exactly of the same form  $X^{(j)} \leq s.$ 

Nominal features. For nominal feature, it makes no sense to consider such splits: there is no natural order on treatments. We can use one-hot encoding instead. One-hot encoding: Consists in creating as many new variables as the original one contains modalities.

- Advantage: can model splits of any types increase approximation capacity of decision trees
- Drawback: exploding number of variables expensive computations and requires large sample sizes.

<span id="page-61-0"></span>Nominal variables. A classic way to handle them is via one-hot encoding. Sadly, the number of dummy variables explodes.

Nominal variables. A classic way to handle them is via one-hot encoding. Sadly, the number of dummy variables explodes.

In binary classification, we can do better.

Nominal variables. A classic way to handle them is via one-hot encoding. Sadly, the number of dummy variables explodes.

In binary classification, we can do better.

Choose one of the following splitting criteria: misclassification rate, Entropy or Gini

Nominal variables. A classic way to handle them is via one-hot encoding. Sadly, the number of dummy variables explodes.

In **binary classification**, we can do better.

- Choose one of the following splitting criteria: misclassification rate, Entropy or Gini
- $\bullet$  Consider a nominal variable  $X_i$  that can take L modalities. Reorder it so that the empirical probabilities in a given cell A satisfy

$$
\mathbb{P}_n[Y=1|X_j = C_1, X \in A] \leq \mathbb{P}_n[Y=1|X_j = C_2, X \in A] \leq \dots
$$
  
\$\leq \mathbb{P}\_n[Y=1|X\_j = C\_L, X \in A]\$.

Nominal variables. A classic way to handle them is via one-hot encoding. Sadly, the number of dummy variables explodes.

In **binary classification**, we can do better.

- Choose one of the following splitting criteria: misclassification rate, Entropy or Gini
- $\bullet$  Consider a nominal variable  $X_i$  that can take L modalities. Reorder it so that the empirical probabilities in a given cell A satisfy

$$
\mathbb{P}_n[Y=1|X_j=C_1,X\in A]\leq \mathbb{P}_n[Y=1|X_j=C_2,X\in A]\leq \ldots\\ \leq \mathbb{P}_n[Y=1|X_j=C_L,X\in A].
$$

Then the best split (that maximizes the decrease in impurity) is of the form

$$
X_j \in \{C_1, \ldots, C_\ell\} \quad \text{vs} \quad X_j \in \{C_{\ell+1}, \ldots, C_L\}.
$$
 (1)

Nominal variables. A classic way to handle them is via one-hot encoding. Sadly, the number of dummy variables explodes.

In **binary classification**, we can do better.

- Choose one of the following splitting criteria: misclassification rate, Entropy or Gini
- $\bullet$  Consider a nominal variable  $X_i$  that can take L modalities. Reorder it so that the empirical probabilities in a given cell A satisfy

$$
\mathbb{P}_n[Y=1|X_j=C_1,X\in A]\leq \mathbb{P}_n[Y=1|X_j=C_2,X\in A]\leq \ldots\\ \leq \mathbb{P}_n[Y=1|X_j=C_L,X\in A].
$$

Then the best split (that maximizes the decrease in impurity) is of the form

$$
X_j \in \{C_1,\ldots,C_\ell\} \quad \text{vs} \quad X_j \in \{C_{\ell+1},\ldots,C_\ell\}.
$$
 (1)

This is a result from Fisher, [1958](#page-265-0)

Nominal variables. A classic way to handle them is via one-hot encoding. Sadly, the number of dummy variables explodes.

In binary classification, we can do better.

- Choose one of the following splitting criteria: misclassification rate, Entropy or Gini
- $\bullet$  Consider a nominal variable  $X_i$  that can take L modalities. Reorder it so that the empirical probabilities in a given cell A satisfy

$$
\mathbb{P}_n[Y=1|X_j=C_1,X\in A]\leq \mathbb{P}_n[Y=1|X_j=C_2,X\in A]\leq \ldots\\ \leq \mathbb{P}_n[Y=1|X_j=C_L,X\in A].
$$

Then the best split (that maximizes the decrease in impurity) is of the form

$$
X_j \in \{C_1, \ldots, C_\ell\} \quad \text{vs} \quad X_j \in \{C_{\ell+1}, \ldots, C_\ell\}.
$$
 (1)

This is a result from Fisher, [1958](#page-265-0)

**Summary.** Instead of evaluating the splitting criterion on  $2^{L-1} - 1$  splits, we just need to compute it on  $L - 1$  splits!

Nominal variables. A classic way to handle them is via one-hot encoding. Sadly, the number of dummy variables explodes.

In binary classification, we can do better.

- Choose one of the following splitting criteria: misclassification rate, Entropy or Gini
- $\bullet$  Consider a nominal variable  $X_i$  that can take L modalities. Reorder it so that the empirical probabilities in a given cell A satisfy

$$
\mathbb{P}_n[Y=1|X_j=C_1,X\in A]\leq \mathbb{P}_n[Y=1|X_j=C_2,X\in A]\leq \ldots\\ \leq \mathbb{P}_n[Y=1|X_j=C_L,X\in A].
$$

Then the best split (that maximizes the decrease in impurity) is of the form

$$
X_j \in \{C_1,\ldots,C_\ell\} \quad \text{vs} \quad X_j \in \{C_{\ell+1},\ldots,C_L\}.
$$
 (1)

This is a result from Fisher, [1958](#page-265-0)

**Summary.** Instead of evaluating the splitting criterion on  $2^{L-1} - 1$  splits, we just need to compute it on  $L - 1$  splits!

Extension to regression. The same procedure holds in regression by considering the average values of Y for each modality (instead of the probability in  $(1)$ ).

### Decision tree

Now that we have defined a splitting rule, let us see the rest of the tree construction.

#### Decision tree building

• Splitting rule (Variance in regression, Gini or Entropy in classification)

### Decision tree

Now that we have defined a splitting rule, let us see the rest of the tree construction.

#### Decision tree building

- Splitting rule (Variance in regression, Gini or Entropy in classification)
- **•** Stopping rule

Stopping rule for splitting a cell:

### Decision tree

Now that we have defined a splitting rule, let us see the rest of the tree construction.

#### Decision tree building

- Splitting rule (Variance in regression, Gini or Entropy in classification)
- **•** Stopping rule

Stopping rule for splitting a cell:

All samples have the same label (classification)
Now that we have defined a splitting rule, let us see the rest of the tree construction.

### Decision tree building

- Splitting rule (Variance in regression, Gini or Entropy in classification)
- **•** Stopping rule

- All samples have the same label (classification)
- No reduction of the impurity criterion

Now that we have defined a splitting rule, let us see the rest of the tree construction.

### Decision tree building

- Splitting rule (Variance in regression, Gini or Entropy in classification)
- **•** Stopping rule

- All samples have the same label (classification)
- No reduction of the impurity criterion
- The next split will produce cells with less than min-samples-leaf observations (1,  $\bullet$ by default)

Now that we have defined a splitting rule, let us see the rest of the tree construction.

### Decision tree building

- Splitting rule (Variance in regression, Gini or Entropy in classification)
- **Stopping rule**

- All samples have the same label (classification)
- No reduction of the impurity criterion
- The next split will produce cells with less than min-samples-leaf observations (1, ò. by default)
- The cell contains less than min-samples-split observations (2, by default)

Now that we have defined a splitting rule, let us see the rest of the tree construction.

### Decision tree building

- Splitting rule (Variance in regression, Gini or Entropy in classification)
- **Stopping rule**

- All samples have the same label (classification)
- No reduction of the impurity criterion
- The next split will produce cells with less than min-samples-leaf observations (1, ò. by default)
- $\bullet$  The cell contains less than  $\text{\tt min-samples-split}$  observations (2, by default)
- The cell has already been split max-depth times ( $\infty$ , by default)

Now that we have defined a splitting and a stopping rule, let us see the rest of the tree construction.

### Decision tree building

- Splitting rule (Variance in regression, Gini or Entropy in classification)
- Stopping rule (by default, one observation per leaf)

Now that we have defined a splitting and a stopping rule, let us see the rest of the tree construction.

### Decision tree building

- Splitting rule (Variance in regression, Gini or Entropy in classification)
- Stopping rule (by default, one observation per leaf)
- **•** Prediction rule

Prediction rule:

Now that we have defined a splitting and a stopping rule, let us see the rest of the tree construction.

### Decision tree building

- Splitting rule (Variance in regression, Gini or Entropy in classification)
- **•** Stopping rule (by default, one observation per leaf)
- **•** Prediction rule

Prediction rule:

• Regression - Average of labels per leaf

$$
\hat{t}_n(x_{new}) = \sum_{i=1}^n Y_i \frac{\mathbb{1}_{X_i \in A_n(x_{new})}}{N_n(A_n(x_{new}))}
$$

Now that we have defined a splitting and a stopping rule, let us see the rest of the tree construction.

### Decision tree building

- Splitting rule (Variance in regression, Gini or Entropy in classification)
- Stopping rule (by default, one observation per leaf)
- **Prediction rule**

Prediction rule:

• Regression - Average of labels per leaf

$$
\hat{t}_n(x_{new}) = \sum_{i=1}^n Y_i \frac{\mathbb{1}_{X_i \in A_n(x_{new})}}{N_n(A_n(x_{new}))}
$$

Classification - Majority vote per leaf

$$
\hat{t}_n(x_{new}) = \operatorname*{argmax}_{k \in \{1, ..., K\}} \sum_{i=1}^n \frac{\mathbb{1}_{Y_i = k} \mathbb{1}_{X_i \in A_n(x_{new})}}{N_n(A_n(x_{new}))}
$$

Now that we have defined a splitting and a stopping rule, let us see the rest of the tree construction.

### Decision tree building

- Splitting rule (Variance in regression, Gini or Entropy in classification)
- Stopping rule (by default, one observation per leaf)
- Prediction rule (average or majority vote per leaf)

### Tree ensemble methods

Consist in aggregating the predictions of several decision trees:

- More robust than individual trees to changes in data
- More flexible methods / useful for modelling complex input-output relations

How to do that?

### Tree ensemble methods

Consist in aggregating the predictions of several decision trees:

- More robust than individual trees to changes in data
- More flexible methods / useful for modelling complex input-output relations

How to do that?

• Random forests (parallel methods)

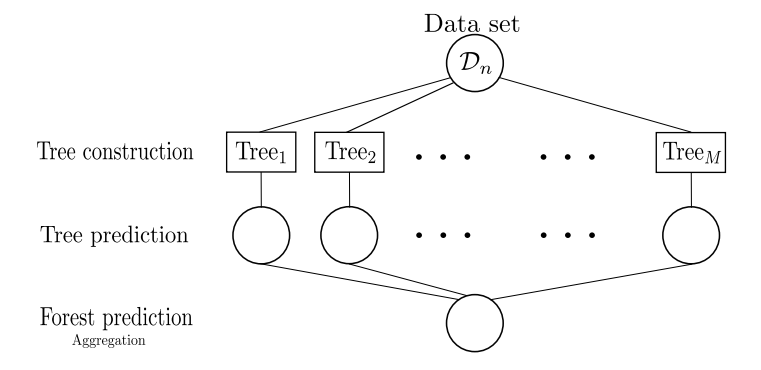

### Tree ensemble methods

Consist in aggregating the predictions of several decision trees:

- More robust than individual trees to changes in data
- More flexible methods / useful for modelling complex input-output relations

How to do that?

- Random forests (parallel methods)
- Tree boosting (sequential methods)

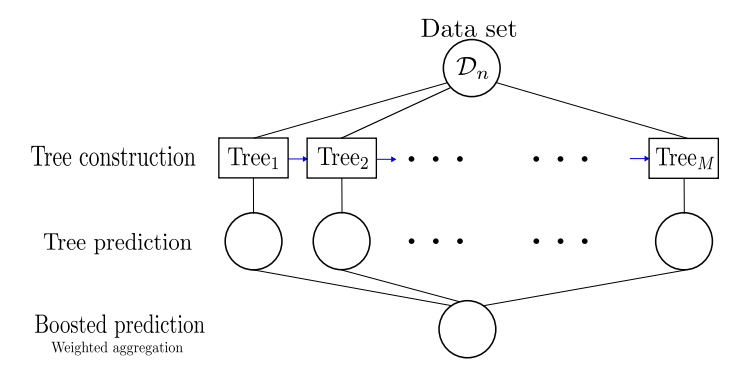

### Tree construction

#### Tree construction

- Input: dataset, splitting criterion.
- $\bullet$  At each node A, select the best split by optimizing the splitting criterion / difference in impurity

$$
(j^*, s^*) \in \operatorname*{argmax}_{j \in \{1, \ldots, d\}, s \in \operatorname{range}(X^{(j)})} \Delta Imp(j, s; A).
$$

- Repeat for each cell until:
	- $\triangleright$  All labels in the cell are the same
	- $\blacktriangleright$  No impurity reduction
	- $\blacktriangleright$  The leaf contains one observation
- Output: a fully-grown decision tree.

#### Tree pruning

- Input: A fully-grown decision tree, a data set, an impurity measure.
- Choose one of the two pruning strategies:
	- ▶ Reduction Error pruning (RE, C4.5)
	- ▶ Cost complexity pruning (CART)
- Output: a pruned decision tree.

# Tree construction in random forests

#### Tree construction

- Input: dataset, splitting criterion.
- $\bullet$  At each node A, select the best split by optimizing the splitting criterion / difference in impurity

$$
(j^\star,s^\star)\in\mathop{\rm argmax}_{j\in\{1,\ldots,d\},s\in\mathop{\rm range}(X^{(j)})}\Delta\mathit{Imp}(j,s;A).
$$

- Repeat for each cell until:
	- $\blacktriangleright$  All labels in the cell are the same
	- $\blacktriangleright$  No impurity reduction
	- $\triangleright$  The leaf contains one observation
- Output: a fully-grown decision tree.

#### Tree pruning

For trees in random forests, no pruning strategy

### Tree construction

#### Tree construction

- Input: dataset, splitting criterion.
- $\bullet$  At each node A, select the best split by optimizing the splitting criterion / difference in impurity

$$
(j^\star,s^\star)\in\mathop{\rm argmax}\limits_{j\in\{1,\ldots,d\},s\in\mathop{\rm range}(X^{(j)})}\Delta\mathit{Imp}(j,s;A).
$$

- Repeat for each cell until:
	- $\triangleright$  All labels in the cell are the same
	- $\blacktriangleright$  No impurity reduction
	- $\blacktriangleright$  The leaf contains one observation
- Output: a fully-grown decision tree.

#### Tree pruning

For trees in random forests, no pruning strategy

Such trees have a small bias (fully-grown) but a large variance (one point per leaf). They cannot be used as single estimators!

Bagging (Bootstrap aggregating) consists in running a learning algorithm on mulitple modified data sets to stabilize its performance.

Bagging (Bootstrap aggregating) consists in running a learning algorithm on mulitple modified data sets to stabilize its performance.

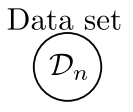

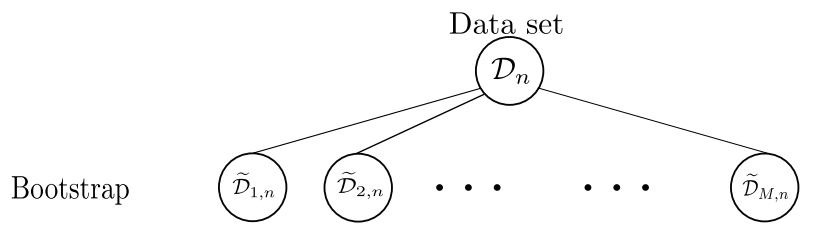

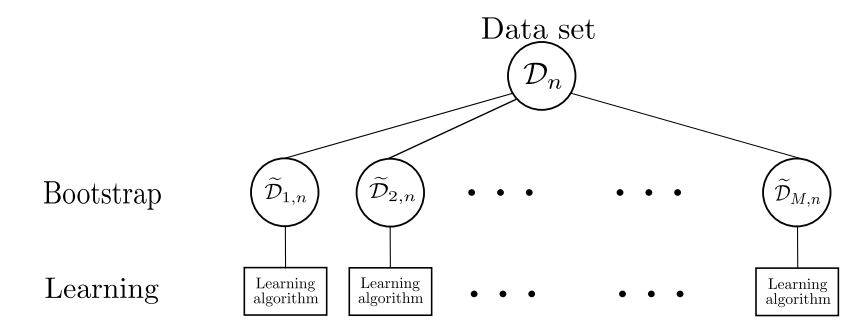

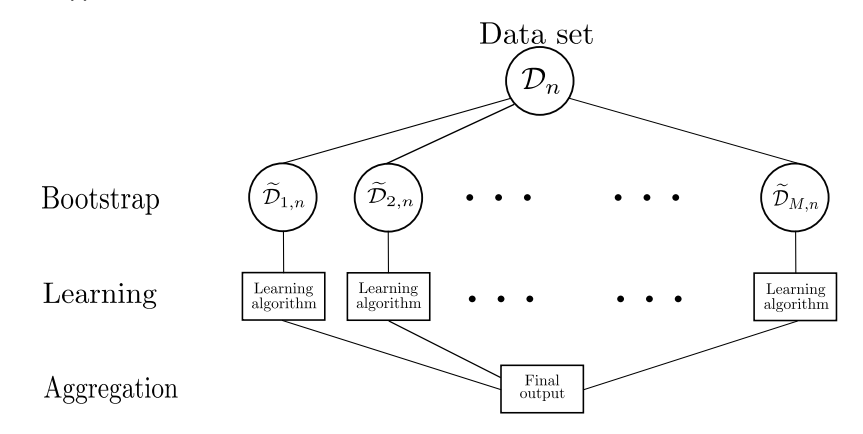

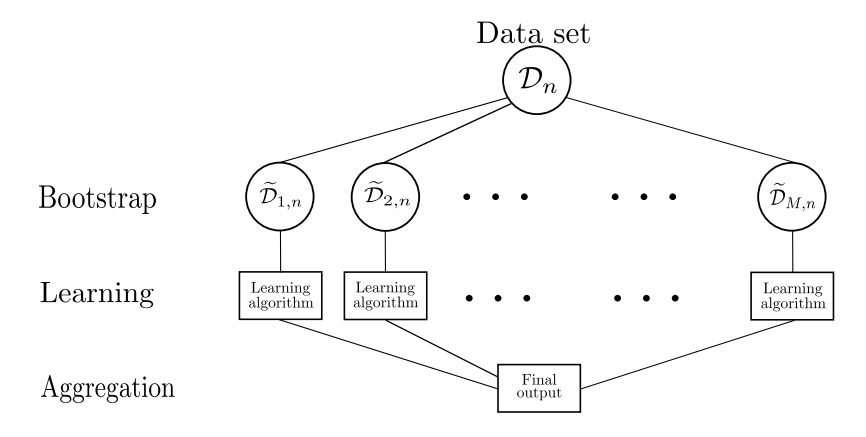

#### Interests:

- Increase stability data modification has less impact on the final predictor
- Parallel method computationnally efficient
- Can be applied to a wide range of learning algorithm (for example, decision trees!)

Inconvenient: individual predictors may be too correlated (built on similar observations).

# Random forests

Two randomization ingredients:

- **•** Bagging
- **•** Split randomization

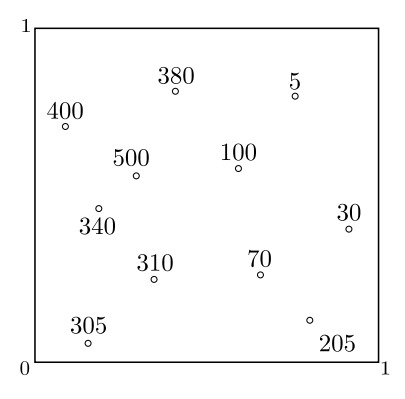

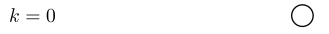

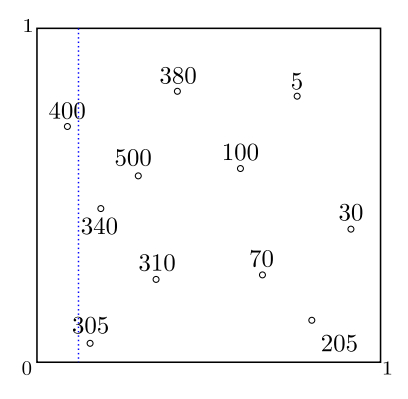

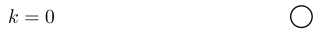

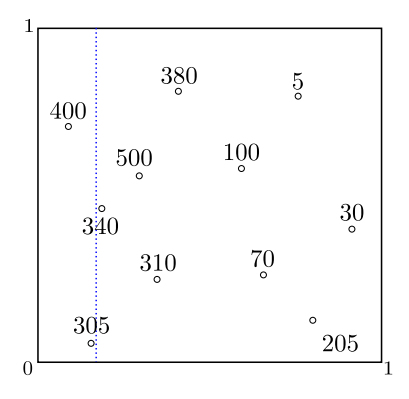

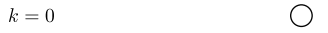

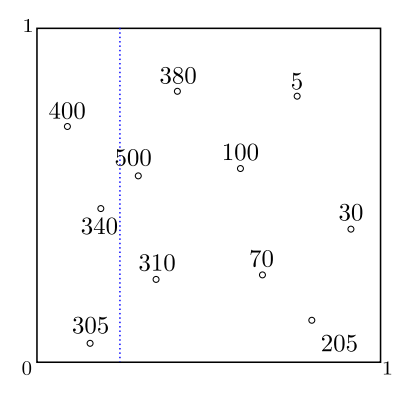

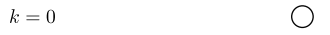

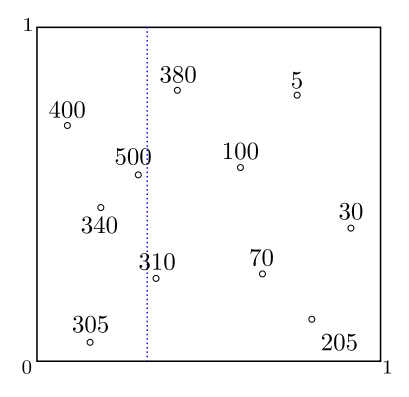

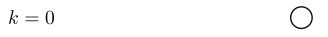

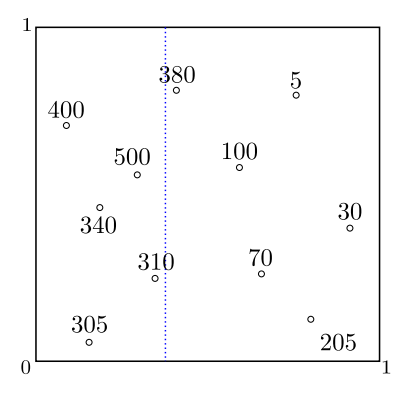

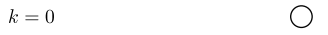

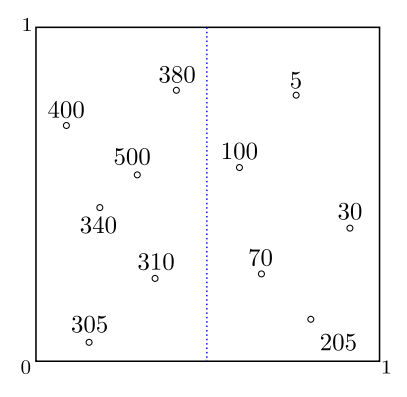

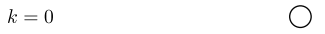

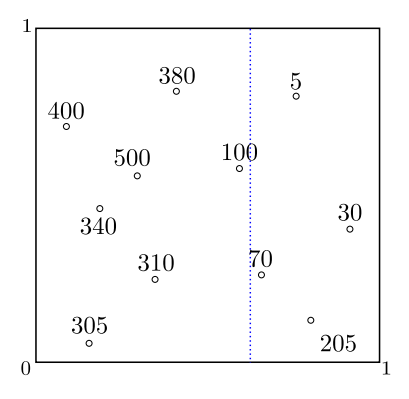

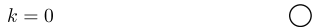

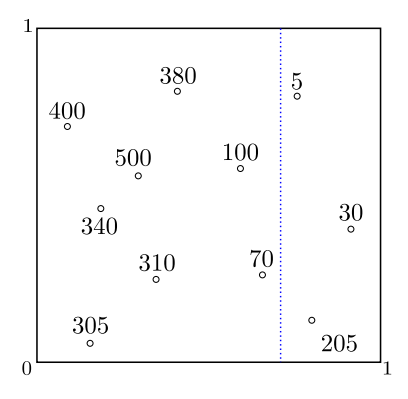

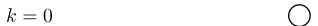

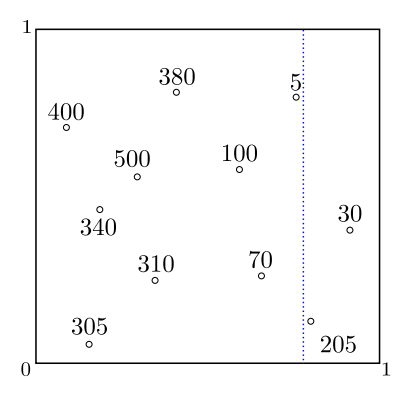

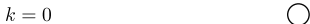

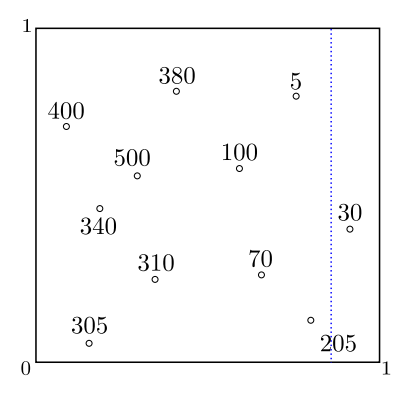

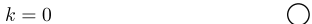

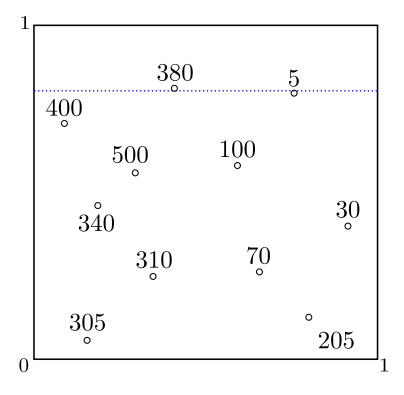

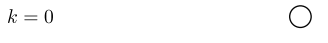
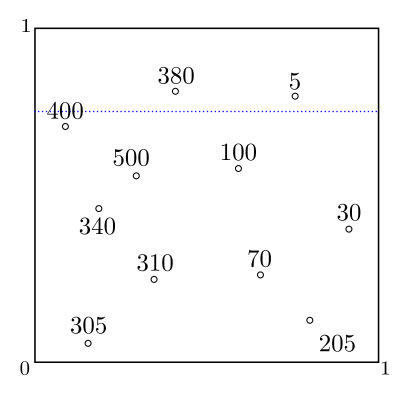

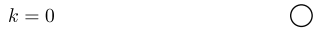

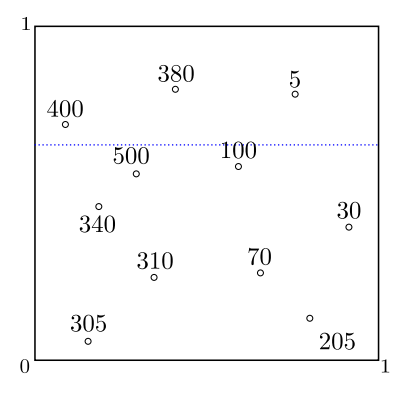

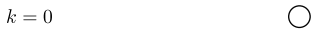

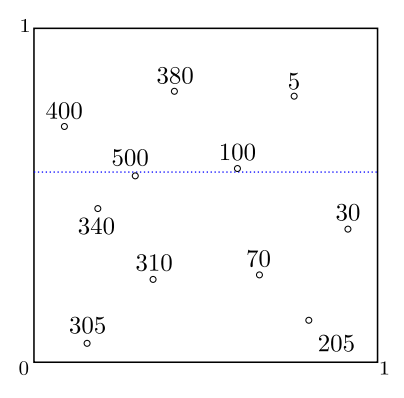

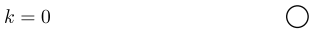

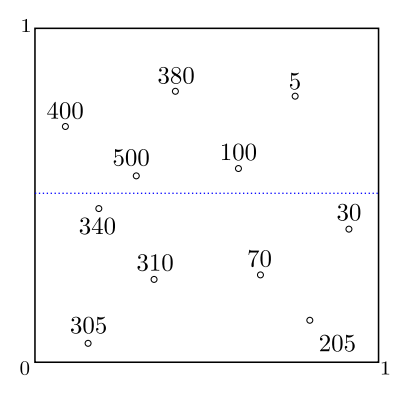

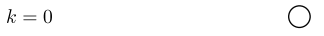

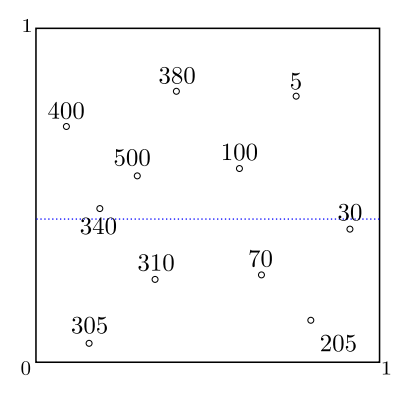

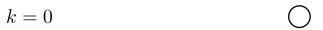

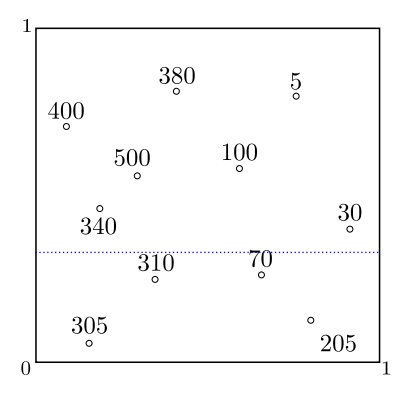

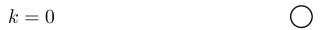

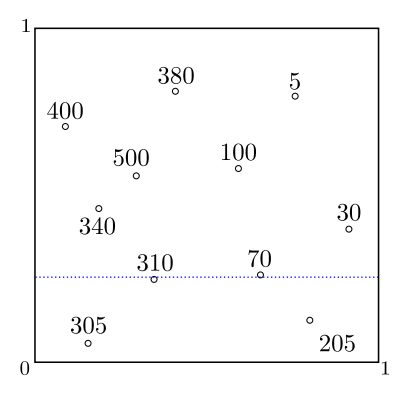

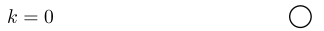

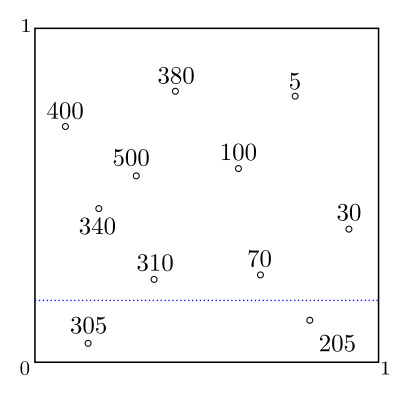

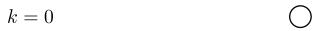

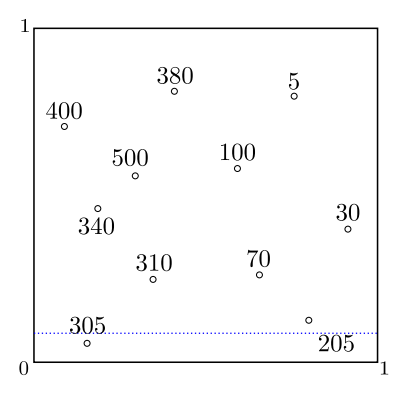

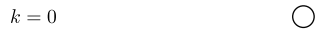

#### Split randomization.

In each cell of a tree, select uniformly at random a prespecified number of directions. Select the best split (by optimizing the splitting criterion) along these directions only.

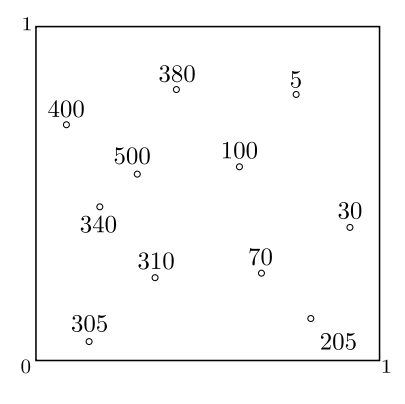

$$
k = 0
$$

#### Split randomization.

In each cell of a tree, select uniformly at random a prespecified number of directions. Select the best split (by optimizing the splitting criterion) along these directions only.

Here, for example, randomly selecting the first direction (variable  $X^{(1)}$ ) leads to considering the following splits only.

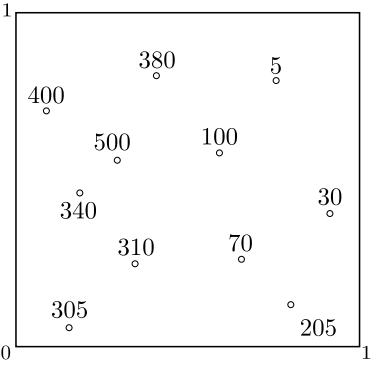

#### Split randomization.

In each cell of a tree, select uniformly at random a prespecified number of directions. Select the best split (by optimizing the splitting criterion) along these directions only.

Here, for example, randomly selecting the first direction (variable  $X^{(1)}$ ) leads to considering the following splits only.

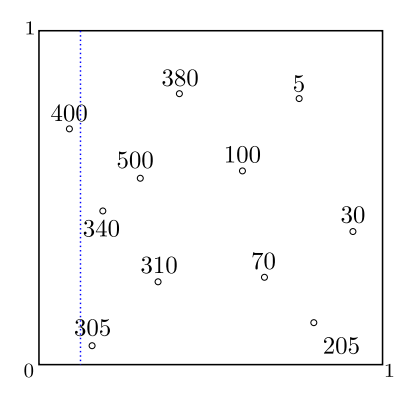

#### Split randomization.

In each cell of a tree, select uniformly at random a prespecified number of directions. Select the best split (by optimizing the splitting criterion) along these directions only.

Here, for example, randomly selecting the first direction (variable  $X^{(1)}$ ) leads to considering the following splits only.

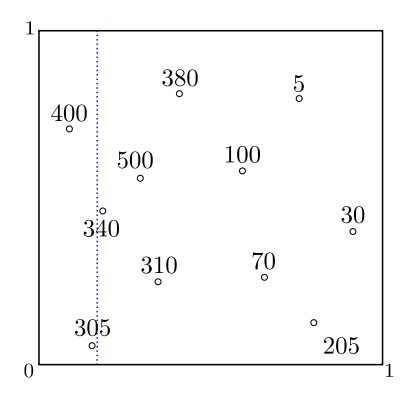

#### Split randomization.

In each cell of a tree, select uniformly at random a prespecified number of directions. Select the best split (by optimizing the splitting criterion) along these directions only.

Here, for example, randomly selecting the first direction (variable  $X^{(1)}$ ) leads to considering the following splits only.

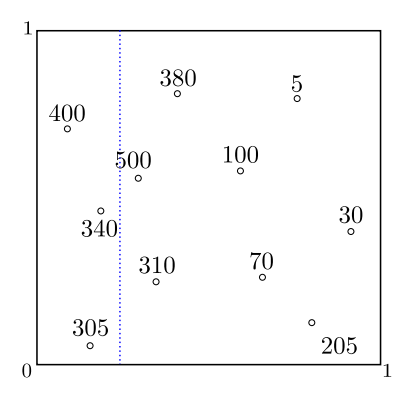

#### Split randomization.

In each cell of a tree, select uniformly at random a prespecified number of directions. Select the best split (by optimizing the splitting criterion) along these directions only.

Here, for example, randomly selecting the first direction (variable  $X^{(1)}$ ) leads to considering the following splits only.

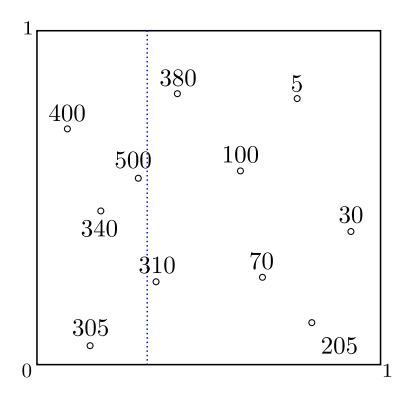

### Split randomization.

In each cell of a tree, select uniformly at random a prespecified number of directions. Select the best split (by optimizing the splitting criterion) along these directions only.

Here, for example, randomly selecting the first direction (variable  $X^{(1)}$ ) leads to considering the following splits only.

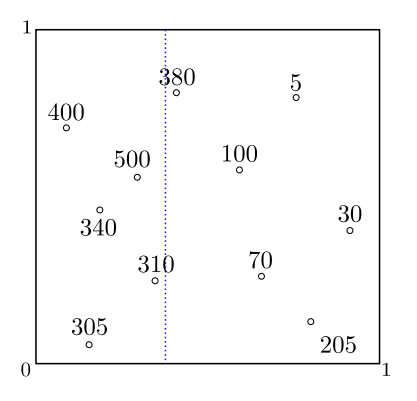

### Split randomization.

In each cell of a tree, select uniformly at random a prespecified number of directions. Select the best split (by optimizing the splitting criterion) along these directions only.

Here, for example, randomly selecting the first direction (variable  $X^{(1)}$ ) leads to considering the following splits only.

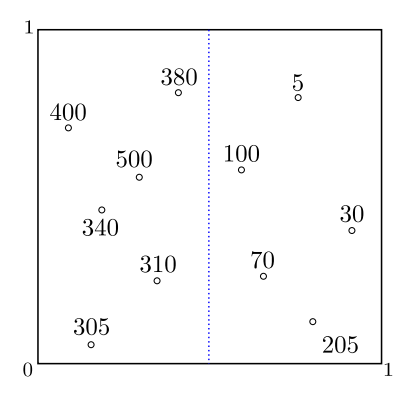

#### Split randomization.

In each cell of a tree, select uniformly at random a prespecified number of directions. Select the best split (by optimizing the splitting criterion) along these directions only.

Here, for example, randomly selecting the first direction (variable  $X^{(1)}$ ) leads to considering the following splits only.

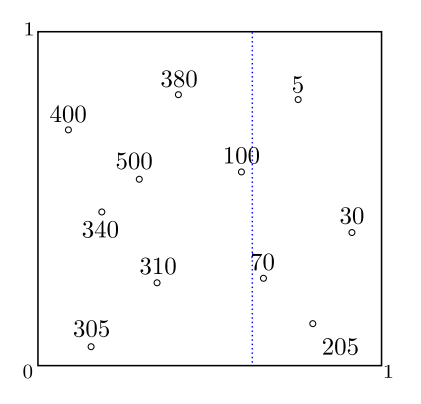

#### Split randomization.

In each cell of a tree, select uniformly at random a prespecified number of directions. Select the best split (by optimizing the splitting criterion) along these directions only.

Here, for example, randomly selecting the first direction (variable  $X^{(1)}$ ) leads to considering the following splits only.

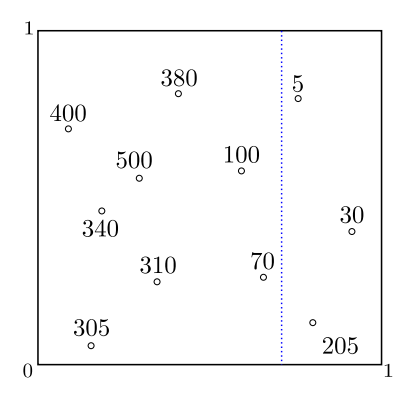

#### Split randomization.

In each cell of a tree, select uniformly at random a prespecified number of directions. Select the best split (by optimizing the splitting criterion) along these directions only.

Here, for example, randomly selecting the first direction (variable  $X^{(1)}$ ) leads to considering the following splits only.

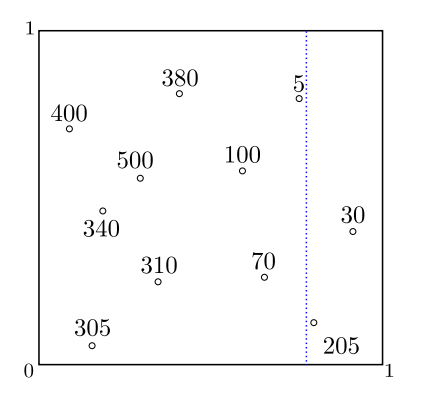

#### Split randomization.

In each cell of a tree, select uniformly at random a prespecified number of directions. Select the best split (by optimizing the splitting criterion) along these directions only.

Here, for example, randomly selecting the first direction (variable  $X^{(1)}$ ) leads to considering the following splits only.

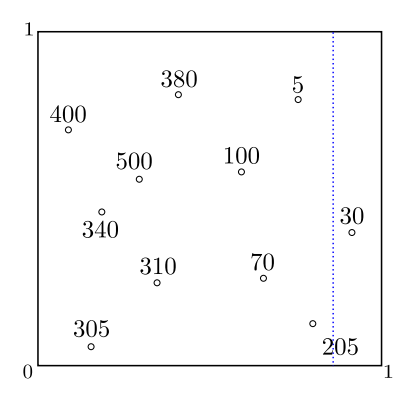

#### Split randomization.

In each cell of a tree, select uniformly at random a prespecified number of directions. Select the best split (by optimizing the splitting criterion) along these directions only.

Here, for example, randomly selecting the first direction (variable  $X^{(1)}$ ) leads to considering the following splits only.

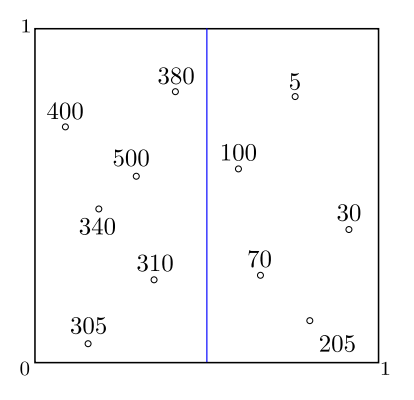

$$
c=0^-
$$

#### Split randomization.

In each cell of a tree, select uniformly at random a prespecified number of directions. Select the best split (by optimizing the splitting criterion) along these directions only.

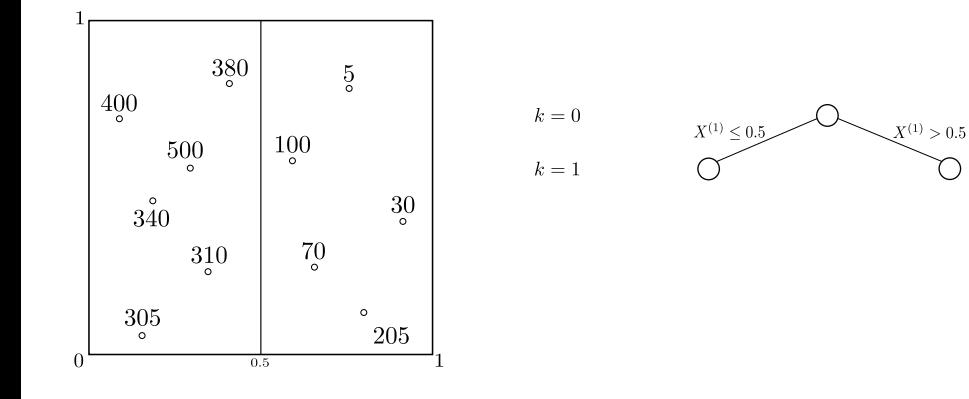

#### Split randomization.

In each cell of a tree, select uniformly at random a prespecified number of directions. Select the best split (by optimizing the splitting criterion) along these directions only.

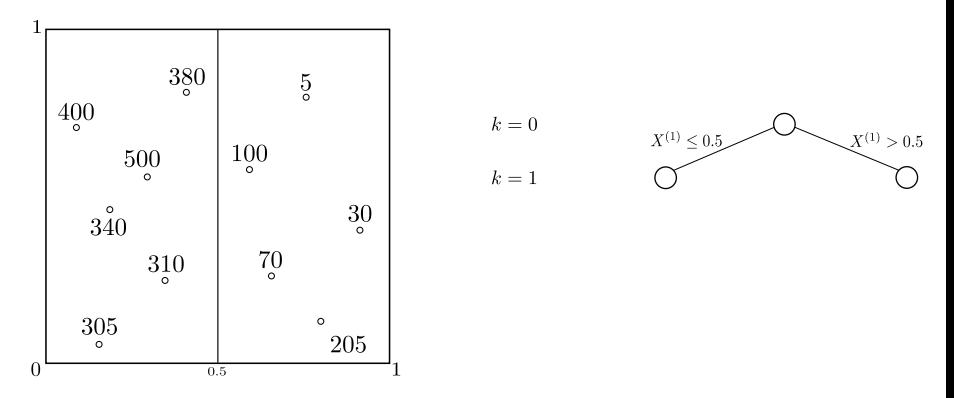

The same procedure is repeated on the resulting cells, with a new random choice of the splitting directions.

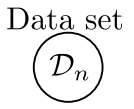

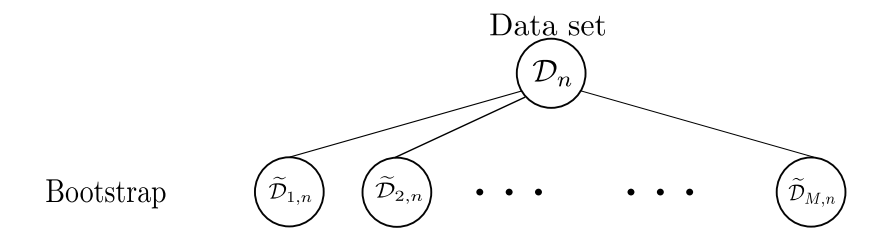

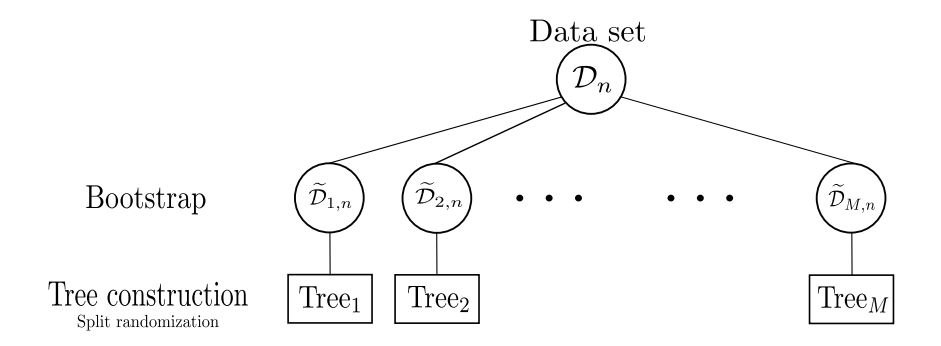

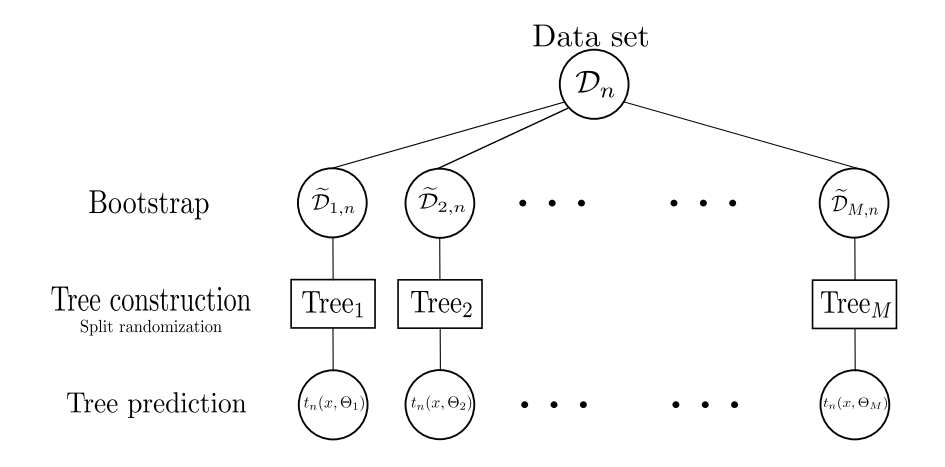

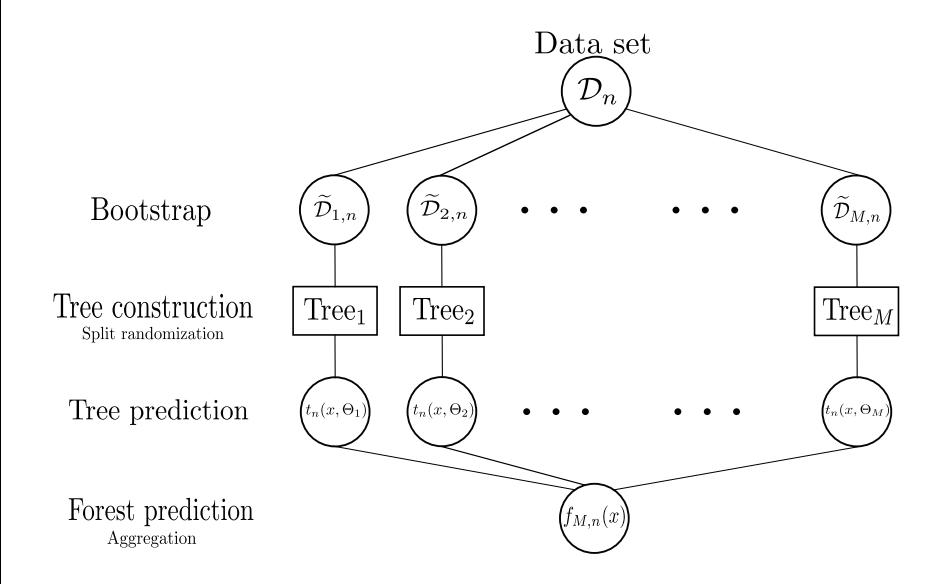

### Construction of Breiman forests

**•** Build in parallel n-estimators CART as follows.

#### **CART**

Bootstrap - Select max-samples observations with replacement among the original sample  $\mathcal{D}_n$ . Use only these observations to build the tree.

For each cell.

Select randomly max-features coordinates among  $\{1, \ldots, d\}$ ; Choose the best split along previous directions, according to the splitting criterion the one minimizing the CART criterion.

Stop splitting each cell when all observations inside it have the same label or when a stopping criterion is met:

there are less than min-sample-leaf observation in the leaf resulting cells would contain less than min-sample-split observation cell is already split max-depth times there are already max-leaf-nodes leaves

Compute the forest prediction by averaging the predictions of all trees.

## List of all random forest hyperparameters

See Scikit-learn documentation for more details: RandomForestRegressor / RandomForestClassifier.

## List of all random forest hyperparameters

See Scikit-learn documentation for more details: RandomForestRegressor / RandomForestClassifier.

List of all hyperparameters in the forest:

- $\bullet$  n-estimators  $=100$
- criterion='gini'
- $\bullet$  max-depth=None, min-samples-split  $=$  2, min-samples-leaf  $=$  1,  $min$ -weight-fraction-leaf = 0.0,  $min$ -impurity-decrease = 0.0, max-leaf-nodes=None

 $\rightarrow$  By default, trees are fully grown with no pruning strategy

- max-features='sqrt' (classif.) 'None' (regression).
- bootstrap=True, max-samples=None

# List of all random forest hyperparameters

See Scikit-learn documentation for more details: RandomForestRegressor / RandomForestClassifier.

List of all hyperparameters in the forest:

- $\bullet$  n-estimators  $=100$
- criterion='gini'
- $\bullet$  max-depth=None, min-samples-split  $=$  2, min-samples-leaf  $=$  1,  $min$ -weight-fraction-leaf = 0.0,  $min$ -impurity-decrease = 0.0, max-leaf-nodes=None
	- $\rightarrow$  By default, trees are fully grown with no pruning strategy
- max-features='sqrt' (classif.) 'None' (regression).
- bootstrap=True, max-samples=None

### Remarks.

- Due to bootstrap and split randomization, running twice RF may lead to different results. Increasing the number of trees limits this difference.
- Fixing a random-state with no boostrap and no split randomization will make two runs of RF identical.
- **•** Beware, by default, split randomization is used in classification but not in regression!

# Role of each hyperparameter

### Number of trees.

- **•** Larger values are better
- No statistical tradeoff between low and high values
- Limited by computational power growing many trees is expensive
- Default values (several hundreds / thousands) usually do a good job

# Role of each hyperparameter

#### Number of trees.

- **•** Larger values are better
- No statistical tradeoff between low and high values
- Limited by computational power growing many trees is expensive
- Default values (several hundreds / thousands) usually do a good job

### Bootstrap size / tree shape.

- Control the bias/variance tradeoff: small bootstrap size / shallow trees lead to predictors with a large bias but a small variance
- Use small bootstrap size or shallow tree if data are very noisy
- Use default setting for modelling very complex phenomenon
- $\rightarrow$  Precise tuning can help but default values are good in general

# Role of each hyperparameter

### Number of trees.

- **•** Larger values are better
- No statistical tradeoff between low and high values
- Limited by computational power growing many trees is expensive
- Default values (several hundreds / thousands) usually do a good job

### Bootstrap size / tree shape.

- Control the bias/variance tradeoff: small bootstrap size / shallow trees lead to predictors with a large bias but a small variance
- Use small bootstrap size or shallow tree if data are very noisy
- Use default setting for modelling very complex phenomenon
- $\rightarrow$  Precise tuning can help but default values are good in general

### Split randomization

- Most complex parameter to tune
- Small values of max-features lead to very different trees
	- $\rightarrow$  max-features=1 corresponds to drawing randomly the splitting direction
- Large values of max-features lead to similar trees
	- $\rightarrow$  max-features=d corresponds to building the same tree (if no bootstrap is used)
- No precise heuristic, can be tuned by cross-validation.
# Out-of-bag error

Idea. Evaluate the error of a random forest using the fact that each observation has not been used in all tree constructions and can thus be used as test points for such aggregated trees.

#### General procedure (short):

- $\bullet$  Consider that a forest has been trained on the data set  $\mathcal{D}_n$ .
- For each observation  $i \in \{1, \ldots, n\}$ ,
	- $\triangleright$  Consider the bootstrap samples that do not contain this observation.
	- $\triangleright$  For the trees that are not built using observation *i*, compute the predictions at  $X_i$  and aggregate them. Compute the loss of such an aggregated prediction.
- Compute the Out-of-bag error by averaging the losses over all observations.

#### Benefits:

- No need for dividing the data set into a train and a test set
- Easily parallelizable
- $\bullet$  Asymptotically equivalent to the risk of the forest for large M.

#### Drawback:

Do not compute exactly the error of the whole forest but rather the aggregated error of some trees in the forest.

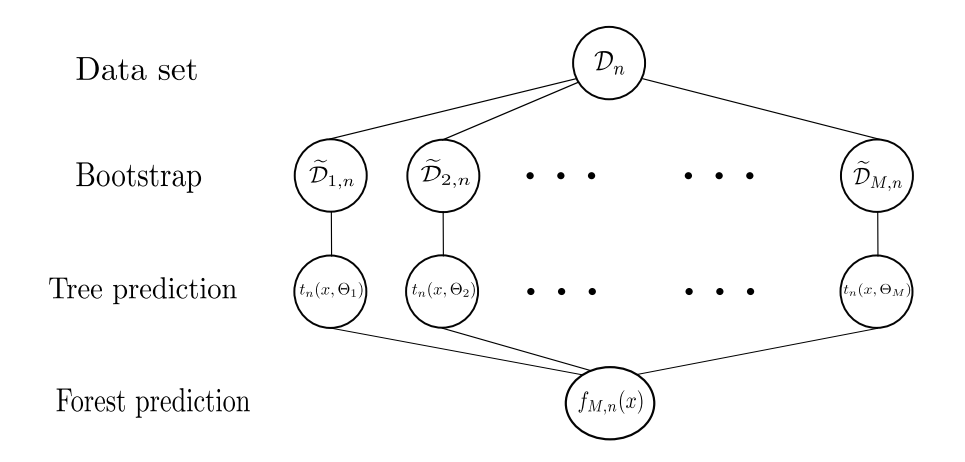

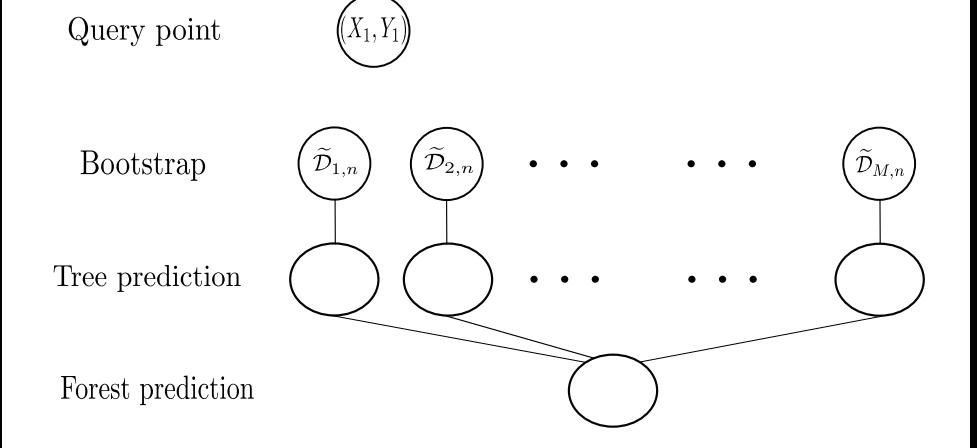

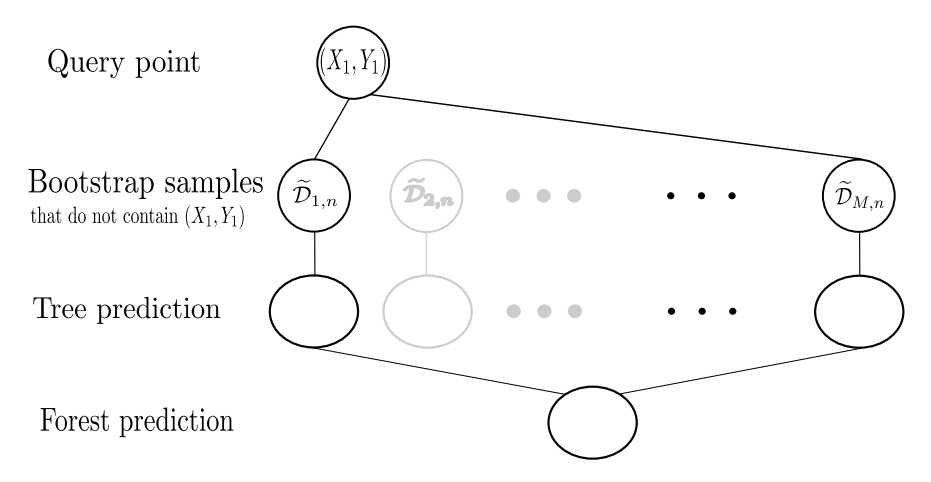

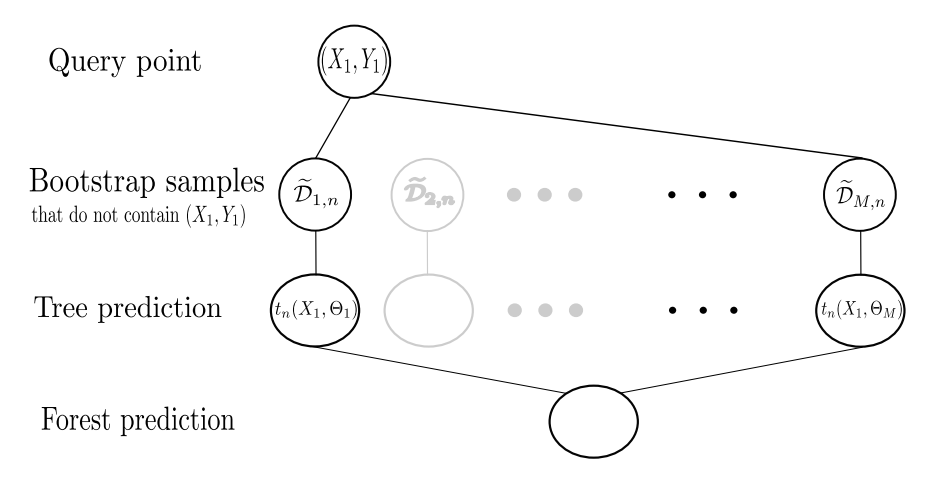

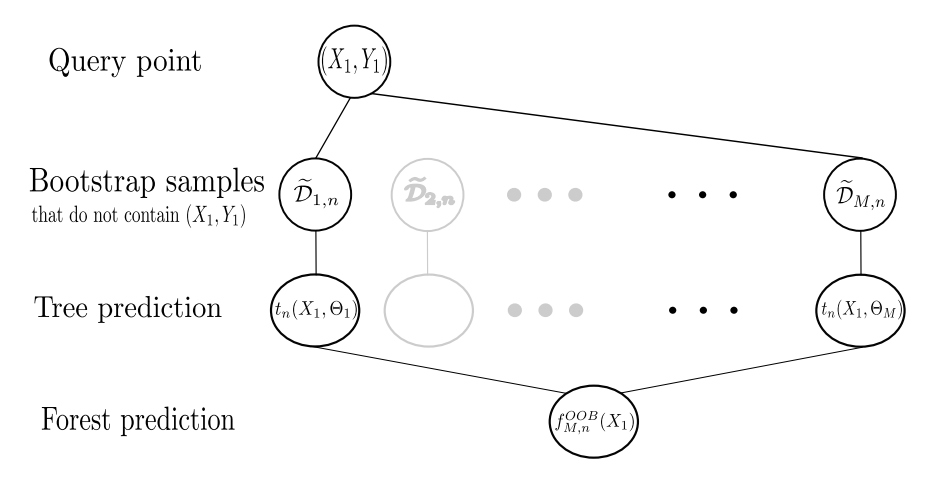

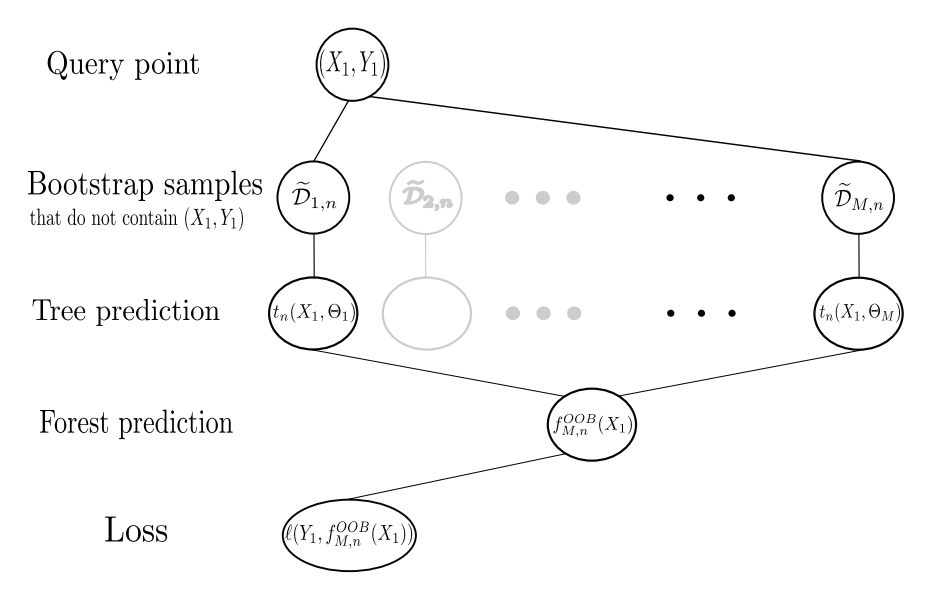

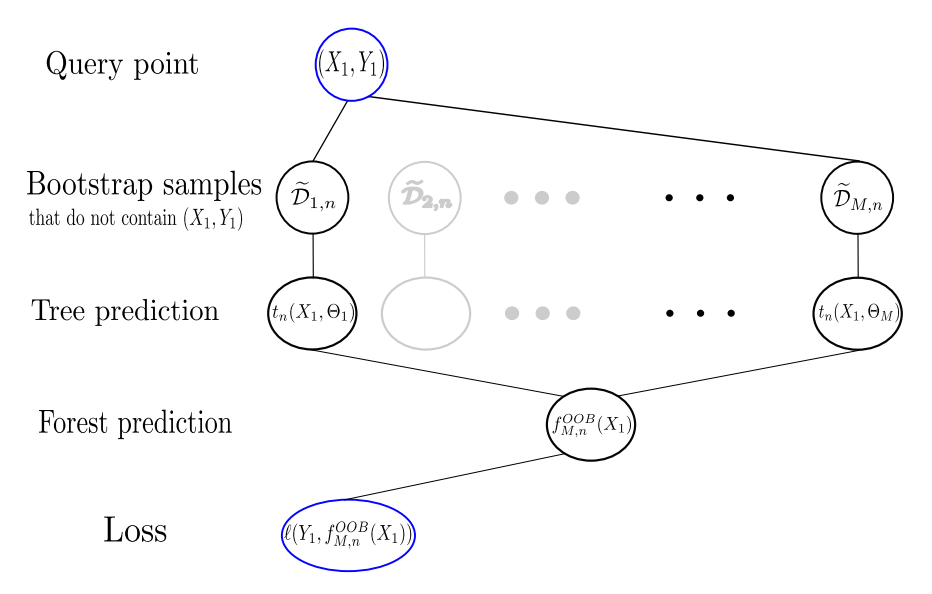

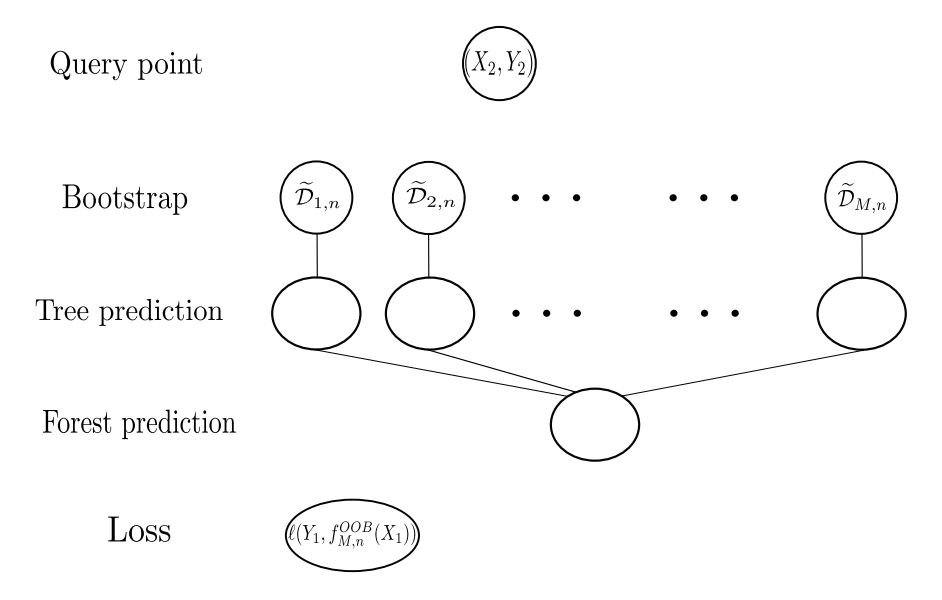

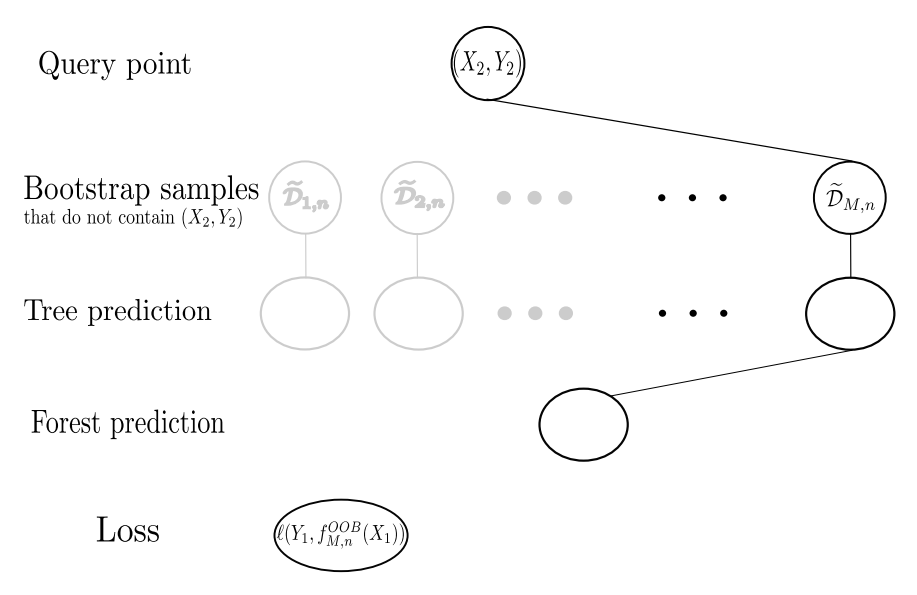

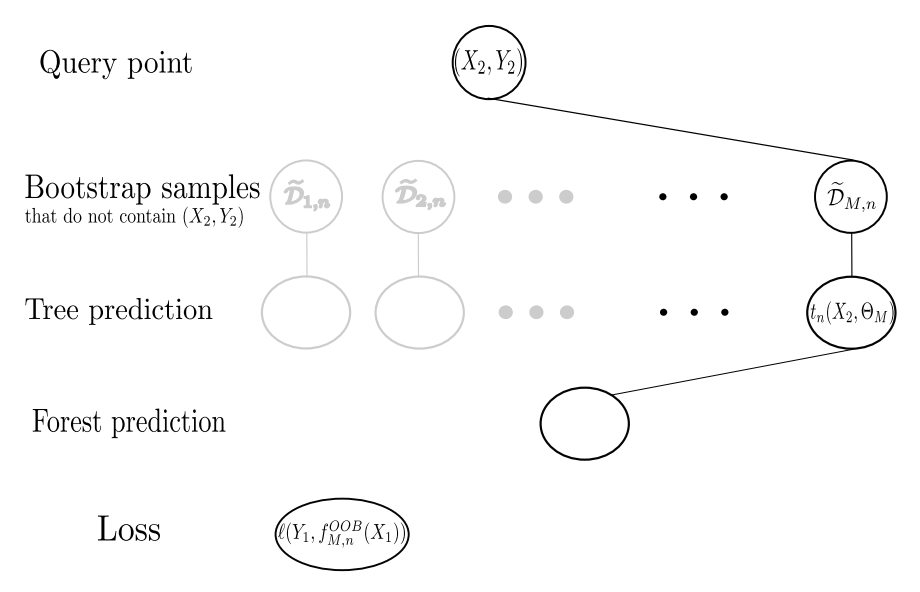

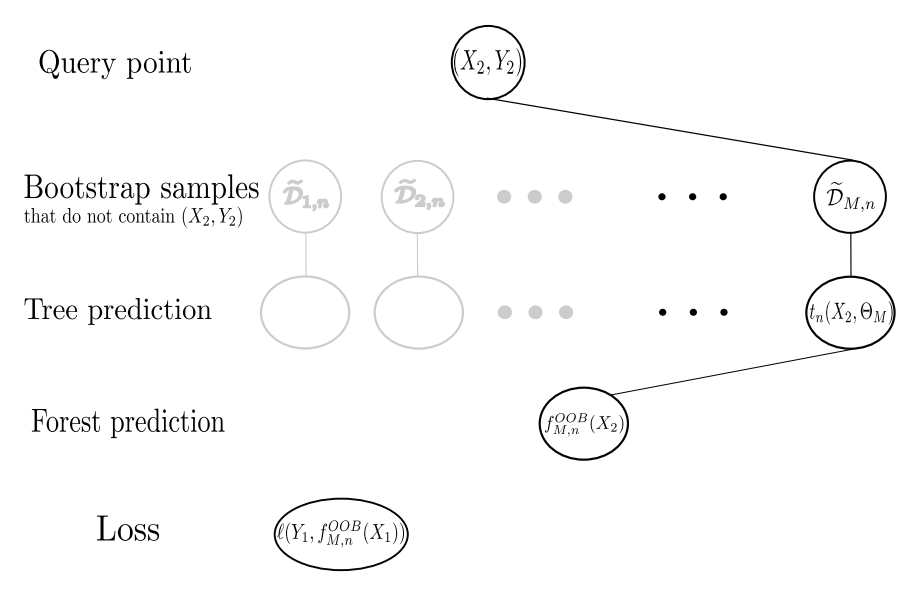

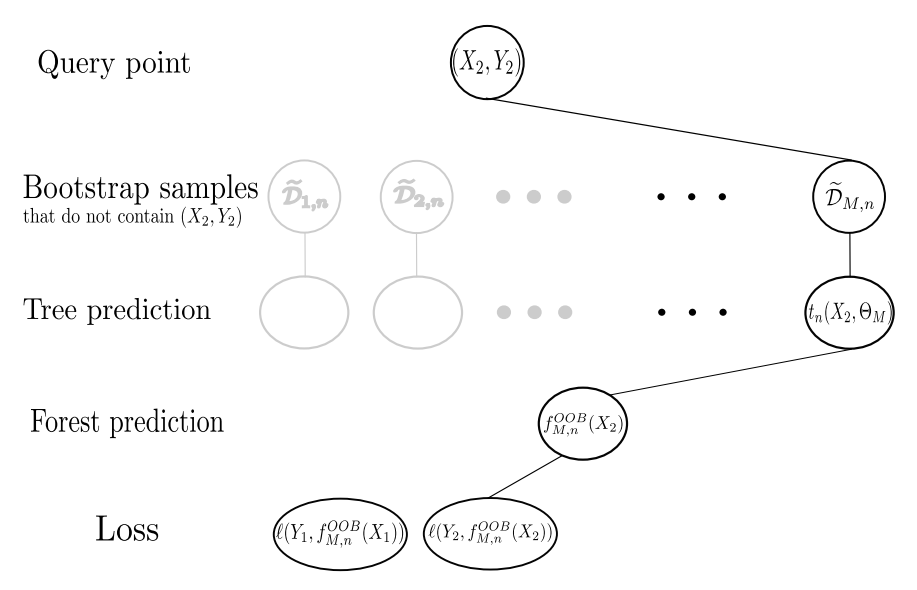

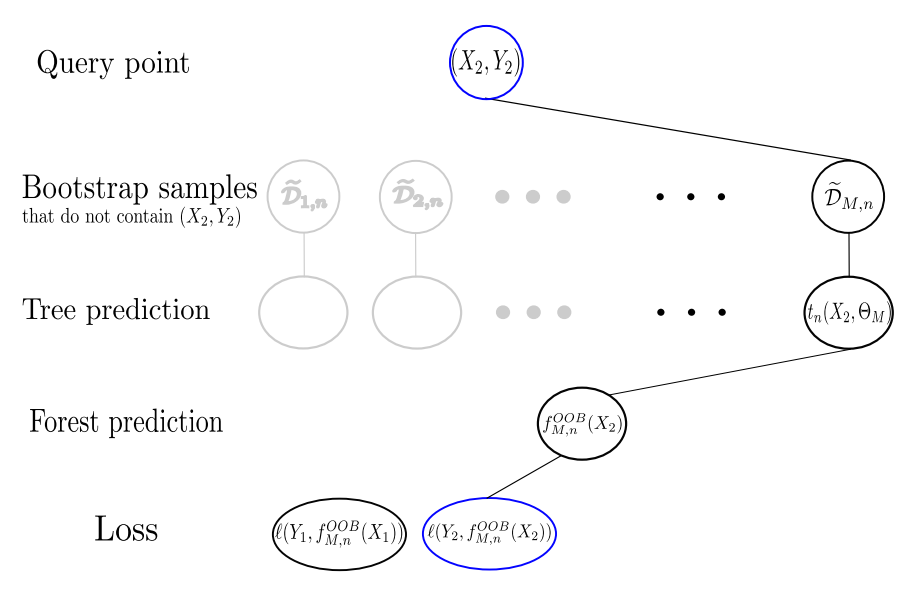

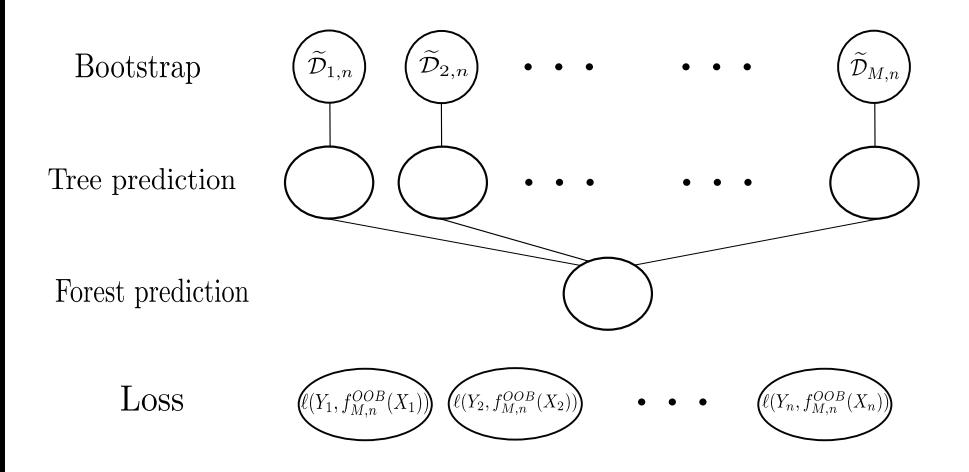

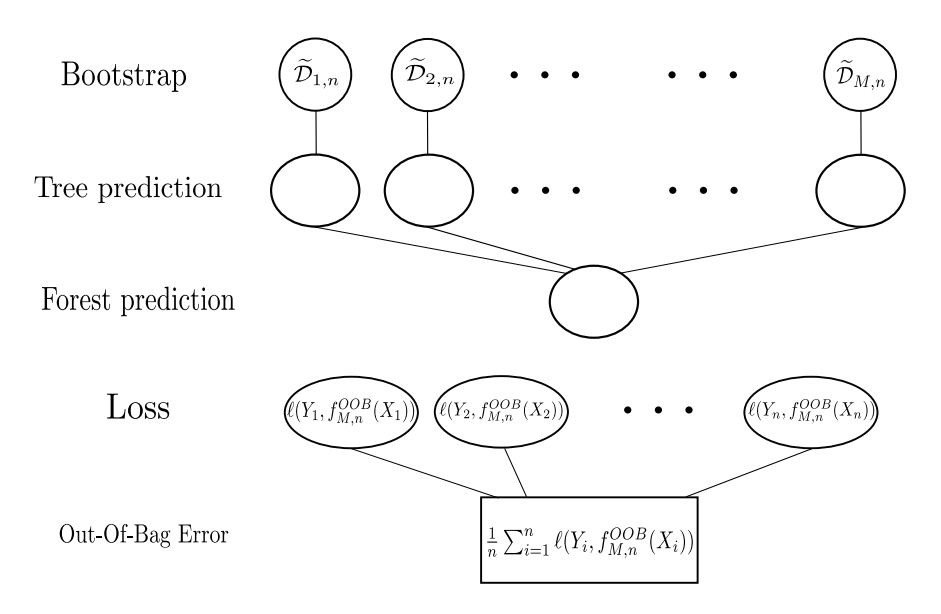

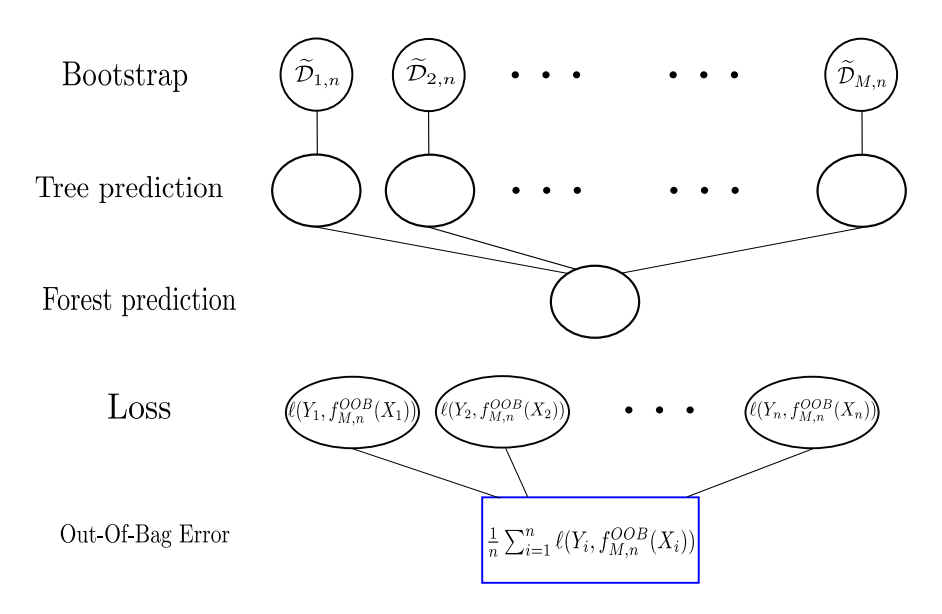

#### Out-of-bag (detailed procedure)

Consider that a forest has been trained on the data set  $\mathcal{D}_n$ .

- For each observation  $i \in \{1, \ldots, n\}$ ,
	- ▶ Consider the bootstrap samples that do not contain this observation, that is the set  $\Lambda_{i,n} = \{m, (X_i, Y_i) \notin \mathcal{D}_{m,n}\}\$
	- ▶ For the trees that are not built using observation *i*, compute the prediction at  $X_i$  and aggregate them as

$$
f_{M,n}^{(OOB)}(X_i) = \frac{1}{|\Lambda_{i,n}|} \sum_{m \in \Lambda_{n,i}} t_n(X_i, \Theta_m) 1_{|\Lambda_{n,i}|>0}
$$
 in regression,  
= 
$$
\underset{k \in \{1,\ldots,K\}}{\operatorname{argmax}} \sum_{\ell \in \Lambda_{n,i}} 1_{t_n(X_i, \Theta_\ell)=k}
$$
 in classification.

▶ Compute the associated loss

$$
\ell(f_{M,n}^{(OOB)}(X_i), Y_i) = (f_{M,n}^{(OOB)}(X_i) - Y_i)^2 \text{ in regression,}
$$
  
= 
$$
\ell(f_{M,n}^{(OOB)}(X_i), Y_i) = 1_{f_{M,n}^{(OOB)}(X_i) \neq Y_i} \text{ in classification.}
$$

Compute the Out-of-bag error by averaging the losses over all observations, that is

$$
R_n^{OOB} = \frac{1}{n} \sum_{i=1}^n \ell(f_{M,n}^{(OOB)}(X_i), Y_i)
$$

# Variable importance via random forests

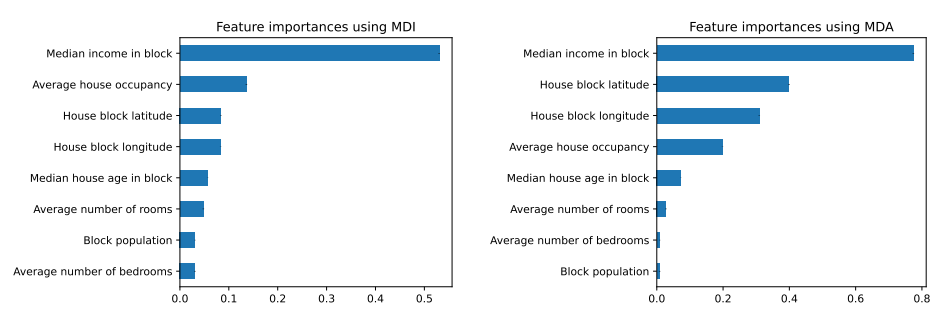

Figure: One of the two variable importance measure, Mean Decrease in Impurity (MDI) computed on the California housing data set. Figure: One of the two variable importance measure, Mean Decrease in Accuracy (MDA) computed on the California housing data set.

# Variable importance via random forests

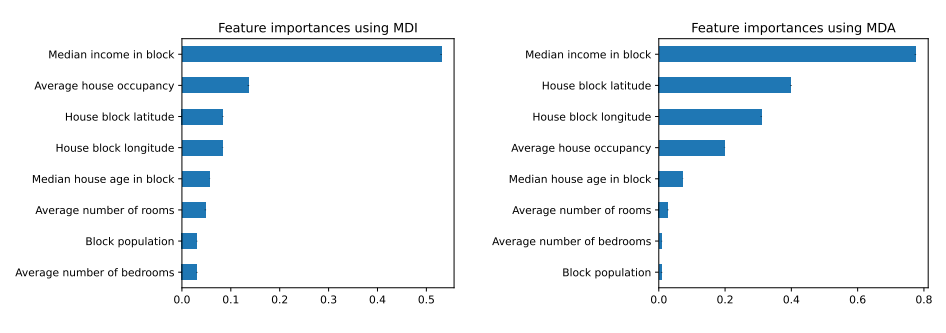

Figure: One of the two variable importance measure, Mean Decrease in Impurity (MDI) computed on the California housing data set.

Figure: One of the two variable importance measure, Mean Decrease in Accuracy (MDA) computed on the California housing data set.

- Going beyond prediction to understand the black-box model
- Finding the input variables that are the most "linked" to the output
- **•** Here the variable ranking is not exactly the same across these two different measures.

### Variable importance - to what aim?

One single good variable importance measure does not exist. It always depend on what it is used for.

**A** simple example. Assume that  $X\in\mathbb{R}^{10},~Y\in\mathbb{R}$  and  $Y=X_1$  with  $X_1=g(X_2,\ldots,X_{10})$ for some function  $g$ .

- (Variable selection) If one is interested in finding the smallest set of variables leading to good predictive performance, the associated variable importance should be large for  $X_1$  and null for  $X_2, \ldots, X_{10}$ .
- (Link identification) If one is interested in finding all variables linked to the output, the associated variable importance should be large for  $X_1, \ldots, X_d$ .

The quality of a variable importance measure depends on its final use (variable selection or link identification).

### Variable importance in random forests

Two different measures often computed with random forests:

- **•** Mean Decrease Impurity (MDI) (Breiman, [2002\)](#page-264-0)
	- ▶ Tailored for decision tree methods
	- $\triangleright$  Use the decrease in impurity in each node to compute an aggregated variable importance
- **Mean Decrease Accuracy (MDA) (also called permutation importance, see Breiman,** [2001a\)](#page-264-1)
	- $\triangleright$  Can be used with any supervised learning algorithm (not tree specific)
	- ▶ Permute the values of a given feature in the test set and compare the resulting decrease in predictive performance.

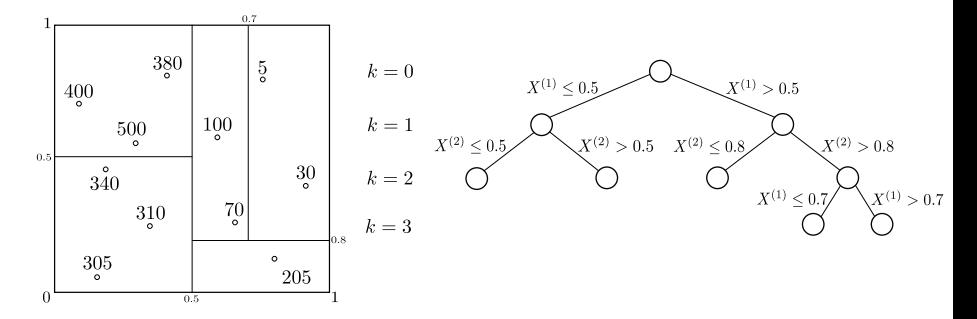

For this given trained tree  $\mathcal T$ , we want to evaluate the MDI of  $\mathcal X^{(1)}.$ 

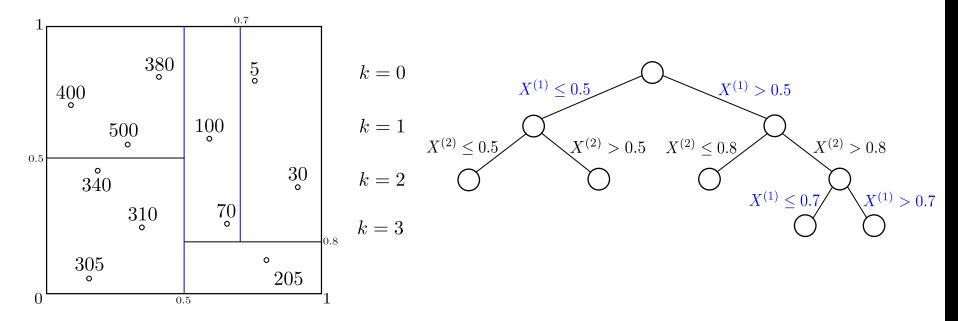

For this given trained tree  $\mathcal T$ , we want to evaluate the MDI of  $\mathcal X^{(1)}.$  We proceed as follows:

Identify all splits that involve variable  $X^{(1)}$ 

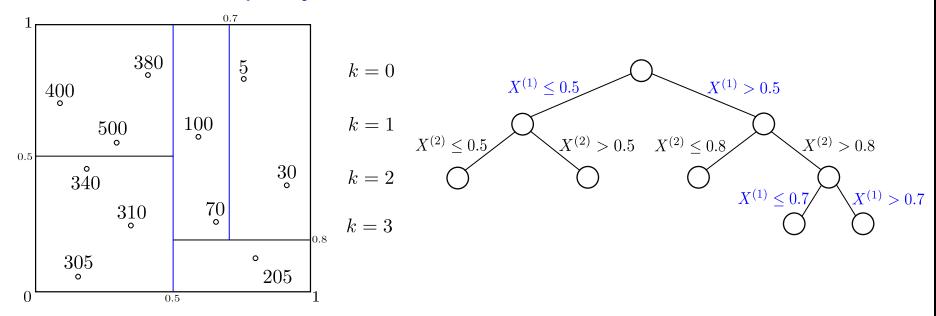

For this given trained tree  $\mathcal T$ , we want to evaluate the MDI of  $\mathcal X^{(1)}.$  We proceed as follows:

- Identify all splits that involve variable  $X^{(1)}$
- $\bullet$  For each split, compute the decrease in impurity between the parent node  $A$  and the two resulting nodes  $A_L$  and  $A_R$ :

$$
\Delta Imp_n(A) = Imp_n(A) - p_{L,n}Imp_n(A_L) - p_{R,n}Imp_n(A_R),
$$

where  $p_{L,n}$  (resp.  $p_{R,n}$ ) is the fraction of observations in A that fall into  $A_L$  (resp.  $A_R$ ). For example,

$$
Imp_{V,n}(A) = V_n[Y|X \in A].
$$

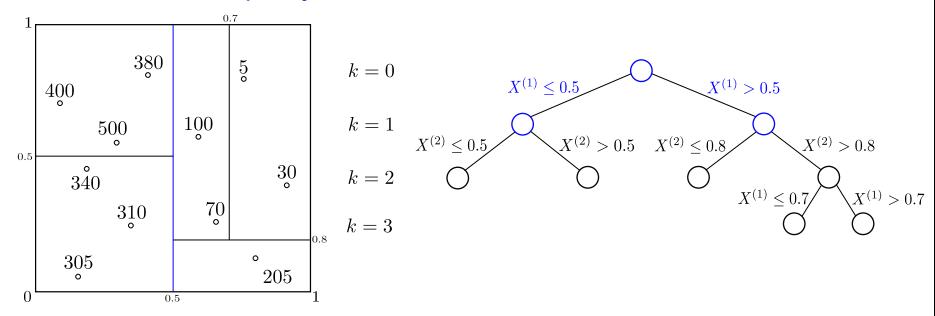

For this given trained tree  $\mathcal T$ , we want to evaluate the MDI of  $\mathcal X^{(1)}.$  We proceed as follows:

- Identify all splits that involve variable  $X^{(1)}$
- $\bullet$  For each split, compute the decrease in impurity between the parent node  $A$  and the two resulting nodes  $A_L$  and  $A_R$ :

$$
\Delta Imp_n(A) = Imp_n(A) - p_{L,n}Imp_n(A_L) - p_{R,n}Imp_n(A_R),
$$

where  $p_{L,n}$  (resp.  $p_{R,n}$ ) is the fraction of observations in A that fall into  $A_L$  (resp.  $A_R$ ). For example,

$$
Imp_{V,n}(A) = V_n[Y|X \in A].
$$

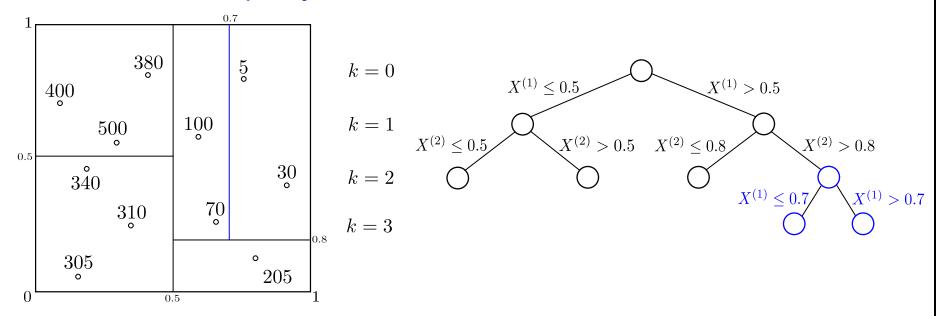

For this given trained tree  $\mathcal T$ , we want to evaluate the MDI of  $\mathcal X^{(1)}.$  We proceed as follows:

- Identify all splits that involve variable  $X^{(1)}$
- $\bullet$  For each split, compute the decrease in impurity between the parent node  $A$  and the two resulting nodes  $A_L$  and  $A_R$ :

$$
\Delta Imp_n(A) = Imp_n(A) - p_{L,n}Imp_n(A_L) - p_{R,n}Imp_n(A_R),
$$

where  $p_{L,n}$  (resp.  $p_{R,n}$ ) is the fraction of observations in A that fall into  $A_L$  (resp.  $A_R$ ). For example,

$$
Imp_{V,n}(A) = V_n[Y|X \in A].
$$

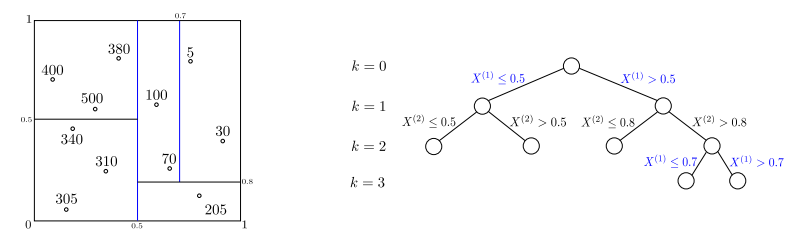

For this given trained tree  $\mathcal T$ , we want to evaluate the MDI of  $\mathcal X^{(1)}.$  We proceed as follows:

- Identify all splits that involve variable  $X^{(1)}$
- For each split, compute the decrease in impurity  $\Delta Imp_n(A)$  between the parent node A and the two resulting nodes  $A_L$  and  $A_R$
- The MDI of  $X^{(1)}$  computed via this tree  ${\cal T}$  is

$$
\widehat{\text{MDI}}_{\mathcal{T}}(X^{(j)}) = \sum_{\substack{A \in \mathcal{T} \\ j_{n,A}=1}} p_{n,A} \; \Delta \text{Imp}_n(A), \tag{2}
$$

where the sum ranges over all cells A in T that are split along variable j and  $p_{A,n}$  is the fraction of observations falling into A

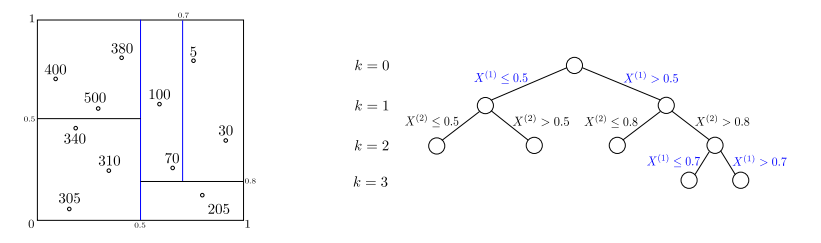

For this given trained tree  $\mathcal T$ , we want to evaluate the MDI of  $\mathcal X^{(1)}.$  We proceed as follows:

- Identify all splits that involve variable  $X^{(1)}$
- For each split, compute the decrease in impurity  $\Delta Imp_n(A)$  between the parent node A and the two resulting nodes  $A_L$  and  $A_R$
- The MDI of  $X^{(1)}$  computed via this tree  ${\cal T}$  is

$$
\widehat{\text{MDI}}_{\mathcal{T}}(X^{(j)}) = \sum_{\substack{A \in \mathcal{T} \\ j_{n,A}=1}} p_{n,A} \ \Delta \text{Imp}_n(A) \tag{2}
$$

The MDI of  $X^{(1)}$  output by a forest is the average of the MDI of  $X^{(1)}$  of each tree.

Pros

- Easily accessible via scikit-learn as the attribute feature-importances- of a RandomForest object
- No extra computations needed
- Adapted to the tree building process / the predictor

Cons

- **•** biased towards variables with many categories (see, e.g., Strobl et al., [2007;](#page-267-0) Nicodemus, [2011\)](#page-267-1), variables that possess high-category frequency (Nicodemus, [2011;](#page-267-1) Boulesteix et al., [2011\)](#page-263-0), biased in presence of correlated features (Nicodemus and Malley, [2009\)](#page-267-2)
- $\bullet$  Bias related to in-sample estimation (Li et al., [2019;](#page-266-0) Zhou and Hooker, [2019\)](#page-268-0) -Same observations are used to build the tree and estimate the MDI
- **Bias related to fully-grown tree**
- No information about the quantity it is supposed to estimate!

Built-in variable importance algorithm for random forests MDA principle: decrease of accuracy of the forest when a variable is noised up

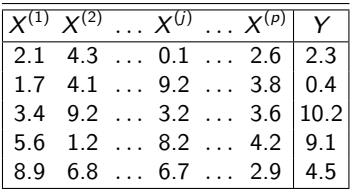

Table: Example of the permutation of a dataset  $\mathcal{D}_n$  for  $n = 5$ .

Built-in variable importance algorithm for random forests MDA principle: decrease of accuracy of the forest when a variable is noised up

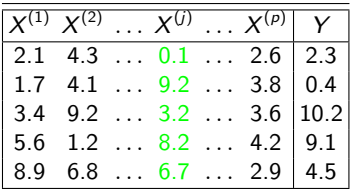

Table: Example of the permutation of a dataset  $\mathcal{D}_n$  for  $n = 5$ .

Built-in variable importance algorithm for random forests MDA principle: decrease of accuracy of the forest when a variable is noised up

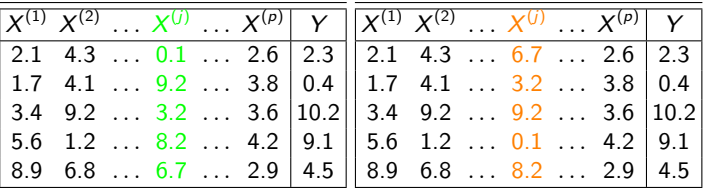

Table: Example of the permutation of a dataset  $\mathcal{D}_n$  for  $n = 5$ .

Built-in variable importance algorithm for random forests MDA principle: decrease of accuracy of the forest when a variable is noised up

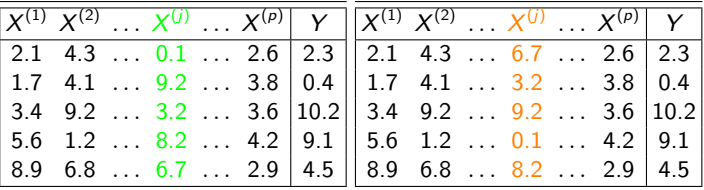

Table: Example of the permutation of a dataset  $\mathcal{D}_n$  for  $n = 5$ .

quadratic error  $= 13.7$  quadratic error  $= 16.4$ 

 $MDA(X^{(j)}) = 16.4 - 13.7 = 2.7$ 

Built-in variable importance algorithm for random forests MDA principle: decrease of accuracy of the forest when a variable is noised up

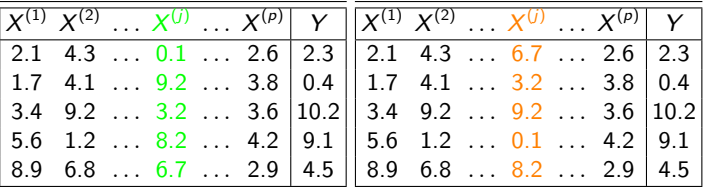

Table: Example of the permutation of a dataset  $\mathcal{D}_n$  for  $n = 5$ .

quadratic error  $= 13.7$  quadratic error  $= 16.4$ 

$$
MDA(X^{(j)}) = 16.4 - 13.7 = 2.7
$$

- $\mathrm{MDA}(X^{(j)}) = 0 \longrightarrow$  no influence of  $X^{(j)}$
- $\mathrm{MDA}(X^{(j)})$  is high  $\longrightarrow$  strong influence of  $X^{(j)}$

Built-in variable importance algorithm for random forests MDA principle: decrease of accuracy of the forest when a variable is noised up

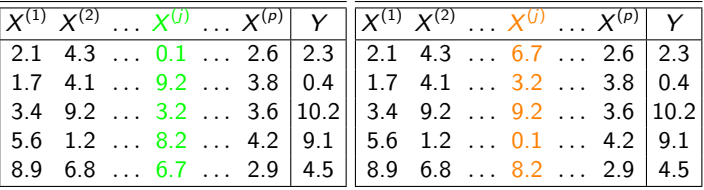

Table: Example of the permutation of a dataset  $\mathcal{D}_n$  for  $n = 5$ .

quadratic error  $= 13.7$  quadratic error  $= 16.4$ 

$$
MDA(X^{(j)}) = 16.4 - 13.7 = 2.7
$$

 $\mathcal{D}_n$  used to fit the forest and compute accuracy: overfitting and inflated accuracy
# Mean Decrease in Accuracy

#### Pros

- Can be applied to any machine learning algorithm via the function permutation-importance in scikit-learn
- Fast to compute (no need to retrain a forest)

#### Cons

- **•** Biased in presence of correlation
- **Break the links between the given covariate and the output but also between the** given covariate and the other covariates

### <span id="page-181-0"></span>**[Interpretability](#page-1-0)**

#### **[Random Forests](#page-6-0)**

- [Decision Trees](#page-7-0)
- [Random forests](#page-84-0)
- [Out-of-bag error](#page-144-0)
- [Variable importance](#page-162-0)

#### <sup>3</sup> [Post-hoc methods: Sobol indices](#page-181-0)

- [MDA definition](#page-184-0)
- [MDA convergence](#page-201-0)
- [Sobol-MDA](#page-217-0)

#### <sup>4</sup> [A first interpretable approach: SIRUS](#page-232-0)

- [Algorithm](#page-234-0)
- [Stability property](#page-241-0)

#### **[Conclusion](#page-251-0)**

## Random forests

• Regression setting

- ▶ input vector  $\mathsf{X} = (X^{(1)}, \ldots, X^{(p)}) \in \mathbb{R}^p$
- $\blacktriangleright$  output  $Y \in \mathbb{R}$
- ▶ dataset  $\mathcal{D}_n = \{(\mathbf{X}_i, Y_i), i = 1, ..., n\},\$ where  $(\mathbf{X}_i, \hat{\mathsf{Y}}_i) \sim \mathbb{P}_{\mathbf{X}, \mathsf{Y}}$ .

### Random forests

 $\{({\bf X}_i, Y_i), i \in \Theta^{(S)}\}$ 

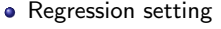

- $\blacktriangleright$  input vector  $\mathsf{X}=(X^{(1)},\ldots,X^{(\rho)})\in\mathbb{R}^p$
- ▶ output  $Y \in \mathbb{R}$
- $\blacktriangleright$  dataset  $\mathcal{D}_n = \{(\mathbf{X}_i, Y_i), i = 1, \ldots, n\},\$ where  $(\mathbf{X}_i, \hat{\mathsf{Y}_i}) \sim \mathbb{P}_{\mathbf{X}, \mathsf{Y}}$ .
- Random forest algorithm
	- ▶ Aggregation of Θ-random trees  $\Theta=(\Theta^{(\mathcal{S})},\Theta^{(\mathcal{V})})$
	- $\blacktriangleright$  M: number of trees
	- $\blacktriangleright$   $m_{M,n}(X, \Theta_M)$ : the forest estimate at X

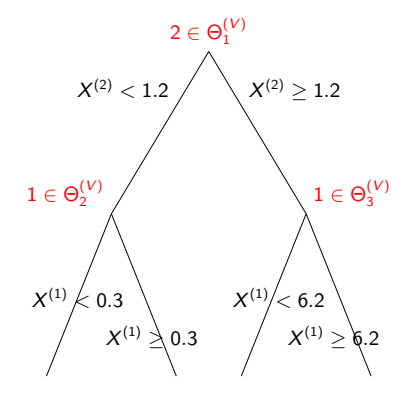

<span id="page-184-0"></span>

|  |  |  | $X^{(1)} \times^{(2)} \ldots \times^{(j)} \ldots \times^{(p)} \times$         |
|--|--|--|-------------------------------------------------------------------------------|
|  |  |  | 2.1 4.3 $0.1$ 2.6   2.3                                                       |
|  |  |  | 1.7 4.1  9.2  3.8   0.4                                                       |
|  |  |  | $\begin{vmatrix} 3.4 & 9.2 & \dots & 3.2 & \dots & 3.6 & 10.2 \end{vmatrix}$  |
|  |  |  | $\begin{bmatrix} 5.6 & 1.2 & \ldots & 8.2 & \ldots & 4.2 & 9.1 \end{bmatrix}$ |
|  |  |  | $\begin{vmatrix} 8.9 & 6.8 & \dots & 6.7 & \dots & 2.9 & 4.5 \end{vmatrix}$   |

Table: Example of the permutation of a dataset  $\mathcal{D}_n$  for  $n = 5$ .

|  |  |  | $X^{(1)} \ X^{(2)} \ \ldots \ X^{(j)} \ \ldots \ X^{(p)} \ Y$                                                                                                    |
|--|--|--|----------------------------------------------------------------------------------------------------|
|  |  |  | $\begin{array}{ c c c c c c c c } \hline 2.1 & 4.3 & \ldots & 0.1 & \ldots & 2.6 & 2.3 \\ 1.7 & 4.1 & \ldots & 9.2 & \ldots & 3.8 & 0.4 \\\hline \end{array}$        |
|  |  |  |                                                                                                    |
|  |  |  | $3.4$ 9.2 3.2 3.6 10.2                                                                                                    |
|  |  |  |                                                                                                    |
|  |  |  | $\begin{array}{ c c c c c c c c } \hline 5.6 & 1.2 & \ldots & 8.2 & \ldots & 4.2 & 9.1 \\ \hline 8.9 & 6.8 & \ldots & 6.7 & \ldots & 2.9 & 4.5 \\\hline \end{array}$ |

Table: Example of the permutation of a dataset  $\mathcal{D}_n$  for  $n = 5$ .

| $\overline{X^{(1)}\;X^{(2)}\; \ldots\;X^{(j)}\; \ldots\;X^{(p)}\mid Y\mid\;\; \overline{X^{(1)}\;X^{(2)}\; \ldots\;X^{(j)}\; \ldots\;X^{(p)}\mid\;Y\mid}$ |  |  |  |  |  |  |                                  |
|----------------------------------------------------------------------------------------------------|--|--|--|--|--|--|----------------------------------|
| $\mid$ 2.1 4.3  0.1  2.6   2.3   $\mid$ 2.1 4.3  6.7  2.6   2.3                                                                                           |  |  |  |  |  |  |                                  |
|                                                                                                    |  |  |  |  |  |  |                                  |
| $3.4$ 9.2 $\ldots$ 3.2 $\ldots$ 3.6   10.2                                                                                                    |  |  |  |  |  |  | $\vert$ 3.4 9.2  9.2  3.6   10.2 |
|                                                                                                    |  |  |  |  |  |  |                                  |
| $\mid 8.9 \mid 6.8 \ldots 6.7 \ldots 2.9 \mid 4.5 \mid \mid 8.9 \mid 6.8 \ldots 8.2 \ldots 2.9 \mid 4.5 \mid$                                             |  |  |  |  |  |  |                                  |

Table: Example of the permutation of a dataset  $\mathcal{D}_n$  for  $n = 5$ .

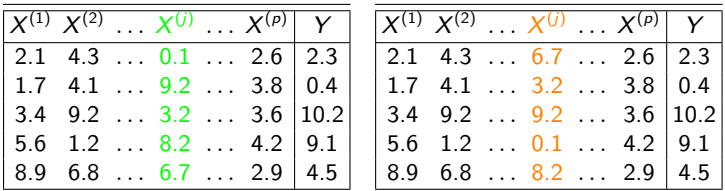

Table: Example of the permutation of a dataset  $\mathcal{D}_n$  for  $n = 5$ .

Explained variance of  $Y = 16.4$  Explained variance of  $Y = 13.7$ 

$$
\text{MDA}(X^{(j)}) = 16.4 - 13.7 = 2.7
$$

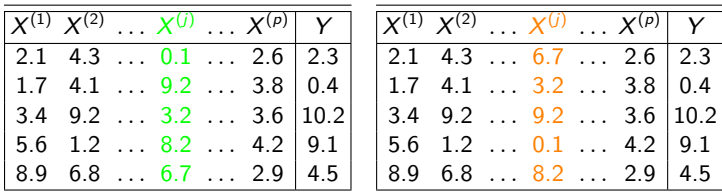

Table: Example of the permutation of a dataset  $\mathcal{D}_n$  for  $n = 5$ .

Question: Can I use  $\mathcal{D}_n$  to both fit the forest and compute accuracy ?

No: overfitting and inflated accuracy.

How to handle this in practice?

The explained variance estimate of MDA algorithms differ across implementations

Train-Test MDA: train data to fit the forest, and test data for accuracy

The explained variance estimate of MDA algorithms differ across implementations

Train-Test MDA: train data to fit the forest, and test data for accuracy

**Out-of-bag (OOB) samples:**  $\mathcal{D}_n$  is bootstrap prior to the construction of each tree, leaving aside a portion of  $\mathcal{D}_n$ , which is not involved in the tree growing and defines the "out-of-bag" sample.

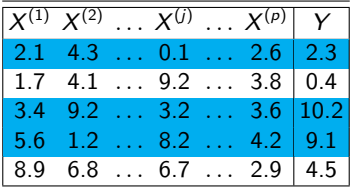

Selected samples:  $\Theta_\ell^{(\mathcal{S})} = \{1,3,4\}$ 

The explained variance estimate of MDA algorithms differ across implementations

Train-Test MDA: train data to fit the forest, and test data for accuracy

**Out-of-bag (OOB) samples:**  $\mathcal{D}_n$  is bootstrap prior to the construction of each tree, leaving aside a portion of  $\mathcal{D}_n$ , which is not involved in the tree growing and defines the "out-of-bag" sample.

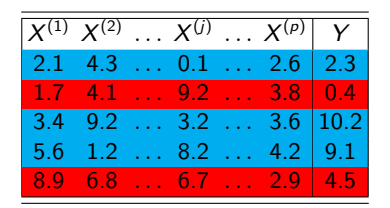

OOB samples:  $\{1, ..., n\} \setminus \Theta_{\ell}^{(S)} = \{2, 5\}$ 

The explained variance estimate of MDA algorithms differ across implementations

Train-Test MDA: train data to fit the forest, and test data for accuracy

**Out-of-bag (OOB) samples:**  $\mathcal{D}_n$  is bootstrap prior to the construction of each tree, leaving aside a portion of  $\mathcal{D}_n$ , which is not involved in the tree growing and defines the "out-of-bag" sample.

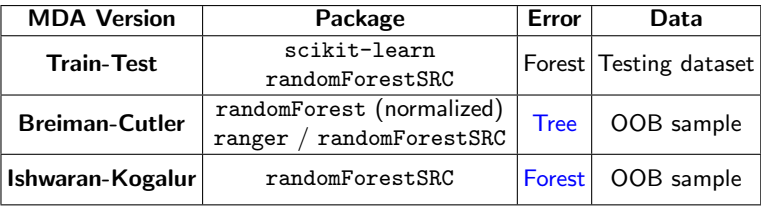

Table: Summary of the different MDA algorithms.

 $i \in \{1, \ldots, n\} \setminus \Theta_{\ell}^{(S)} = \{2, 5\}$ : OOB sample of the  $\ell$ -th tree

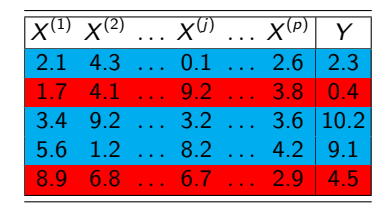

- $i \in \{1, \ldots, n\} \setminus \Theta_{\ell}^{(S)} = \{2, 5\}$ : OOB sample of the  $\ell$ -th tree
- $N_{n,\ell} = \sum_{i=1}^n \mathbb{1}_{i \neq \Theta^{(S)}_\ell} = 2$ : size of the OOB sample of the  $\ell$ -th tree

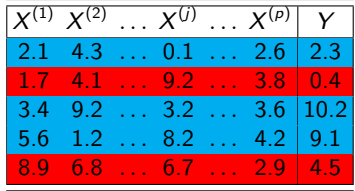

- $i \in \{1, \ldots, n\} \setminus \Theta_{\ell}^{(S)} = \{2, 5\}$ : OOB sample of the  $\ell$ -th tree
- $N_{n,\ell} = \sum_{i=1}^n \mathbb{1}_{i \neq \Theta^{(S)}_\ell} = 2$ : size of the OOB sample of the  $\ell$ -th tree
- $\mathbf{X}_{i, \pi_{j \ell}}$ : i-th observation where the j-th component is permuted across the OOB sample of the  $\ell$ -th tree

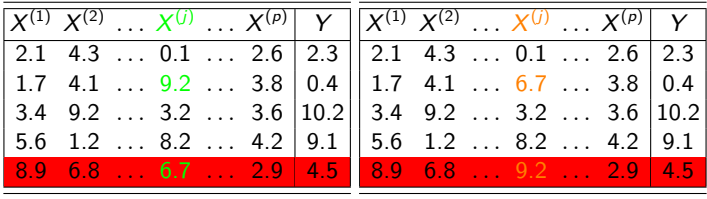

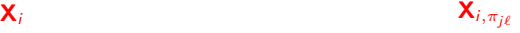

- $i \in \{1, \ldots, n\} \setminus \Theta_{\ell}^{(S)} = \{2, 5\}$ : OOB sample of the  $\ell$ -th tree
- $N_{n,\ell} = \sum_{i=1}^n 1\!\!1_{i\neq 0^{(S)}_\ell} = 2$ : size of the OOB sample of the  $\ell$ -th tree  $\ell$
- $\mathsf{X}_{i, \pi_{j \ell}}$ : i-th observation where the j-th component is permuted across the OOB sample of the *ℓ*-th tree

$$
\widehat{\text{MDA}}_{M,n}^{(BC)}(X^{(j)}) = \frac{1}{M} \sum_{\ell=1}^{M} \frac{1}{N_{n,\ell}} \sum_{i=1}^{n} \left[ (Y_i - m_n(\mathbf{X}_{i,\pi_{j\ell}}, \Theta_{\ell}))^2 - (Y_i - m_n(\mathbf{X}_i, \Theta_{\ell}))^2 \right] 1_{i \notin \Theta_{\ell}^{(S)}}
$$

- $i \in \{1, \ldots, n\} \setminus \Theta_{\ell}^{(S)} = \{2, 5\}$ : OOB sample of the  $\ell$ -th tree
- $N_{n,\ell} = \sum_{i=1}^n \mathbb{1}_{i \neq \Theta^{(S)}_\ell} = 2$ : size of the OOB sample of the  $\ell$ -th tree
- $\mathsf{X}_{i, \pi_{j \ell}}$ :  $i$ -th observation where the  $j$ -th component is permuted across the OOB sample of the *ℓ*-th tree

$$
\widehat{\text{MDA}}_{M,n}^{(BC)}(X^{(j)}) = \frac{1}{M} \sum_{\ell=1}^{M} \frac{1}{N_{n,\ell}} \sum_{i=1}^{n} \left[ \left( Y_i - m_n(\mathbf{X}_{i,\pi_{j\ell}}, \Theta_{\ell}) \right)^2 - \left( Y_i - m_n(\mathbf{X}_{i}, \Theta_{\ell}) \right)^2 \right] 1_{i \notin \Theta_{\ell}^{(S)}}
$$

Quadratic risk of the *ℓ*-th tree

- $i \in \{1, \ldots, n\} \setminus \Theta_{\ell}^{(S)} = \{2, 5\}$ : OOB sample of the  $\ell$ -th tree
- $N_{n,\ell} = \sum_{i=1}^n \mathbb{1}_{i \neq \Theta^{(S)}_\ell} = 2$ : size of the OOB sample of the  $\ell$ -th tree
- $\mathsf{X}_{i, \pi_{j \ell}}$ :  $i$ -th observation where the  $j$ -th component is permuted across the OOB sample of the *ℓ*-th tree

$$
\widehat{\text{MDA}}_{M,n}^{(BC)}(X^{(j)}) = \frac{1}{M} \sum_{\ell=1}^{M} \frac{1}{N_{n,\ell}} \sum_{i=1}^{n} \left[ (Y_i - m_n(\mathbf{X}_{i,\pi_{j\ell}}, \Theta_{\ell}))^2 - (Y_i - m_n(\mathbf{X}_i, \Theta_{\ell}))^2 \right] 1_{i \notin \Theta_{\ell}^{(S)}}
$$

Inflated quadratic risk of the  $\ell$ -th tree where  $X^{(j)}$  is permuted

- $i \in \{1, \ldots, n\} \setminus \Theta_{\ell}^{(S)} = \{2, 5\}$ : OOB sample of the  $\ell$ -th tree
- $N_{n,\ell} = \sum_{i=1}^n 1\!\!1_{i\neq \Theta^{(S)}_\ell} = 2$ : size of the OOB sample of the  $\ell$ -th tree
- $\mathsf{X}_{i, \pi_{j \ell}}$ : i-th observation where the j-th component is permuted across the OOB sample of the  $\ell$ -th tree

$$
\widehat{\text{MDA}}_{M,n}^{(BC)}(X^{(j)}) = \frac{1}{M} \sum_{\ell=1}^{M} \frac{1}{N_{n,\ell}} \sum_{i=1}^{n} \left[ (Y_i - m_n(\mathbf{X}_{i,\pi_{j\ell}}, \Theta_{\ell}))^2 - (Y_i - m_n(\mathbf{X}_{i}, \Theta_{\ell}))^2 \right] 1_{i \notin \Theta_{\ell}^{(S)}}
$$

Risks are computed over the OOB sample of each tree

- $i \in \{1, \ldots, n\} \setminus \Theta_{\ell}^{(S)} = \{2, 5\}$ : OOB sample of the  $\ell$ -th tree
- $N_{n,\ell} = \sum_{i=1}^n 1\!\!1_{i\neq \Theta^{(S)}_\ell} = 2$ : size of the OOB sample of the  $\ell$ -th tree
- $\mathsf{X}_{i, \pi_{j \ell}}$ : i-th observation where the j-th component is permuted across the OOB sample of the  $\ell$ -th tree

$$
\widehat{\text{MDA}}_{M,n}^{(BC)}(X^{(j)}) = \frac{1}{M} \sum_{\ell=1}^{M} \frac{1}{N_{n,\ell}} \sum_{i=1}^{n} \left[ (Y_i - m_n(\mathbf{X}_{i,\pi_{j\ell}}, \Theta_{\ell}))^2 - (Y_i - m_n(\mathbf{X}_{i}, \Theta_{\ell}))^2 \right] 1_{i \notin \Theta_{\ell}^{(S)}}
$$

Average over all trees

# <span id="page-201-0"></span><sup>1</sup> [Interpretability](#page-1-0)

#### **[Random Forests](#page-6-0)**

- **[Decision Trees](#page-7-0)**
- [Random forests](#page-84-0)
- [Out-of-bag error](#page-144-0)
- [Variable importance](#page-162-0)

#### [Post-hoc methods: Sobol indices](#page-181-0)

- [MDA definition](#page-184-0)
- [MDA convergence](#page-201-0)
- [Sobol-MDA](#page-217-0)

# <sup>4</sup> [A first interpretable approach: SIRUS](#page-232-0)

- [Algorithm](#page-234-0)
- [Stability property](#page-241-0)

# <sup>5</sup> [Conclusion](#page-251-0)

# (A1)

The response  $Y \in \mathbb{R}$  follows

$$
Y = m(\mathbf{X}) + \varepsilon
$$

where

• 
$$
X = (X^{(1)}, \ldots, X^{(p)}) \in [0, 1]^p
$$

- X admits a density f such that  $c_1 < f(x) < c_2$ , with constants  $c_1, c_2 > 0$
- $\bullet$  m is continuous
- $\bullet$  the noise  $\varepsilon$  is sub-Gaussian and centered

(A2): the theoretical tree is consistent (always true with slight modifications of the forest algorithm)

(A2): the theoretical tree is consistent (always true with slight modifications of the forest algorithm)

# (A2)

The randomized theoretical CART tree built with the distribution of  $(X, Y)$  is consistent, that is, for all  $\mathbf{x} \in [0,1]^p$ , almost surely,

> lim  $\Delta(m, A_k^*(\mathbf{x}, \Theta)) = 0.$  $k \rightarrow ∞$

(A2): the theoretical tree is consistent (always true with slight modifications of the forest algorithm)

# (A2)

The randomized theoretical CART tree built with the distribution of  $(X, Y)$  is consistent, that is, for all  $\mathbf{x} \in [0,1]^p$ , almost surely,

 $\lim_{k\to\infty}\Delta(m, A_k^{\star}(\mathbf{x}, \Theta))=0.$ 

 $(A3)$ : tree partition is not too complex with respect to n

(A2): the theoretical tree is consistent (always true with slight modifications of the forest algorithm)

## (A2)

The randomized theoretical CART tree built with the distribution of  $(X, Y)$  is consistent, that is, for all  $\mathbf{x} \in [0,1]^p$ , almost surely,

> lim  $\Delta(m, A_k^*(\mathbf{x}, \Theta)) = 0.$  $k\rightarrow\infty$

 $(A3)$ : tree partition is not too complex with respect to n

# (A3)

The asymptotic regime of  $a_n$ , the size of the subsampling without replacement, and the number of terminal leaves  $t_n$  is such that  $a_n \leq n-2$ ,  $a_n/n < 1-\kappa$  for a fixed  $\kappa > 0$ ,  $\lim_{n\to\infty} a_n = \infty$ ,  $\lim_{n\to\infty} t_n = \infty$ , and  $\lim_{n\to\infty} t_n \frac{(\log(a_n))^9}{a_n} = 0$ .

## MDA Convergence

Theorem (Bénard, Da Veiga, et al. [\(2021\)](#page-263-0))

If Assumptions (A1), (A2), and (A3) are satisfied, then, for all  $M \in \mathbb{N}^*$  and  $j \in \{1, \ldots, p\}$  we have

$$
\widehat{MDA}_{M,n}^{(BC)}(X^{(j)})\stackrel{\mathbb{L}^1}{\longrightarrow}\mathbb{E}[(m(\mathbf{X})-m(\mathbf{X}_{\pi_j}))^2]
$$

 $\mathsf{X}_{\pi_j}\colon\mathsf{X}$  where the  $j$ -th component is replaced by an independent copy, i.e.  $\mathsf{X}_{\pi_j} = (X^{(1)}, \dots, X'^{(j)}, \dots, X^{(p)})$ 

Limit interpretation?

# Sensitivity analysis

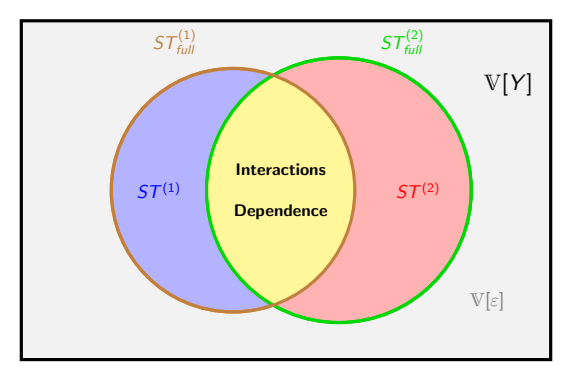

Figure: Standard and full total Sobol indices for  $Y = m(X^{(1)}, X^{(2)}) + \varepsilon$ .

Total Sobol index (Sobol, [1993\)](#page-267-0)  $ST^{(1)} = \frac{\mathbb{E}[\mathbb{V}(m(\mathsf{X})|\mathsf{X}^{(-1)})]}{\mathbb{V}(N)}$  $\overline{\mathbb{V}(Y)}$ 

Full total Sobol index (Mara et al., [2015;](#page-266-0) Benoumechiara, [2019\)](#page-263-1)

$$
\mathcal{ST}_{\mathit{full}}^{(1)} = \frac{\mathbb{E}[\mathbb{V}(m(\mathbf{X}_{\pi_1})|\mathbf{X}^{(-1)})]}{\mathbb{V}(Y)}
$$

# MDA Decomposition

#### Proposition (Bénard, Da Veiga, et al. [\(2021\)](#page-263-0))

If Assumptions (A1), (A2) and (A3) are satisfied, then for all  $M \in \mathbb{N}^*$  and  $j \in \{1, \ldots, p\}$ we have

$$
\widehat{MDA}_{M,n}^{(BC)}(X^{(j)}) \stackrel{\mathbb{L}^1}{\longrightarrow} \mathbb{V}[Y] \times ST^{(j)} + \mathbb{V}[Y] \times ST_{full}^{(j)} + MDA_{3}^{\star(j)}.
$$

The term  $\mathrm{MDA}_3^{\star(j)}$  is not an importance measure and is defined by

 $\text{MDA}_{3}^{\star(j)} = \mathbb{E}[(\mathbb{E}[m(\mathbf{X})|\mathbf{X}^{(-j)}]-\mathbb{E}[m(\mathbf{X}_{\pi_j})|\mathbf{X}^{(-j)}])^{2}].$ 

# MDA Decomposition

### Proposition (Bénard, Da Veiga, et al. [\(2021\)](#page-263-0))

If Assumptions (A1), (A2) and (A3) are satisfied, then for all  $M \in \mathbb{N}^*$  and  $j \in \{1, \ldots, p\}$ we have

(i) 
$$
\widehat{MDA}_{M,n}^{(TT)}(X^{(j)}) \xrightarrow{L^1} \mathbb{V}[Y] \times 5T^{(j)} + \mathbb{V}[Y] \times 5T^{(j)}_{full} + MDA_3^{*(j)}
$$
  
\n(ii)  $\widehat{MDA}_{M,n}^{(BC)}(X^{(j)}) \xrightarrow{L^1} \mathbb{V}[Y] \times 5T^{(j)} + \mathbb{V}[Y] \times 5T^{(j)}_{full} + MDA_3^{*(j)}$ 

If additionally  $M \longrightarrow \infty$ , then

$$
(iii) \quad \widehat{MDA}_{M,n}^{(W)}(X^{(j)}) \stackrel{\mathbb{L}^1}{\longrightarrow} \mathbb{V}[Y] \times ST^{(j)} + MDA_3^{*(j)}.
$$

.

#### Independent inputs

If inputs X are independent:  $\text{MDA}_3^{\star(j)} = 0$  and  $\text{ST}^{(j)} = \text{ST}_{\text{full}}^{(j)}$ .

Corollary (Bénard, Da Veiga, et al. [\(2021\)](#page-263-0))

If  $X$  has independent components, and if Assumptions  $(A1)-(A3)$  are satisfied, for all  $M \in \mathbb{N}^*$  and  $j \in \{1, \ldots, p\}$  we have

$$
\frac{\widehat{MDA}_{M,n}^{(TT)}(X^{(j)}) \stackrel{\mathbb{L}^1}{\longrightarrow} 2\mathbb{V}[Y] \times 5T^{(j)}}{\widehat{MDA}_{M,n}^{(BC)}(X^{(j)}) \stackrel{\mathbb{L}^1}{\longrightarrow} 2\mathbb{V}[Y] \times 5T^{(j)}}.
$$

If additionally  $M \longrightarrow \infty$ , then

$$
\widehat{MDA}_{M,n}^{(IK)}(X^{(j)}) \stackrel{\mathbb{L}^1}{\longrightarrow} \mathbb{V}[Y] \times ST^{(j)}.
$$

This Corollary completes the result from (Gregorutti, [2015\)](#page-265-0).

### Additive regression function

If *m* is additive:  $MDA_3^{*(j)} = 0$ .

#### Corollary (Bénard, Da Veiga, et al. [\(2021\)](#page-263-0))

If the regression function  $m$  is additive, and if Assumptions  $(A1)-(A3)$  are satisfied, for all  $M \in \mathbb{N}^*$  and  $j \in \{1, \ldots, p\}$  we have

$$
\frac{\widehat{MDA}_{M,n}^{(TT)}(X^{(j)}) \stackrel{\mathbb{L}^1}{\longrightarrow} \mathbb{V}[Y] \times ST^{(j)} + \mathbb{V}[Y] \times ST^{(j)}_{full}}{\widehat{MDA}_{M,n}^{(BC)}(X^{(j)}) \stackrel{\mathbb{L}^1}{\longrightarrow} \mathbb{V}[Y] \times ST^{(j)} + \mathbb{V}[Y] \times ST^{(j)}_{full}}
$$

If additionally  $M \longrightarrow \infty$ , then

$$
\widehat{MDA}_{M,n}^{(IK)}(X^{(j)}) \stackrel{\mathbb{L}^1}{\longrightarrow} \mathbb{V}[Y] \times ST^{(j)}.
$$

. When inputs X are dependent and have interactions, the MDA is artificially inflated by the term  $MDA<sub>3</sub>$  and is therefore misleading.

- When inputs X are dependent and have interactions, the MDA is artificially inflated by the term  $MDA<sub>3</sub>$  and is therefore misleading.
- MDA versions have different theoretical counterparts, and thus different meanings: be careful when using forest packages !
- When inputs X are dependent and have interactions, the MDA is artificially inflated by the term  $MDA<sub>3</sub>$  and is therefore misleading.
- MDA versions have different theoretical counterparts, and thus different meanings: be careful when using forest packages !
- For variable selection, the total Sobol index is the relevant component

$$
\mathbb{V}[Y] \times ST^{(j)} + \underbrace{\mathbb{V}[Y] \times ST^{(j)}_{full}} + \underbrace{\mathbb{M} \mathbb{D} A_3^{+ (j)} }
$$
- When inputs X are dependent and have interactions, the MDA is artificially inflated by the term  $MDA<sub>3</sub>$  and is therefore misleading.
- MDA versions have different theoretical counterparts, and thus different meanings: be careful when using forest packages !
- For variable selection, the total Sobol index is the relevant component

$$
\mathbb{V}[Y] \times ST^{(j)} + \mathbb{V}[Y] \times ST^{(j)}_{full} + \mathbb{M}DA_3^{+ij}
$$

We develop the Sobol-MDA: a fast and consistent estimate of  $ST^{(j)}$  for random forests

## <span id="page-217-0"></span><sup>1</sup> [Interpretability](#page-1-0)

#### **[Random Forests](#page-6-0)**

- **[Decision Trees](#page-7-0)**
- [Random forests](#page-84-0)
- [Out-of-bag error](#page-144-0)
- [Variable importance](#page-162-0)

#### [Post-hoc methods: Sobol indices](#page-181-0)

- [MDA definition](#page-184-0)
- [MDA convergence](#page-201-0)
- [Sobol-MDA](#page-217-0)

#### <sup>4</sup> [A first interpretable approach: SIRUS](#page-232-0)

- [Algorithm](#page-234-0)
- [Stability property](#page-241-0)

## <sup>5</sup> [Conclusion](#page-251-0)

Principle: **project** the partition of each tree along the *j*-th direction to remove  $X^{(j)}$  from the prediction process.

Principle: **project** the partition of each tree along the *j*-th direction to remove  $X^{(j)}$  from the prediction process.

$$
\widehat{\text{S-MDA}}_{M,n}(X^{(j)}) = \frac{1}{\hat{\sigma}_{Y}^{2}} \frac{1}{n} \sum_{i=1}^{n} \left[ Y_{i} - m_{M,n}^{(-j,\text{OOB})}(\mathbf{X}_{i}^{(-j)}, \Theta_{M}) \right]^{2}
$$

Principle: **project** the partition of each tree along the *j*-th direction to remove  $X^{(j)}$  from the prediction process.

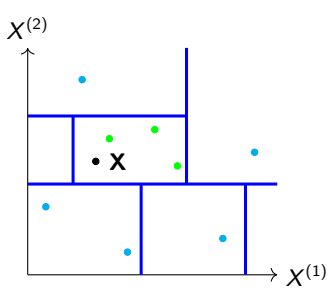

Figure: Partition of  $[0, 1]^2$  by a random tree (left side) projected on the subspace span by  $X^{(-2)} = X^{(1)}$  (right side), for  $p = 2$  and  $j = 2$ .

$$
\widehat{\text{S-MDA}}_{M,n}(X^{(j)}) = \frac{1}{\hat{\sigma}_Y^2} \frac{1}{n} \sum_{i=1}^n \left[ Y_i - m_{M,n}^{(-j, OOB)}(\mathbf{X}_i^{(-j)}, \mathbf{\Theta}_M) \right]^2
$$

$$
- \left[ Y_i - m_{M,n}^{(OOB)}(\mathbf{X}_i, \mathbf{\Theta}_M) \right]^2
$$

Principle: **project** the partition of each tree along the *j*-th direction to remove  $X^{(j)}$  from the prediction process.

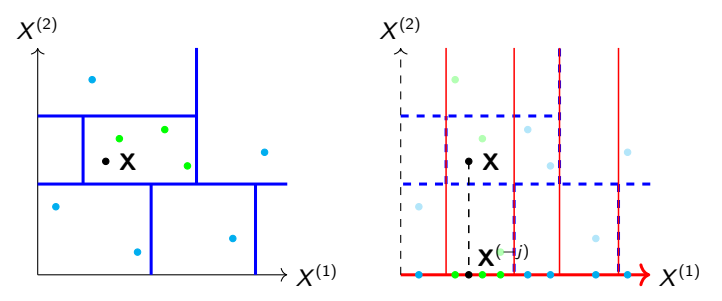

Figure: Partition of  $[0, 1]^2$  by a random tree (left side) projected on the subspace span by  $X^{(-2)} = X^{(1)}$  (right side), for  $p = 2$  and  $j = 2$ .

$$
\widehat{\text{S-MDA}}_{M,n}(X^{(j)}) = \frac{1}{\hat{\sigma}_Y^2} \frac{1}{n} \sum_{i=1}^n \left[ Y_i - m_{M,n}^{(-j,\text{OOB})}(\mathbf{X}_i^{(-j)}, \Theta_M) \right]^2
$$

$$
- \left[ Y_i - m_{M,n}^{(\text{OOB})}(\mathbf{X}_i, \Theta_M) \right]^2
$$

## Consistency of the Sobol-MDA

The Sobol-MDA recovers the appropriate theoretical counterpart for variable selection: the total Sobol index

#### Consistency of the Sobol-MDA

The Sobol-MDA recovers the appropriate theoretical counterpart for variable selection: the total Sobol index

Theorem (Bénard, Da Veiga, et al. [\(2021\)](#page-263-0))

If Assumptions (A1), (A2'), and (A3') are satisfied, for all  $M \in \mathbb{N}^*$  and  $j \in \{1, \ldots, p\}$ 

 $\widehat{S\text{-}MDA}_{M,n}(X^{(j)}) \stackrel{p}{\longrightarrow} ST^{(j)}.$ 

## Consistency of the Sobol-MDA

The Sobol-MDA recovers the appropriate theoretical counterpart for variable selection: the total Sobol index

Theorem (Bénard, Da Veiga, et al. [\(2021\)](#page-263-0))

If Assumptions (A1), (A2'), and (A3') are satisfied, for all  $M \in \mathbb{N}^*$  and  $j \in \{1, \ldots, p\}$ 

 $\widehat{S\text{-}MDA}_{M,n}(X^{(j)}) \stackrel{p}{\longrightarrow} ST^{(j)}.$ 

(A2')

- A node split is constrained to generate child nodes with at least a small fraction  $\gamma > 0$  of the parent node observations.
- At each tree node, the number mtry of candidate variables drawn to optimize the split is set to mtry  $= 1$  with a small probability  $\delta > 0$ . Otherwise, with probability  $1 - \delta$ , the default value of mtry is used.

#### (A3')

The asymptotic regime of  $a_n$ , the size of the subsampling without replacement, and the number of terminal leaves  $t_n$  is such that  $a_n \leq n-2$ ,  $a_n/n \leq 1-\kappa$ , for a fixed  $\kappa > 0$ ,  $\lim a_n, t_n = \infty$ ,  $\lim 2^{t_n} \frac{(\log a_n)^9}{a_n}$  $\frac{\sum a_n y_n}{a_n} = 0.$ 

Settings (Archer and Kimes, [2008;](#page-263-1) Gregorutti et al., [2017\)](#page-265-0)

- $p = 200$  input variables
- 5 independent groups of 40 variables
- each group is a Gaussian vector, strongly correlated

Settings (Archer and Kimes, [2008;](#page-263-1) Gregorutti et al., [2017\)](#page-265-0)

- $p = 200$  input variables
- 5 independent groups of 40 variables
- each group is a Gaussian vector, strongly correlated
- $\bullet$  1 variable from each group involved in  $m$

$$
m(\mathbf{X}) = 2X^{(1)} + X^{(41)} + X^{(81)} + X^{(121)} + X^{(161)}.
$$

• independent Gaussian noise with  $V[\varepsilon] = 10\%V[Y]$ 

$$
Y = m(\mathbf{X}) + \varepsilon
$$

Settings (Archer and Kimes, [2008;](#page-263-1) Gregorutti et al., [2017\)](#page-265-0)

- $p = 200$  input variables
- 5 independent groups of 40 variables
- each group is a Gaussian vector, strongly correlated
- $\bullet$  1 variable from each group involved in  $m$

$$
m(\mathbf{X}) = 2X^{(1)} + X^{(41)} + X^{(81)} + X^{(121)} + X^{(161)}.
$$

• independent Gaussian noise with  $V[\varepsilon] = 10\%V[Y]$ 

$$
Y = m(\mathbf{X}) + \varepsilon
$$

- $n = 1000$  observations
- $M = 300$  trees

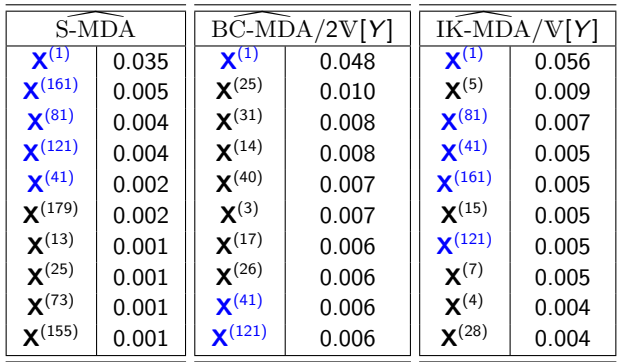

Table: Sobol-MDA, normalized BC-MDA, and normalized IK-MDA estimates with influential variables in blue.

## Conclusion

Additional experiments are available in Bénard, Da Veiga, et al. [\(2021\)](#page-263-0) (non-linear data with interactions and dependence)

- analytical example
- **•** backward variable selection with real data

## Conclusion

Additional experiments are available in Bénard, Da Veiga, et al. [\(2021\)](#page-263-0) (non-linear data with interactions and dependence)

- analytical example
- **a** backward variable selection with real data

Extension. Sobol-MDA can be associated with any black-box algorithm

- fit a black box  $\hat{f}$  on  $\mathcal{D}_n$
- generate a large sample  $\mathcal{D}'_N$  with  $\hat{f}$
- run the Sobol-MDA with  $\mathcal{D}'_\mathsf{N}$

## Conclusion

Additional experiments are available in Bénard, Da Veiga, et al. [\(2021\)](#page-263-0) (non-linear data with interactions and dependence)

- analytical example
- **a** backward variable selection with real data

**Extension.** Sobol-MDA can be associated with any black-box algorithm

- $\bullet$  fit a black box  $\hat{f}$  on  $\mathcal{D}_n$
- generate a large sample  $\mathcal{D}'_N$  with  $\hat{f}$
- run the Sobol-MDA with  $\mathcal{D}'_\mathsf{N}$

#### Summary.

- Strong connections between the MDA and Sobol indices
- MDA does not target the appropriate quantity but Sobol-MDA does
- $\bullet$  R/C++ package SobolMDA, available online on Gitlab (https://gitlab.com/drti/sobolmda), and based on the package ranger

#### <span id="page-232-0"></span>**[Interpretability](#page-1-0)**

#### **[Random Forests](#page-6-0)**

- [Decision Trees](#page-7-0)
- [Random forests](#page-84-0)
- [Out-of-bag error](#page-144-0)
- [Variable importance](#page-162-0)

#### [Post-hoc methods: Sobol indices](#page-181-0)

- [MDA definition](#page-184-0)
- [MDA convergence](#page-201-0)
- [Sobol-MDA](#page-217-0)

#### <sup>4</sup> [A first interpretable approach: SIRUS](#page-232-0)

- [Algorithm](#page-234-0)
- **[Stability property](#page-241-0)**

#### **[Conclusion](#page-251-0)**

## SIRUS: Stable and Interpretable RUle Set

An example: SIRUS output on Titanic data set (Bénard, Biau, et al., [2021b\)](#page-263-2)

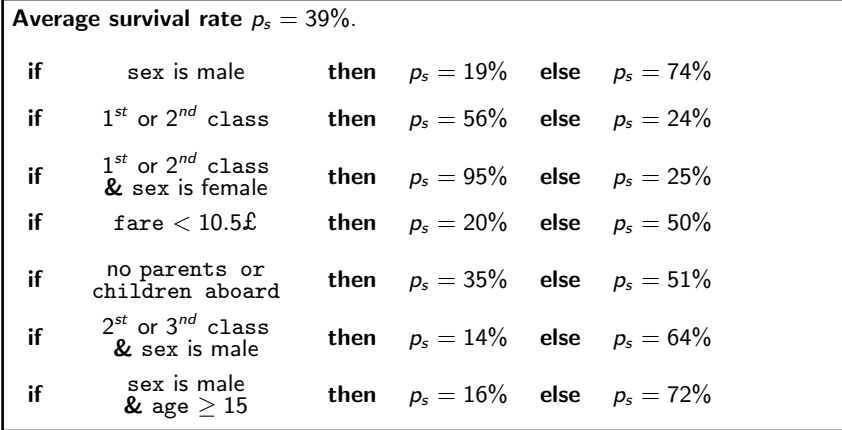

# <span id="page-234-0"></span>SIRUS

## Principle

- Build a random forests and extract all decisions rules from all trees
- $\bullet$  Select the rules that appear with a frequence larger than  $p_0$
- Aggregate the rules to obtain the final estimator.

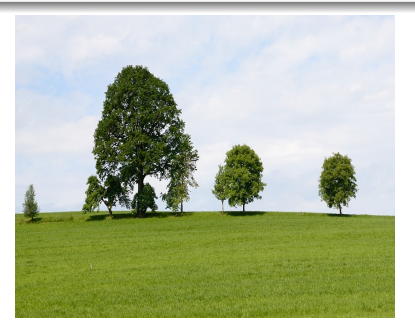

## Principle

Frequent paths in random trees  $=$  strong and robust patterns in the data.

## Technical detail

- Preprocessing: discretize features based on their quantiles
- Random forests: building trees of depth 2

#### Technical detail

• Preprocessing: discretize features based on their quantiles

Random forests: building trees of depth 2

Probability that a  $\Theta$ -random tree contains a given path  $\mathscr{P} \in \Pi$ 

$$
p_n(\mathscr{P}) = \mathbb{P}(\mathscr{P} \in \mathcal{T}(\Theta, \mathcal{D}_n) | \mathcal{D}_n)
$$

Selected paths

$$
\hat{\mathscr{P}}_{M,n,p_0} = \left\{\mathscr{P} \in \Pi: \hat{p}_{M,n}(\mathscr{P}) > p_0\right\}
$$

where

$$
\hat{p}_{M,n}(\mathscr{P}) = \frac{1}{M} \sum_{\ell=1}^{M} \mathbb{1}_{\mathscr{P} \in \mathcal{T}(\Theta_{\ell}, \mathcal{D}_{n})}
$$

is the Monte-Carlo estimate, directly computed using the random forest with  $M$  trees parametrized by  $\Theta_1$ , ...,  $\Theta_M$ .

How to recover a rule from a path ?

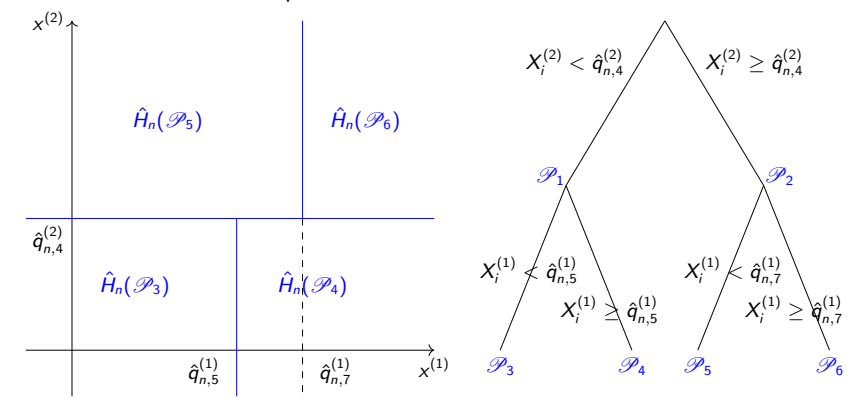

How to recover a rule from a path ?

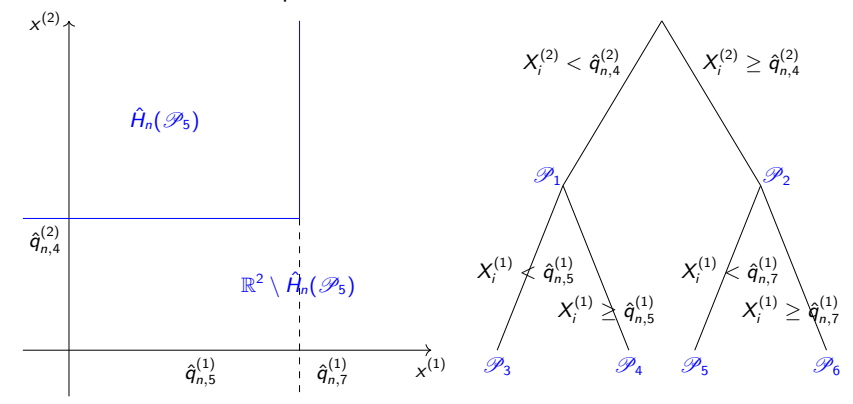

How to recover a rule from a path ?

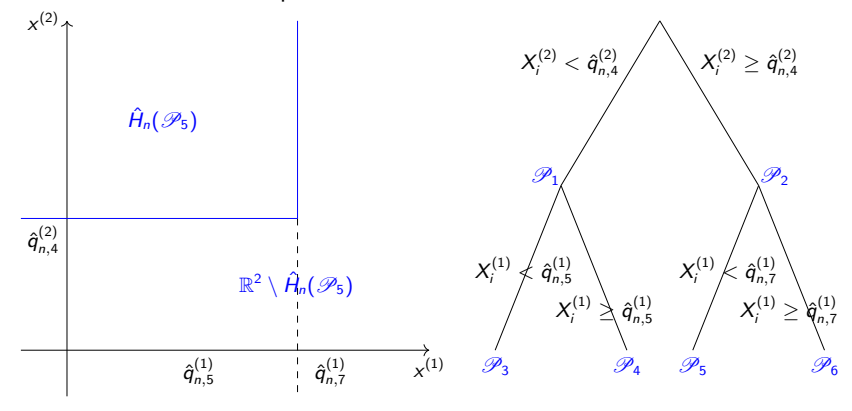

$$
\forall \mathbf{x} \in \mathbb{R}^p, \quad \hat{g}_{n, \mathcal{P}}(\mathbf{x}) = \begin{cases} \frac{1}{N_n(\hat{H}_n(\mathcal{P}))} \sum_{i=1}^n Y_i \mathbb{1}_{\mathbf{X}_i \in \hat{H}_n(\mathcal{P})} & \text{if } \mathbf{x} \in \hat{H}_n(\mathcal{P}) \\ \frac{1}{n - N_n(\hat{H}_n(\mathcal{P}))} \sum_{i=1}^n Y_i \mathbb{1}_{\mathbf{X}_i \notin \hat{H}_n(\mathcal{P})} & \text{otherwise.} \end{cases}
$$

How to recover a rule from a path ?

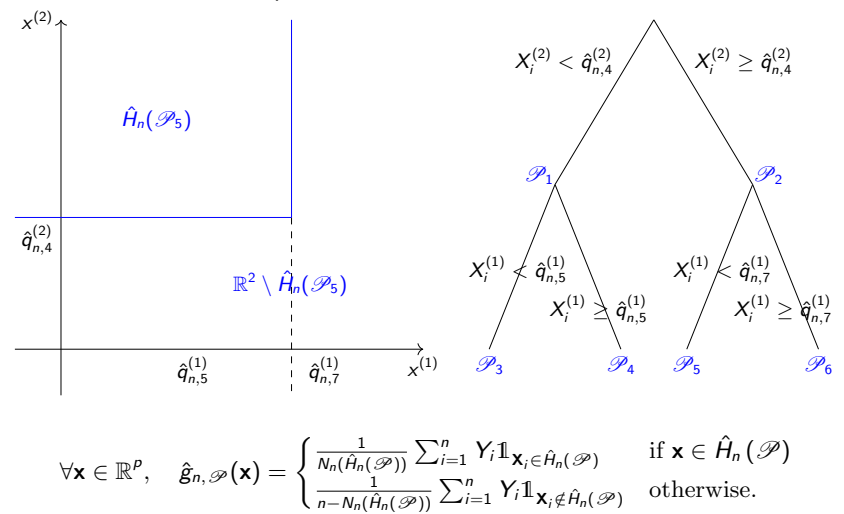

The final classifier corresponds to the averaging of all selected rules.

## <span id="page-241-0"></span>Stability - definition

#### Define

- $\mathcal{D}'_n$ ,  $\Theta'$  independent copies of  $\mathcal{D}_n$  and  $\Theta$
- $\hat{\rho}_{M,n}'(\mathscr{P})$ ,  $\hat{\mathscr{P}}_{M,n,\rho_0}'$  built with  $\mathcal{D}_n',$   $\Theta'$

#### Dice-Sorensen index

$$
\hat{S}_{M,n,p_0} = \frac{2|\hat{\mathscr{P}}_{M,n,p_0} \cap \hat{\mathscr{P}}'_{M,n,p_0}|}{|\hat{\mathscr{P}}_{M,n,p_0}| + |\hat{\mathscr{P}}'_{M,n,p_0}|}.
$$

#### Stability - a theoretical result

- (A1) The subsampling rate  $a_n$  satisfies  $\lim_{n\to\infty} a_n = \infty$  and  $\lim_{n\to\infty} \frac{a_n}{n} = 0$ .
- (A2) The number of trees  $M_n$  satisfies  $\lim_{n\to\infty} M_n = \infty$ .
- $(A3)$  X has a density f with respect to the Lebesgue measure, continuous, bounded, and strictly positive.

Let  $\mathcal{U}^\star = \{\bm{\rho}^\star(\mathscr{P}), \mathscr{P}\in \Pi\}$  be the set of all theoretical probabilities of appearance of all paths.

#### Proposition Bénard, Biau, et al., [2021b](#page-263-2)

Assume that Assumptions (A1)-(A3) are satisfied. Then, provided  $p_0 \in [0,1] \backslash U^\star,$  we have

$$
\lim_{n\to\infty}\hat{S}_{M_n,n,p_0}=1,\quad\text{in probability.}
$$

# Sketch of proof

The asymptotic stability of SIRUS comes from the two following points:

**1** The bias of  $\hat{p}_{M_n,n}(\mathscr{P})$  tends to zero.

**2** The variance of  $\hat{p}_{M_n,n}(\mathcal{P})$  tends to zero.

# Sketch of proof

The asymptotic stability of SIRUS comes from the two following points:

- **1** The bias of  $\hat{p}_{M_n,n}(\mathscr{P})$  tends to zero.
	- ▶ Prove that CART-splitting criterion is consistent and asymptotically normal when cuts are limited to empirical quantiles and the number of trees grows with  $n$  (A3).
- **2** The variance of  $\hat{p}_{M_n,n}(\mathscr{P})$  tends to zero.

# Sketch of proof

The asymptotic stability of SIRUS comes from the two following points:

- **1** The bias of  $\hat{p}_{M_n,n}(\mathscr{P})$  tends to zero.
	- ▶ Prove that CART-splitting criterion is consistent and asymptotically normal when cuts are limited to empirical quantiles and the number of trees grows with  $n$  (A3).

**2** The variance of  $\hat{p}_{M_n,n}(\mathscr{P})$  tends to zero.

The variance can be decomposed into two terms:

- $\triangleright$  the variance generated by the Monte-Carlo randomization, which goes to 0 as the number of trees increases (A2).
- In the variance of  $p_n(\mathscr{P})$ , which is a bagged estimate and thus an infinite-order U-statistic. The result comes from Mentch and Hooker, [2016](#page-266-0) since  $\lim_{n\to\infty} a_n/n = 0$ (A1).

## Numerical experiments

Competitors:

- CART (Breiman et al., [1984\)](#page-263-3)
- Classical rule learning: RIPPER (Cohen, [1995\)](#page-264-0)
- Frequent pattern mining: CBA (Classification Based on Association Rules, Liu et al., [1998\)](#page-265-1), BRL (Bayesian Rule List, Letham et al., [2015\)](#page-265-2)
- **•** Tree ensemble: RuleFit (Friedman and Popescu, [2008\)](#page-265-3), Node Harvest (Meinshausen, [2010\)](#page-266-1).

Metrics:

- Accuracy/Error: 1-AUC
- **Stability: Dice-Sorensen index**
- **Simplicity: Number of rules output by the** procedure

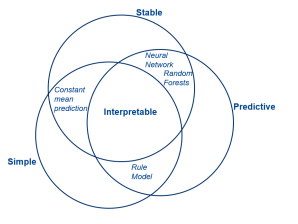

# **Accuracy**

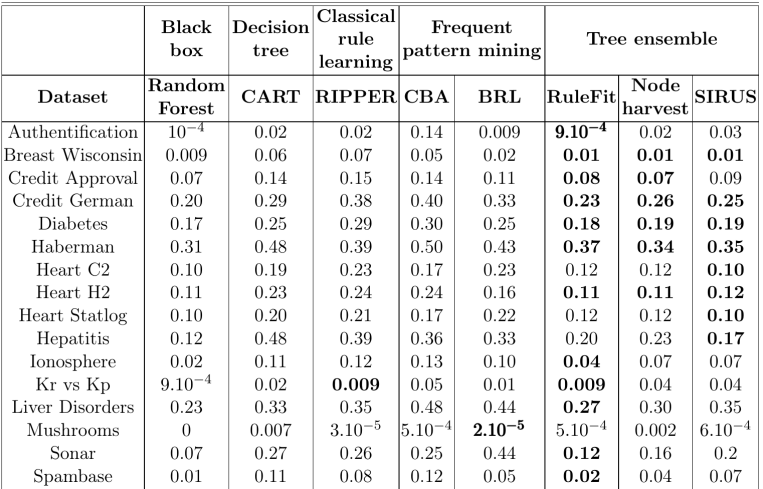

Figure: Model error (1-AUC) over a 10-fold cross-validation for UCI datasets. Results are averaged over 10 repetitions of the cross-validation. Values within 10% of the minimum are displayed in bold, random forest is put aside.

# **Simplicity**

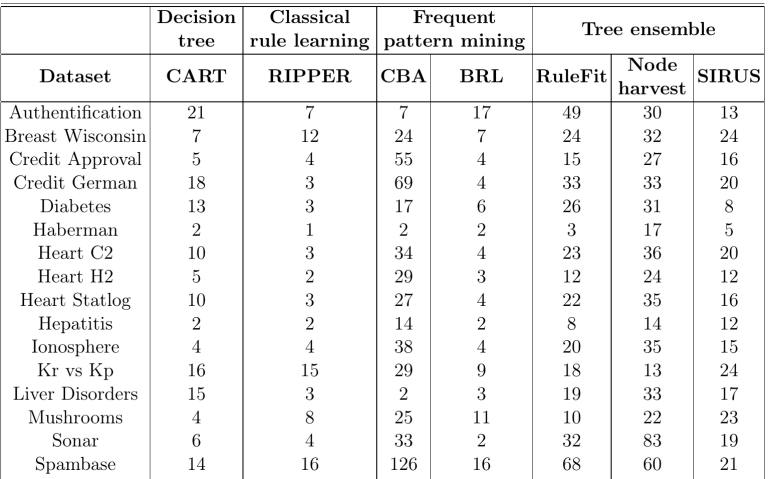

Figure: Mean model size over a 10-fold cross-validation for UCI datasets. Results are averaged over 10 repetitions of the cross-validation.

# **Stability**

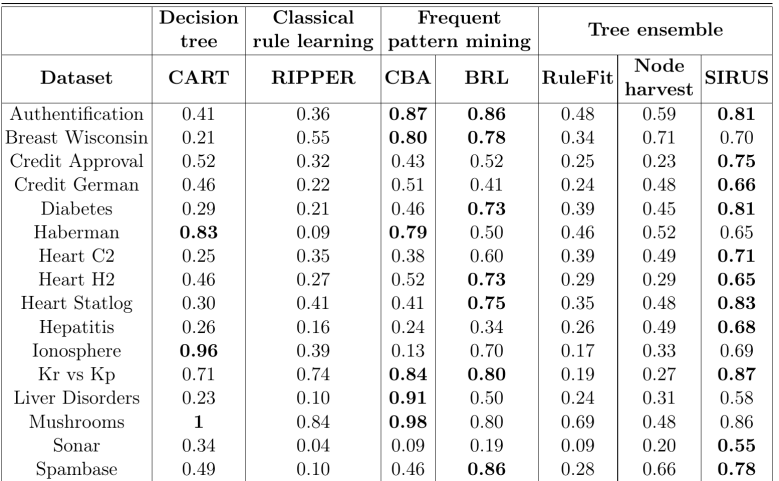

Figure: Mean stability over a 10-fold cross-validation for UCI datasets. Results are averaged over 10 repetitions of the cross-validation. Values within 10% of the maximum are displayed in bold.

# Conclusion on SIRUS

#### Method

- **Build a random forest with a limited tree depth (typically two) and with quantile** discretization.
- Extract the most frequent decision rules
- Aggregate these rules to obtain a predictor

#### Benefits.

- Output a small, stable, and predictive set of rules
- **•** Predictive performances are on par with RF
- Stability and number of rules improved over state-of-the-art algorithms
- Works for classification and regression tasks
- $\bullet$  R package sirus available on CRAN  $^2$
- **Bonus: theoretical guarantees of stability**

<sup>2</sup> <https://cran.r-project.org/web/packages/sirus/index.html>

# <span id="page-251-0"></span>Interpretability

- Often required for sensitive real-world application
- No precise meaning
- Our Understanding what is meant by Interpretability is a prerequisite to the subsequent analysis.

Interpretability needs to be interpreted!
# Interpretability

- Often required for sensitive real-world application
- No precise meaning
- **•** Understanding what is meant by Interpretability is a prerequisite to the subsequent analysis.

Interpretability needs to be interpreted!

Two main approaches can be distinguished:

- Building a complex black-box model and try to understand it:
	- ▶ Variable importance
	- ▶ Local linearization
- Building a simple model, which is also stable and predictive
	- ▶ Decision rules (unstable)
	- $\blacktriangleright$  Decision trees (unstable)
	- $\blacktriangleright$  Linear/Logistic regression (limited predictivity)

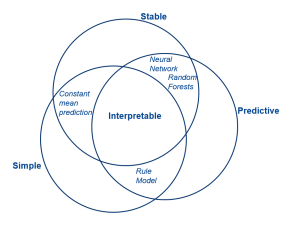

 $\bullet$  Different variable importances should be used depending on the task: (i) building a small predictive model or  $(ii)$  finding all variables related to the output.

- $\bullet$  Different variable importances should be used depending on the task: (i) building a small predictive model or  $(ii)$  finding all variables related to the output.
- Variable importances are built based on heuristics, with no theoretical justification.

- $\bullet$  Different variable importances should be used depending on the task: (*i*) building a small predictive model or  $(ii)$  finding all variables related to the output.
- Variable importances are built based on heuristics, with no theoretical justification.

### Do not use MDI or MDA!

We do not know what quantity they are targeting

- $\bullet$  Different variable importances should be used depending on the task: (*i*) building a small predictive model or  $(ii)$  finding all variables related to the output.
- Variable importances are built based on heuristics, with no theoretical justification.

#### Do not use MDI or MDA!

#### We do not know what quantity they are targeting

Alternatives that circumvent some of their flaws have been proposed:

- MDI
	- ▶ Out-of-sample estimation (Li et al., [2019;](#page-266-0) Zhou and Hooker, [2021;](#page-268-0) Loecher, [2022\)](#page-266-1) with code in python:

<https://github.com/ZhengzeZhou/unbiased-feature-importance>

- MDA
	- ▶ Rerun the model without a given covariate (expensive). Work for any predictive model (Williamson et al., [2021\)](#page-267-0)
	- ▶ Use the tree structure to remove a variable from the model without needing to rerun it (Bénard, Da Veiga, et al., [2021\)](#page-263-0)

- $\bullet$  Different variable importances should be used depending on the task: (*i*) building a small predictive model or  $(ii)$  finding all variables related to the output.
- Variable importances are built based on heuristics, with no theoretical justification.

#### Do not use MDI or MDA!

#### We do not know what quantity they are targeting

Alternatives that circumvent some of their flaws have been proposed:

- MDI
	- ▶ Out-of-sample estimation (Li et al., [2019;](#page-266-0) Zhou and Hooker, [2021;](#page-268-0) Loecher, [2022\)](#page-266-1) with code in python:

<https://github.com/ZhengzeZhou/unbiased-feature-importance>

- MDA
	- ▶ Rerun the model without a given covariate (expensive). Work for any predictive model (Williamson et al., [2021\)](#page-267-0)
	- ▶ Use the tree structure to remove a variable from the model without needing to rerun it (Bénard, Da Veiga, et al., [2021\)](#page-263-0)

Anyway, remember to check the predictive performance of a model: it it is low, the model is useless and variable importances are misleading.

### Take-home messages on simple models

### Generalized linear models

- Linear/Logistic regression models are simple
- But easy to interpret only in the case of independent input variables!

## Take-home messages on simple models

#### Generalized linear models

- Linear/Logistic regression models are simple
- But easy to interpret only in the case of independent input variables!

#### Decision trees/rules

- Easy to interpret when the number of rules/tree depth is small
- Often unstable: new runs of the algorithm on new data can change drastically the results

## Take-home messages on simple models

#### Generalized linear models

- **•** Linear/Logistic regression models are simple
- But easy to interpret only in the case of independent input variables!

#### Decision trees/rules

- Easy to interpret when the number of rules/tree depth is small
- Often unstable: new runs of the algorithm on new data can change drastically the results

#### SIRUS

- Stabilize decision rules by construction, based on random forests
- Good performances and stability results with a small number of rules
- Operates in regression and classification

## Main references

#### Random forests

- **Seminal papers on random forests (Breiman, [2000;](#page-264-0) Breiman, [2004\)](#page-264-1)**
- Overview on random forests Criminisi et al., [2011;](#page-264-2) Biau and Scornet, [2016](#page-264-3)

#### Variable importances

- MDI is ill-defined (Scornet, [2020\)](#page-267-1)
- Use a different sample to estimate MDI (Li et al., [2019;](#page-266-0) Zhou and Hooker, [2021;](#page-268-0) Loecher,  $2022)^3$  $2022)^3$
- Sobol-MDA, an alternative to MDA (Bénard, Da Veiga, et al., [2021\)](#page-263-0)<sup>4</sup>

#### Decision rules

- $\bullet$  Sirus in classification (Bénard, Biau, et al., [2021b\)](#page-263-1) and regression (Bénard, Biau, et al., [2021a\)](#page-263-2)
- R package sirus available on CRAN<sup>5</sup>

<sup>3</sup> <https://github.com/ZhengzeZhou/unbiased-feature-importance>

<sup>4</sup> R package SobolMDA [https://gitlab.com/drti/sobolmda\)](https://gitlab.com/drti/sobolmda))

<sup>5</sup> <https://cran.r-project.org/web/packages/sirus/index.html>

# Questions ?

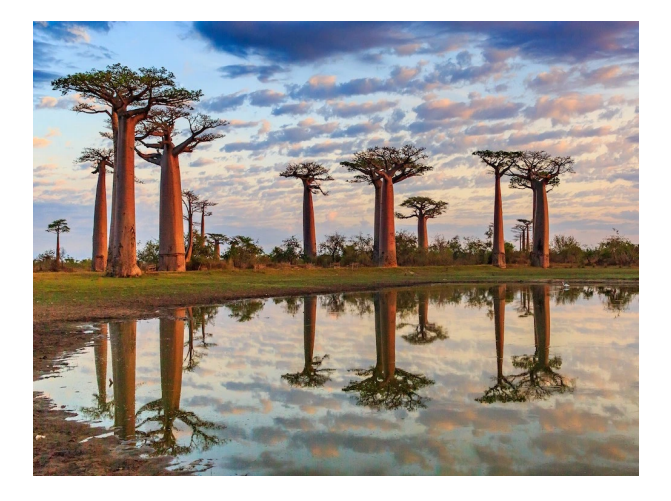

### References I

- [AK08] K.J. Archer and R.V. Kimes. "Empirical characterization of random forest variable importance measures". In: Computational Statistics & Data Analysis 52 (2008), pp. 2249–2260.
- <span id="page-263-0"></span>[BDS21] C. Bénard, S. Da Veiga, and E. Scornet. "MDA for random forests: inconsistency, and a practical solution via the Sobol-MDA". In:  $arXiv$ preprint arXiv:2102.13347 (2021).
- <span id="page-263-2"></span> $[Bén+21a]$  C. Bénard, G. Biau, et al. "Interpretable random forests via rule extraction". In: International Conference on Artificial Intelligence and Statistics. PMLR. 2021, pp. 937–945.
- <span id="page-263-1"></span>[Bến+21b] C. Bếnard, G. Biau, et al. "Sirus: Stable and interpretable rule set for classification". In: (2021).
- [Ben19] N. Benoumechiara. "Treatment of dependency in sensitivity analysis for industrial reliability". PhD thesis. Sorbonne Université ; EDF R&D, 2019.
- [Bou+11] A.-L. Boulesteix et al. "Random forest Gini importance favours SNPs with large minor allele frequency: impact, sources and recommendations". In: Briefings in Bioinformatics 13 (2011), pp. 292–304.
- [Bre+84] L. Breiman et al. *Classification and Regression Trees*. New York: Chapman & Hall, 1984.

### References II

- <span id="page-264-0"></span>[Bre00] L. Breiman. Some infinity theory for predictor ensembles. Technical Report 577, UC Berkeley. 2000.
- [Bre01a] L. Breiman. "Random forests". In: Machine Learning 45 (2001), pp. 5-32.
- [Bre01b] L. Breiman. "Statistical modeling: The two cultures (with comments and a rejoinder by the author)". In: Statistical Science 16 (2001), pp. 199-231.
- [Bre02] L. Breiman. "Manual on setting up, using, and understanding random forests v3. 1". In: Statistics Department University of California Berkeley, CA, USA 1 (2002), p. 58.
- <span id="page-264-1"></span>[Bre04] L. Breiman. Consistency for a simple model of random forests. Technical Report 670, UC Berkeley. 2004.
- <span id="page-264-3"></span>[BS16] G. Biau and E. Scornet. "A random forest guided tour". In: Test 25 (2016), pp. 197–227.
- [Coh95] William W Cohen. "Fast effective rule induction". In: Machine learning proceedings 1995. Elsevier, 1995, pp. 115–123.
- <span id="page-264-2"></span>[CSK11] A. Criminisi, J. Shotton, and E. Konukoglu. "Decision forests: A unified framework for classification, regression, density estimation, manifold learning and semi-supervised learning". In: Foundations and Trends in Computer Graphics and Vision 7 (2011), pp. 81–227.

## References III

- [DK17] F. Doshi-Velez and B. Kim. "Towards a rigorous science of interpretable machine learning". In: arXiv:1702.08608 (2017).
- [Fis58] Walter D Fisher. "On grouping for maximum homogeneity". In: Journal of the American statistical Association 53.284 (1958), pp. 789–798.
- [FP08] Jerome H Friedman and Bogdan E Popescu. "Predictive learning via rule ensembles". In: The Annals of Applied Statistics 2.3 (2008), pp. 916–954.
- [GMS17] B. Gregorutti, B. Michel, and P. Saint-Pierre. "Correlation and variable importance in random forests". In: Statistics and Computing 27 (2017), pp. 659–678.
- [Gre15] B. Gregorutti. "Random forests and variable selection : analysis of the flight data recorders for aviation safety". PhD thesis. Université Pierre et Marie Curie - Paris VI, 2015.
- $[Let+15]$  Benjamin Letham et al. "Interpretable classifiers using rules and bayesian analysis: Building a better stroke prediction model". In: The Annals of Applied Statistics 9.3 (2015), pp. 1350–1371.
- [LHM+98] Bing Liu, Wynne Hsu, Yiming Ma, et al. "Integrating classification and association rule mining.". In: Kdd. Vol. 98. 1998, pp. 80–86.

## References IV

- <span id="page-266-0"></span>[Li+19] X. Li et al. "A debiased mdi feature importance measure for random forests". In: Advances in Neural Information Processing Systems. 2019, pp. 8049–8059.
- [Lip16] Z.C. Lipton. "The mythos of model interpretability". In: arXiv:1606.03490 (2016).
- <span id="page-266-1"></span>[Loe22] Markus Loecher. "Unbiased variable importance for random forests". In: Communications in Statistics-Theory and Methods 51.5 (2022), pp. 1413–1425.
- [Mei10] Nicolai Meinshausen. "Node harvest". In: The Annals of Applied Statistics (2010), pp. 2049–2072.
- [MH16] L. Mentch and G. Hooker. "Quantifying uncertainty in random forests via confidence intervals and hypothesis tests". In: Journal of Machine Learning Research 17 (2016), pp. 841–881.
- [MTA15] T. A Mara, S. Tarantola, and P. Annoni. "Non-parametric methods for global sensitivity analysis of model output with dependent inputs". In: Environmental Modelling & Software 72 (2015), pp. 173–183.
- [Mur+19] W.J. Murdoch et al. "Interpretable machine learning: Definitions, methods, and applications". In: arXiv:1901.04592 (2019).

## References V

- [Nic11] K. K. Nicodemus. "Letter to the editor: On the stability and ranking of predictors from random forest variable importance measures". In: Briefings in bioinformatics 12.4 (2011), pp. 369–373.
- [NM09] K. K. Nicodemus and J. D. Malley. "Predictor correlation impacts machine learning algorithms: implications for genomic studies". In: Bioinformatics 25.15 (2009), pp. 1884–1890.
- <span id="page-267-1"></span>[Sco20] E. Scornet. "Trees, forests, and impurity-based variable importance". In: accepted for publication in Annales de l'IHP (2020).
- [Sob93] I.M. Sobol. "Sensitivity estimates for nonlinear mathematical models". In: Mathematical Modelling and Computational Experiments 1 (1993), pp. 407–414.
- [Str+07] C. Strobl et al. "Bias in random forest variable importance measures: Illustrations, sources and a solution". In: BMC bioinformatics 8.1 (2007), p. 25.
- <span id="page-267-0"></span>[Wil+21] Brian D Williamson et al. "A general framework for inference on algorithm-agnostic variable importance". In: Journal of the American Statistical Association (2021), pp. 1–14.
- [Yu13] B. Yu. "Stability". In: Bernoulli 19 (2013), pp. 1484–1500.

## References VI

- [ZH19] Z. Zhou and G. Hooker. "Unbiased measurement of feature importance in tree-based methods". In: arXiv preprint arXiv:1903.05179 (2019).
- <span id="page-268-0"></span>[ZH21] Z. Zhou and G. Hooker. "Unbiased measurement of feature importance in tree-based methods". In: ACM Transactions on Knowledge Discovery from Data (TKDD) 15.2 (2021), pp. 1–21.